# Министерство культуры Республики Бурятия ГАПОУ РБ «Колледж искусств им. П.И. Чайковского»

Согласовано: Председатель Экспертной группы работодателей Директор ГАУК РБ «Республиканский центр народного пворчества» M.H. TomboeBa **ИЮНЯ 2023** 

чля Утверждаю: Директор ГАПОУ РБ «Колледжискусств им. П.И. Чайковского» Б.Б. Турбянов «31» августа 2023 г.

Принято Решением Педагогического совета ГАПОУ РБ «Колледж искусств им. П.И. Чайковского» Протокол № 51 от «28» июня 2023 г.

# Фонд оценочных средств

по профессиональному модулю

ПМ. 02 Организационная, музыкально-просветительская, репетиционно -концертная деятельность в творческом коллективе для специальности 53.02.07 Теория музыки

> Улан-Удэ 2023

Фонд оценочных средств по профессиональному модулю ПМ.02 Организационная, музыкальнопросветительская, репетиционно-концертная деятельность в творческом коллективе разработан на основе Федерального государственного образовательного стандарта среднего профессионального образования по специальности 53.02.07 Теория музыки утвержденного Приказом Министерства образования и науки РФ от 27.10.2014 № 1387.

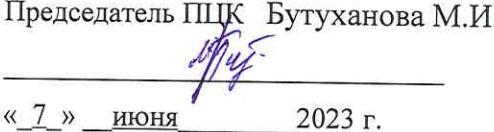

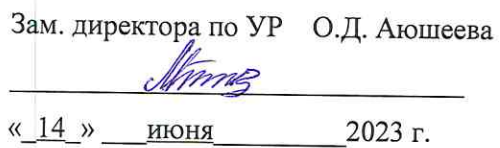

Допущено методическим Советом колледжа

Методист М.Д. Рантарова  $\ll$  14  $\gg$ июня 2023 г.

Организация - разработчик: Государственное автономное профессиональное образовательное учреждение Республики Бурятия «Колледж искусств им. П.И. Чайковского»

Разработчики:

- М.И. Бутуханова, председатель ПЦК музыкально-теоретических дисциплин.
- Л.И. Абашеева, преподаватель
- С.Б. Бубеева, преподаватель
- Т.Б. Дугарова, преподаватель
- С.Б. Самбуева, преподаватель
- Г.П. Халбаева, преподаватель
- Л.В. Макарова, преподаватель-совместитель
- Е.А. Олерская, преподаватель-совместитель

Члены экспертной группы работодателей:

- Д.А. Дылыков директор ГАУК РБ «Бурятский государственный ордена Ленина академический театр оперы и балета им. н.а. СССР Г.Ц. Цыдынжапова»;
- Н.В. Уланова художественный руководитель АУК РБ «Бурятская государственная филармония»;
- Д.Ж. Бадлуев директор ГАУК РБ «Бурятский национальный театр песни и танца «Байкал»;
- М.Н. Гомбоева директор ГАУК РБ «Республиканский центр народного творчества»;
- Т.А. Бороноева директор ГАУК РБ «Национальный музей Республики Бурятия»;
- Н.В. Борисова директор АУК РБ «Государственный цирк Республики Бурятия»;
- С.Б. Грешилова директор МБОУ «Музыкально-гуманитарный лицей им. Д. Аюшеева»;
- Л.Т. Нанзатова директор МАУ ДО «Детская художественная школа им. Р.С. Мэрдыгеева»;
- Н.Б. Осипов директор МАУ «Театр народной музыки и танца «Забава»;

Е.А. Болсобоев - председатель Бурятского республиканского отделения ВТОО «Союз художников России»

#### **Общие положения**

Результатом освоения профессионального модуля является готовность обучающегося к выполнению вида организационной, музыкально-просветительской, репетиционно-концертной деятельности в творческом коллективе.

Промежуточная аттестация студентов по профессиональному модулю в целом осуществляется на основании комплексной оценки всех элементов профессионального модуля (МДК и практик) и оформляется в форме сводной ведомости, что позволяет определить готовность к выполнению соответствующего вида профессиональной деятельности и обеспечивающих его профессиональных компетенций, а также развитие общих компетенций, предусмотренных для ППССЗ в целом. Итогом комплексной оценки является однозначное решение: «вид профессиональной деятельности освоен/не освоен». Успешное освоение студентом всех элементов программы профессионального модуля: теоретической части модуля (МДК) и практик является условием допуска к ГИА. Формой аттестации по профессиональному модулю является Государственная итоговая аттестация.

### **1. Результаты освоения модуля, подлежащие проверке**

#### **1.1. Профессиональные и общие компетенции**

Таблица 1

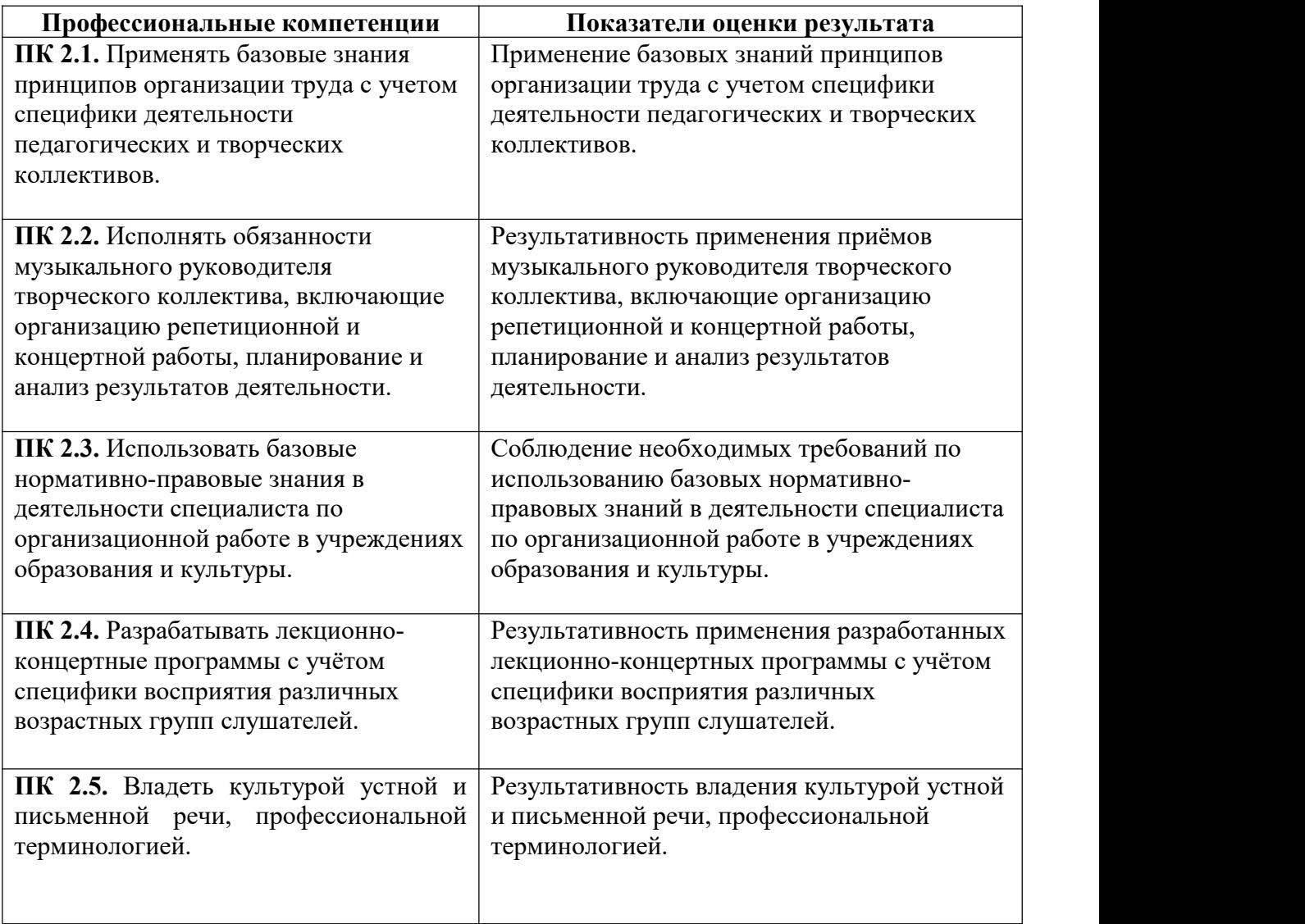

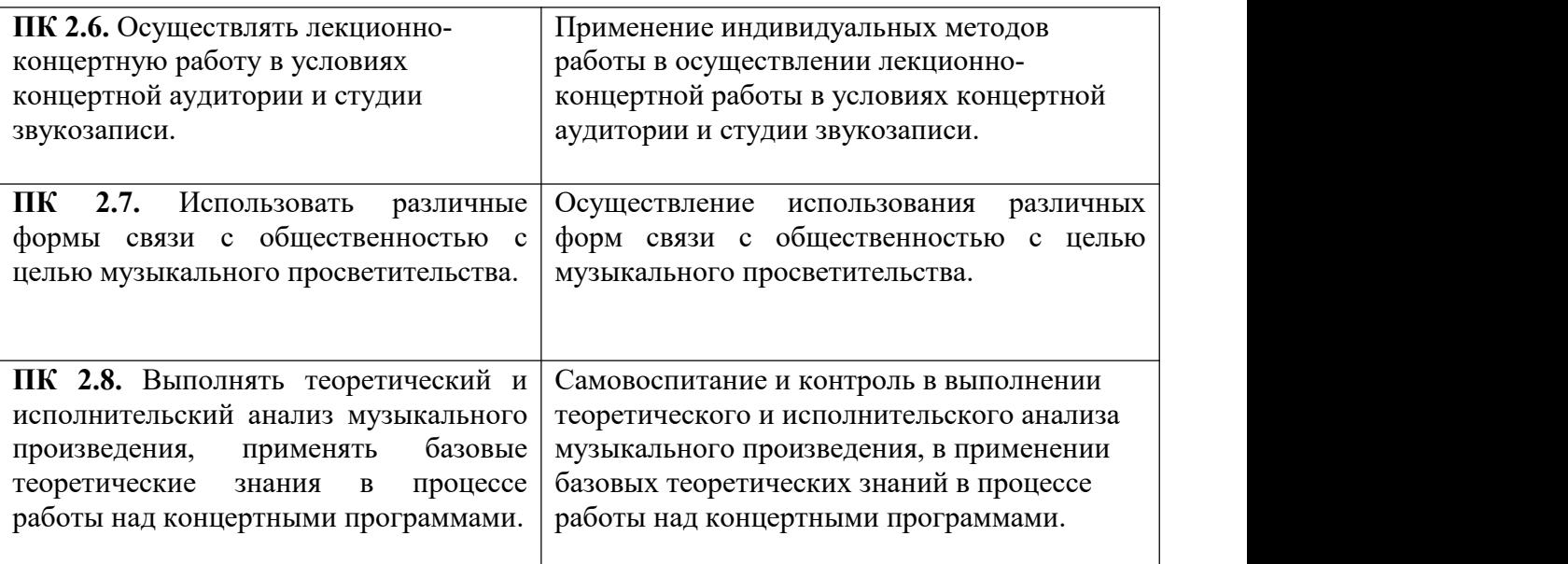

Таблица 2

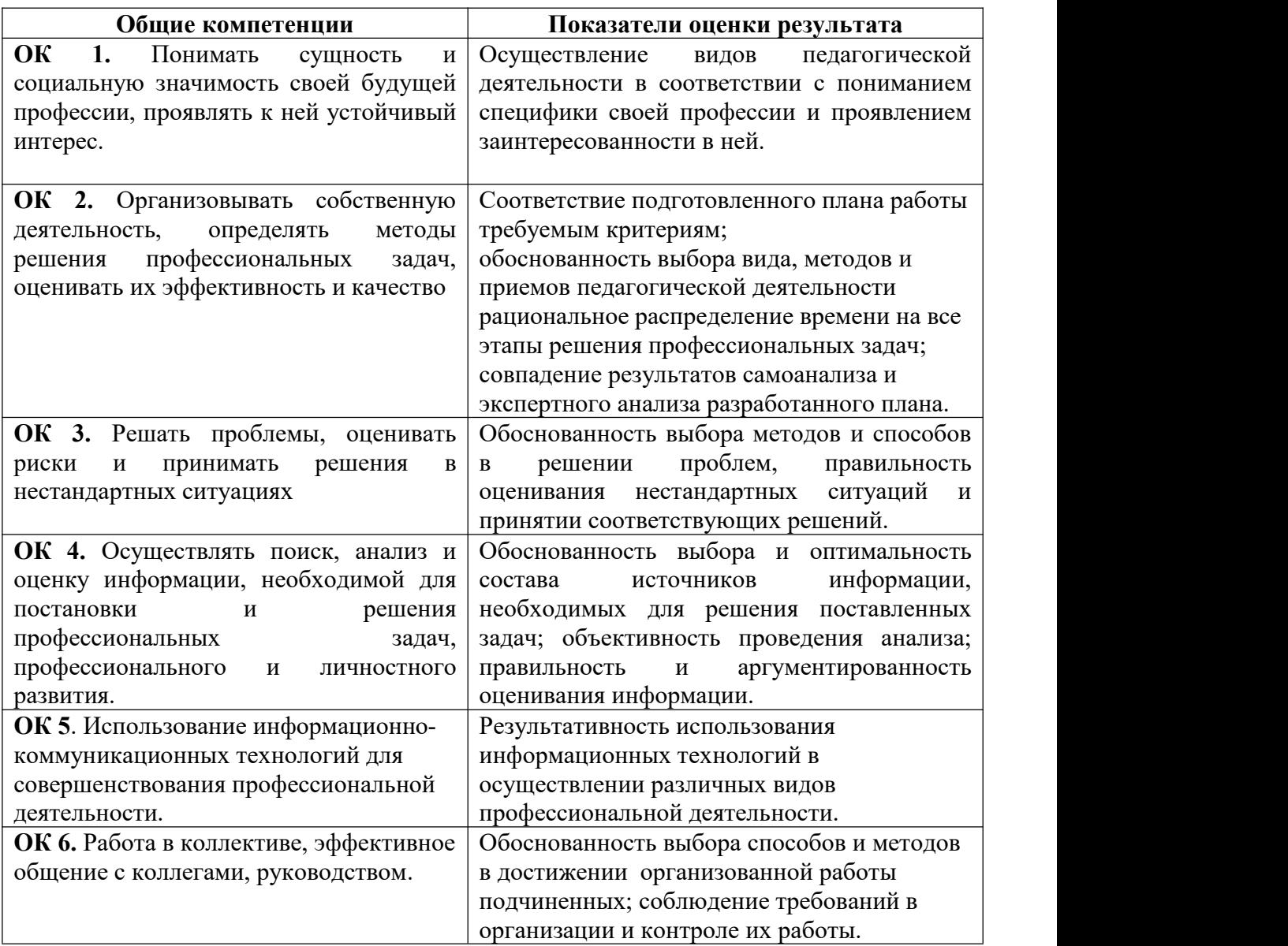

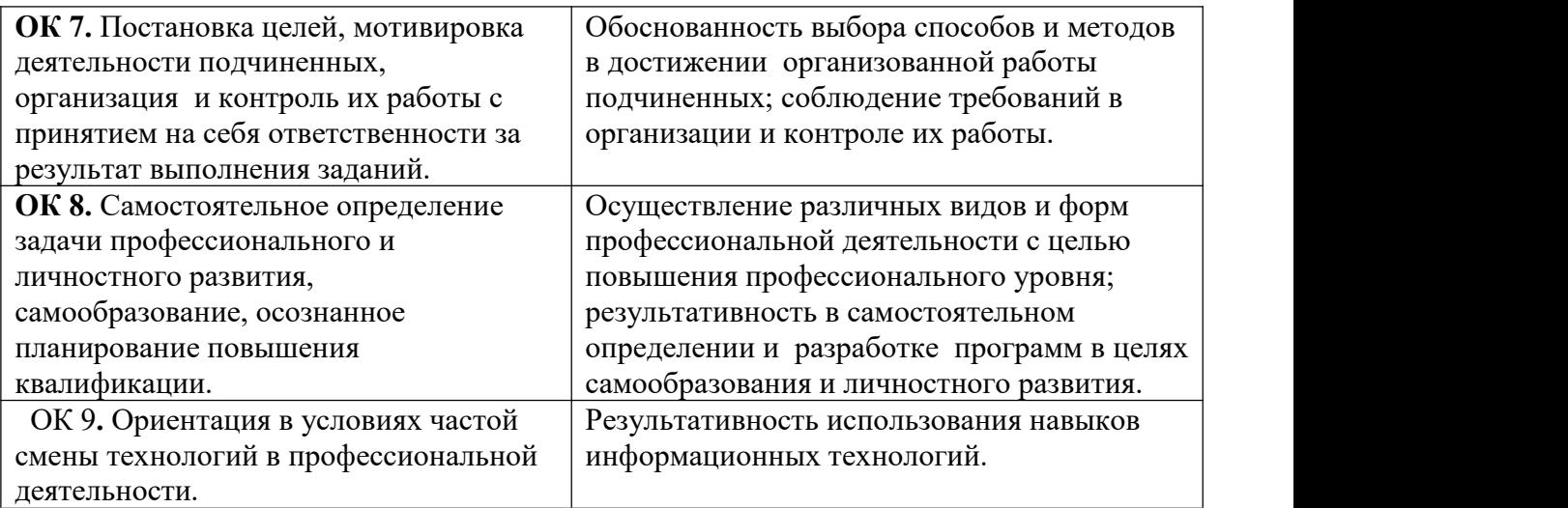

### **1.2. Иметь практический опыт – уметь – знать**

В результате изучения профессионального модуля обучающийся должен:

### **иметь практический опыт:**

ПО 1 – работы с компьютерными программами обработки нотного текста и звукового материала;

ПО 2 – записи исполнения музыкальных произведений с использованием компьютерных технологий;

ПО 3 – организационной работы в творческом коллективе;

ПО 4 – репетиционно-концертной работы в творческом коллективе;

ПО 5–музыкально-просветительской работы в образовательных учреждениях и учреждениях культуры;

ПО 6 – выступлений на различных концертных площадках с лекциями и в концертах разных жанров;

### **уметь:**

У 1 – делать компьютерный набор нотного текста в современных программах;

У 2 – использовать программы цифровой обработки звука;

У 3 – ориентироваться в частой смене компьютерных программ;

У 4 – формировать рациональную структуру финансовых средств организации культуры и образования;

У 5 – делать общую оценку финансового положения и перспектив развития организации;

У 6 – использовать информационные ресурсы и средства массовой информации для широкого освещения деятельности организаций культуры и образования;

У 7 – формировать лекционно-концертные программы с учетом восприятия слушателей различных возрастных групп;

У 8 – выполнять целостный анализ музыкального произведения и его исполнения в процессе работы над концертной программой;

У 9 – вести концертную программу в условиях концертной аудитории и студии звукозаписи;

### **знать:**

З 1 – принципы организации труда с учетом специфики работы педагогических и творческих коллективов;

З 2 – характерные черты современного менеджмента;

З 3 – цикл менеджмента;

З 4 – базовые нормативно-правовые материалы по организационной работе в учреждениях образования и культуры;

З 5 – основные стадии планирования;

З 6 – основы взаимодействия с государственными и общественными организациями;

З 7 – профессиональную терминологию;

З 8 – способы использования компьютерной техники в сфере профессиональной деятельности;

З 9 – наиболее употребимые компьютерные программы для

записи нотного текста;

З10 – основы MIDI-технологий;

З11 – специфику использования приемов актерского мастерства на концертной эстраде;

З12 – основы сценической подготовки и сценической речи;

З13 – особенности лекторской работы с различными типами аудитории

### **2. Формы промежуточной аттестации по профессиональному модулю**

Таблица 3

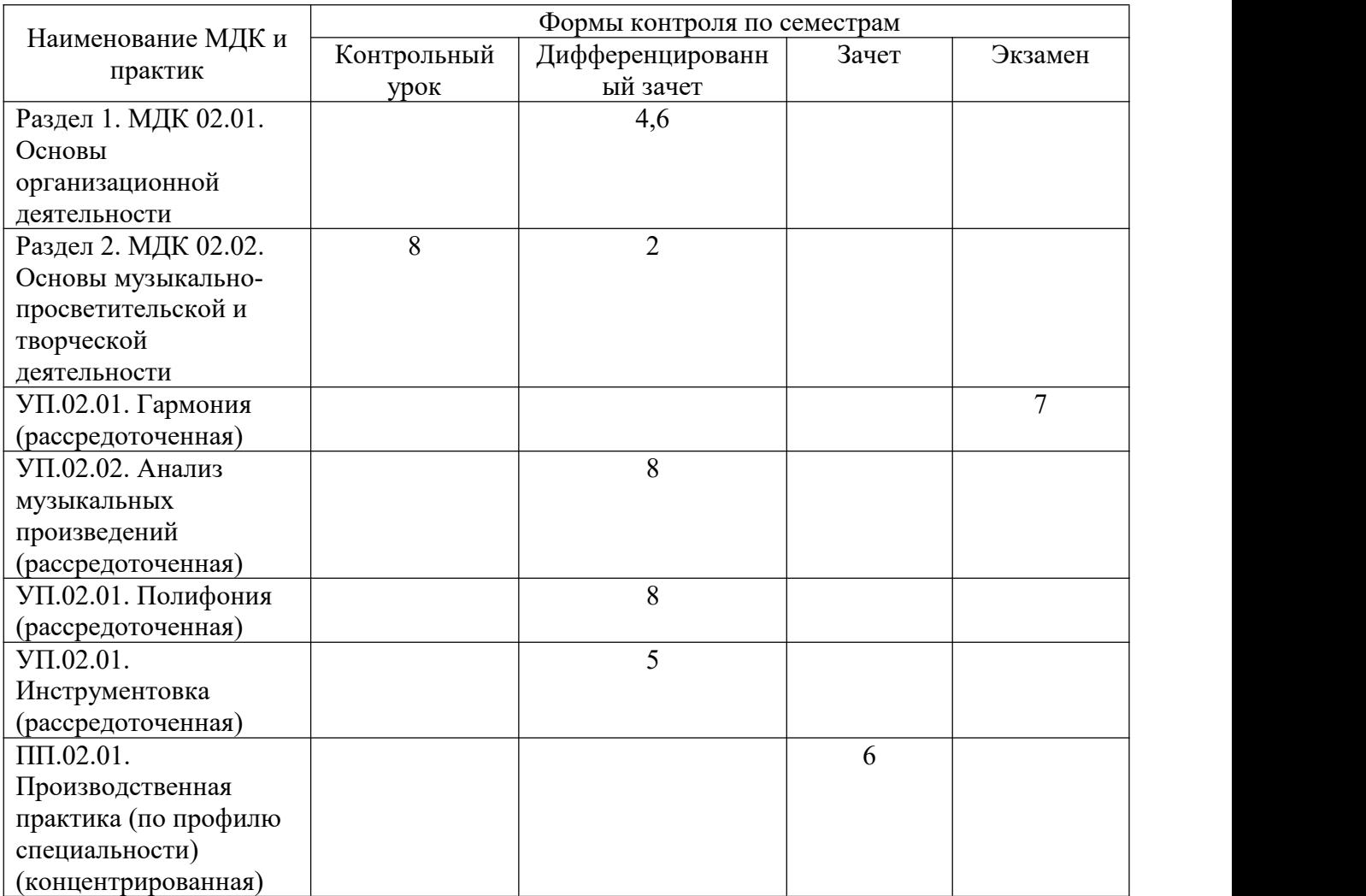

## **3. Оценка освоения теоретического курса профессионального модуля**

### **3.1. Общие положения**

Основной целью оценки теоретического курса профессионального модуля является оценка умений и знаний.

Оценка теоретического курса профессионального модуля осуществляется с использованием следующих форм и методов контроля:

1. Практические задания:

а) Составить личный речевой тренинг и показать его (включая различные комбинации упражнений по темам курса).

б) Составить связный рассказ из скороговорок и поговорок и прочитать его наизусть.

в) На основе данного педагогом произведения показать, каким образом и с помощью каких упражнений необходимо отработать четкость, выразительность слова, речи и т.д. г) Перечислить основные закономерности психофизического состояния аппарата исполнителя.

д) Показать комплексную систему упражнений для воспитания голоса и речи в конкретных сценических условиях

Отработка упражнений, направленных на воспитание смешанно - диафрагматического типа дыхания

Правила произношения гласных и согласных звуков.

Произносить слова и фразы соблюдая правила русской орфоэпии.

Освоение правил произношения

Способы проверки и выявления недостатков фонационного дыхания

Непрерывно и плавно дышать во время тренинга

Соединять упражнения по дыханию с несложными физическими движениями.

Устранять отдышку, избавляться чрезмерного напряжения голосо-речевого аппарата.

Тренировка полного, смешанно-диафрагматического типа дыхания

Тренировка фонационного дыхания на текстах

- 2. Письменные формы:
- а) разработка тестов по темам
- б) подбор музыкального материала для компьютерной обработки

Оценка теоретического курса профессионального модуля предусматривает использование *накопительной системы оценивания:* в соответствии с локальным актом, утвержденным в Колледже искусств им. П.И. Чайковского, система оценивания знаний обучающихся предусматривает следующие оценки:

- **5** «отлично»;
- **4** «хорошо»;
- **3** «удовлетворительно»;
- **2** «неудовлетворительно».

### **3.2. Задания для оценки освоения МДК**

## **3.2.1. Задания для оценки освоения МДК 02.01 Основы организационной деятельности:**

**Задание 1.** Продемонстрировать практические навыки компьютерного набора нотного текста:

- сформировать нотный лист;

- расставить размер, ключевые знаки, тональность и текст;
- 
- установить акколады, тактовые линии;<br>- объяснить значение цифровой панели с закладками;
- продемонстрировать ввод нотного текста;
- продемонстрировать добавление и удаление тактов;
- продемонстрировать способ выделения и копирования;
- продемонстрировать расстановку динамических нюансов.

*Перечень нотного материала:*

1. Пьесы для фортепиано;

2. Оркестровые партитуры для оркестра народных инструментов;

3. Партитуры для вокальных ансамблей в сопровождении фортепиано;

4. Хоровые партитуры.

**Задание 2.** Продемонстрировать и объяснить значения горячих клавиш:

**-** все виды лиг;

**-** ключевой знак

**-** размер музыкального произведения;

**-** все голоса;

**-** нерегулярные группировки;

**-** прибавить один или несколько тактов в конец партитуры;

**-** копировать в буфер;

**-** окно установки размеров и полей документа.

*Перечень нотного материала:*

1. Пьесы для фортепиано;

2. Оркестровые партитуры для оркестра народных инструментов;

3. Партитуры для вокальных ансамблей в сопровождении фортепиано;

4. Хоровые партитуры.

**Задание 3.** Подготовить проект в компьютерной программе записи и редактирования музыки «Cubase».»:

1. Продемонстрировать основные параметры звукового движка VST;

2. Продемонстрировать подключение внешних эффектов и синтезаторов;

3. Перечислить дополнительные параметры звукового движка VST;

4. Настроить метроном.

*Перечень нотного материала:*

1. Пьесы для фортепиано;

2. Оркестровые партитуры для оркестра народных инструментов;

3. Партитуры для вокальных ансамблей в сопровождении фортепиано;

4. Хоровые партитуры.

**Задание 4.** Продемонстрировать практические навыки в создании проекта в компьютерной программе «Cubase:

1. Продемонстрировать транспортную панель:

- рассказать о группах *Main Transport, Locators, Master+Synс.*

*-* рассказать о группах *Record Mode, MIDI Active, Audio Active.*

- рассказать о группах *Audio Level Control, Marker, Performance, Virtual Keyboard.*

2. Продемонстрировать подключениеVST-инструментов посредством окна VST Instrumtnts.

*Перечень нотного материала:*

1. Пьесы для фортепиано;

2. Оркестровые партитуры для оркестра народных инструментов;

3. Партитуры для вокальных ансамблей в сопровождении фортепиано;

4. Хоровые партитуры.

Критерии оценки усвоения знаний и сформированности умений:

- оценка «отлично» выставляется студенту, если ответы на устные вопросы развернуты, представляют собой связное, логическое последовательное изложение, свободное ориентирование в специфической терминологии. В практическом задании (в проекте, партитуре) богатый и логический выбор инструментального состава, корректность ввода данных, чистое и правильное оформление партитуры;

- оценка «хорошо» - устный ответ содержит не более 2-3 незначительных ошибок, ориентирование в изученной теме может вызывать небольшое затруднение, требовать время на размышление, но в итоге дается необходимый ответ. В практическом задании выбран достаточно хороший инструментальный состав, ввод

данных на хорошем уровне, оформление партитуры требует небольшой корректировки;

- оценка «удовлетворительно» - устный ответ содержит грубые ошибки, в целом ответ производит впечатление поверхностное, что говорит о недостаточно качественной или непродолжительной подготовке студента. В практическом задании необоснованный выбор инструментального состава, ввод данных некорректный, оформление партитуры не полное.

- оценка «неудовлетворительно» выставляется студенту, если большая часть устного ответа неверна, слабое представление проблематики изученной темы, непонимание терминологии. В практическом задании не полный не обоснованный инструментальный состав, абсолютное некорректность ввода данных, никакого оформления партитуры нет.

#### 3.2.1. Задания для оценки освоения МДК 02.02 Основы музыкальнопросветительской и творческой деятельности: Задание 1:

Проверяемые результаты обучения: ОК 1, У 5, У6, У12, З 4, З 8,

Текст задания к Теме 1. Искусство словесного действия: 1. На основе данного педагогом произведения показать, каким образом и с помощью каких упражнений необходимо отработать четкость, выразительность слова, речи и т.д. 2. Показать комплексную систему

упражнений для воспитания голоса и речи в конкретных сценических условиях

Критерии оценки усвоения знаний и сформированности умений:

Оценка «отлично» выставляется студенту, если

- полно излагает изученный материал, даёт правильное определение основных понятий;

- обнаруживает понимание материала, может обосновать свои суждения, применить знания на практике.

излагает последовательно соблюдает  $\overline{a}$ материал  $\mathbf{M}$ правильно, логику  $\overline{M}$ последовательность.

Оценка «хорошо» ставится, если студент даёт ответ, удовлетворяющий тем же требованиям, что и для отметки «отлично», но допускает 1-2 ошибки, которые сам же исправляет, и 1-2 недочёта в последовательности и языковом оформлении излагаемого.

Оценка «удовлетворительно» ставится, если студент обнаруживает знание и понимание основных положений данной темы, но:

- излагает материал неполно и допускает неточности в определении понятий или формулировке.

- не умеет достаточно глубоко и доказательно обосновать свои суждения и привести свои примеры;

- излагает материал непоследовательно и допускает ошибки в оформлении излагаемого.

Оценка «неудовлетворительно» ставится, если студент обнаруживает незнание большей части соответствующего раздела изучаемого материала, допускает ошибки  $\overline{B}$ формулировке, искажающие их смысл, беспорядочно и неуверенно излагает материал. Оценка «неудовлетворительно» отмечает такие недостатки в подготовке ученика, которые являются серьёзным препятствием к успешному овладению последующим материалом.

#### $3$ адание  $2$ :

Проверяемые результаты обучения: ОК 1, У 5, У6, У12, З 4

Текст задания к Теме 2. Теоретические знания и практические навыки работы над сценическим словом:

Работа над литературно-художественным материалом

Процесс подготовки литературно-художественного произведения для исполнения. Логический разбор отрывка или произведения

Процесс подготовки литературно-художественного произведения для исполнения: Законы логики.

Следующие понятия: интонация, мелодика, тембр, темп, сила голоса.

Логический разбор предложения.

Логические паузы.

Читать знаки препинания.

Держать логическую перспективу.

Законы логики в речевом действии

Понятие интонации, мелодики, тембра, темпа, силы голоса.

Знаки препинания, грамматические паузы.

Смысловые ударения.

Критерии оценки усвоения знаний и сформированности умений:

Оценка «отлично» выставляется студенту, если

- полно излагает изученный материал, даёт правильное определение основных понятий;

- обнаруживает понимание материала, может обосновать свои суждения, применить знания на практике.

- излагает материал последовательно и правильно, соблюдает логику и последовательность.

Оценка «хорошо» ставится, если студент даёт ответ, удовлетворяющий тем же требованиям, что и для отметки «отлично», но допускает 1-2 ошибки, которые сам же исправляет, и 1-2 недочёта в последовательности и языковом оформлении излагаемого.

Оценка «удовлетворительно» ставится, если студент обнаруживает знание и понимание основных положений данной темы, но:

- излагает материал неполно и допускает неточности в определении понятий или формулировке.

- не умеет достаточно глубоко и доказательно обосновать свои суждения и привести свои примеры;

- излагает материал непоследовательно и допускает ошибки в оформлении излагаемого.

Оценка «неудовлетворительно» ставится, если студент обнаруживает незнание большей части соответствующего раздела изучаемого материала, допускает ошибки в формулировке, искажающие их смысл, беспорядочно и неуверенно излагает материал. Оценка «неудовлетворительно» отмечает такие недостатки в подготовке ученика, которые являются серьёзным препятствием к успешному овладению последующим материалом.

### *Задание 3:*

Задания по теме **«**Внешняя» и «внутренняя» техника словесного действия, орфоэпия, логика и выразительность речи:

Работа над речью в отрывках и спектаклях Определить тему, идею и сверхзадачу отрывка или произведения. Сделать орфоэпический разбор. Логический разбор текста. Следить за правильным произношением на уроках по актерскому мастерству.

Практическая работа над прозаическим материалом:

1. Контроль сценической речи студентов на предмете «мастерство актера».

2. Отработка орфоэпических и дикционных недостатков.

3. Свободно владеть дыханием в двигательно-пластических упражнениях

4. Совершенствование навыков полного, смешанно-диафрагматического дыхания с помощью силовых упражнений

5. Звучать легко и свободно в различных сложных положениях

6. Отрабатывать упражнения направленные на свободу звучания

Выполняются следующие практические упражнения:

Диалектные и акцентные произношения как выразительное речевое средство

Орфоэпические отклонения в работе над литературным произведением

Говорные особенности в художественном тексте

Диалектное и акцентное произношение как выразительное средство создания образа в

литературном произведении

Развитие речевого слуха

Выполнять упражнения по дыханию с активными усложненными движениями (прыжками, кувырками, бегом и т.д.)

Развивать навык самоконтроля за дыханием

Работа над увеличением объёма дыхания

Практически закреплять навыки смешанно-диафрагматического дыхания

Роль резонатора в работе над голосом.

Регистры речевого голоса.

Выполнять упражнения, создающие ощущения смешанного звучания: грудного и головного.

Выполнять начальные упражнения по развитию звуковысотного диапазона

Организовать рупор и ощутить звук в резонаторах

Закрепление речевого центра и начальный этап работы над развитием речевого диапазона **Критерии оценки:**

Оценка «отлично» выставляется студенту, если

- полно излагает изученный материал, даёт правильное определение основных понятий;

- обнаруживает понимание материала, может обосновать свои суждения, применить знания на практике.

- излагает материал последовательно и правильно, соблюдает логику и последовательность.

Оценка «хорошо» ставится, если студент даёт ответ, удовлетворяющий тем же требованиям, что и для отметки «отлично», но допускает 1-2 ошибки, которые сам же исправляет, и 1-2 недочёта в последовательности и языковом оформлении излагаемого.

Оценка «удовлетворительно» ставится, если студент обнаруживает знание и понимание основных положений данной темы, но:

- излагает материал неполно и допускает неточности в определении понятий или формулировке.

- не умеет достаточно глубоко и доказательно обосновать свои суждения и привести свои примеры;

- излагает материал непоследовательно и допускает ошибки в оформлении излагаемого.

Оценка «неудовлетворительно» ставится, если студент обнаруживает незнание большей части соответствующего раздела изучаемого материала, допускает ошибки в формулировке, искажающие их смысл, беспорядочно и неуверенно излагает материал. Оценка «неудовлетворительно» отмечает такие недостатки в подготовке ученика, которые являются серьёзным препятствием к успешному овладению последующим материалом.

## **3.3. Сводная ведомость учета освоения профессионального модуля (вида профессиональной деятельности)**

#### **ПМ 02 Организационная, музыкально-просветительская, репетиционно-концертная деятельность в творческом коллективе Специальность 53.02.07 Теория музыки**

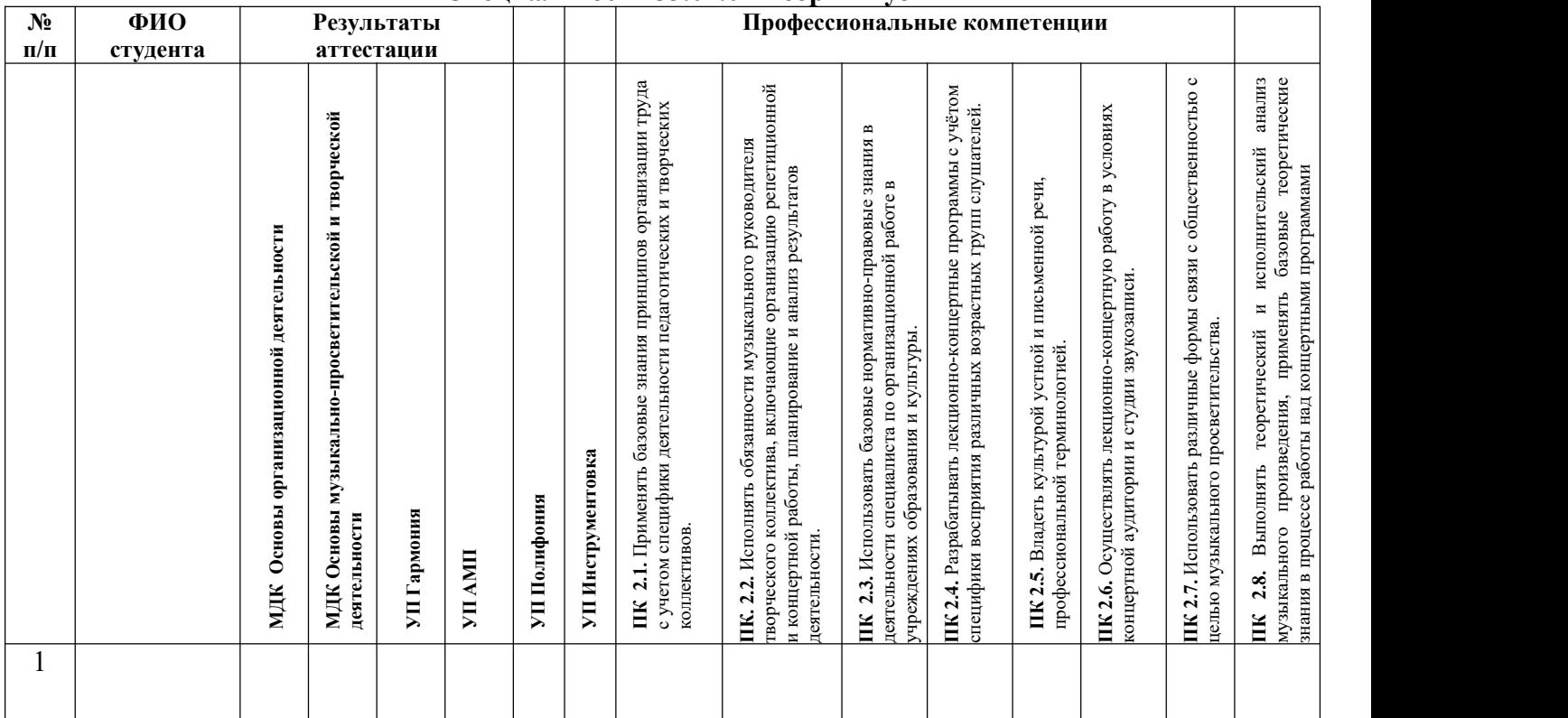

#### **Члены аттестационной комиссии:**

**Дата «\_\_\_» \_\_\_\_\_\_\_\_\_\_\_\_\_\_ 20\_\_ г.**

## **4. Оценка по учебной и производственной (по профилю специальности)**

**\_\_\_\_\_\_\_\_\_\_\_\_\_\_\_\_\_\_\_\_\_\_\_\_\_\_\_\_\_\_ \_\_\_\_\_\_\_\_\_\_\_\_\_\_\_\_\_\_\_\_\_\_\_\_\_\_\_\_\_\_\_ \_\_\_\_\_\_\_\_\_\_\_\_\_\_\_\_\_\_\_\_\_\_\_\_\_\_\_\_\_\_ \_\_\_\_\_\_\_\_\_\_\_\_\_\_\_\_\_\_\_\_\_\_\_\_\_\_\_\_\_\_\_**

## **практикам Профессионального модуля**

## **ПМ 02 Организационная, музыкально-просветительская, репетиционно-концертная деятельность в творческом коллективе**

#### **4.1. Общие положения**

Учебная практика по специальности направлена на формирование у обучающихся умений, приобретение первоначального практического опыта и реализуется в рамках профессионального модуля по виду организационной, музыкально-просветительской, репетиционно-концертной деятельности в творческом коллективе для последующего освоения ими общих и профессиональных компетенций по специальности.

Производственная практика по профилю специальности направлена на формирование у обучающегося общих и профессиональных компетенций, приобретение практического опыта и реализуется в рамках профессионального модуля.

Целью оценки по учебной и производственной (по профилю специальности) практикам является оценка:

- 1) практического опыта и умений
- 2) профессиональных и общих компетенций

# **4.2. Виды и формы контроля**

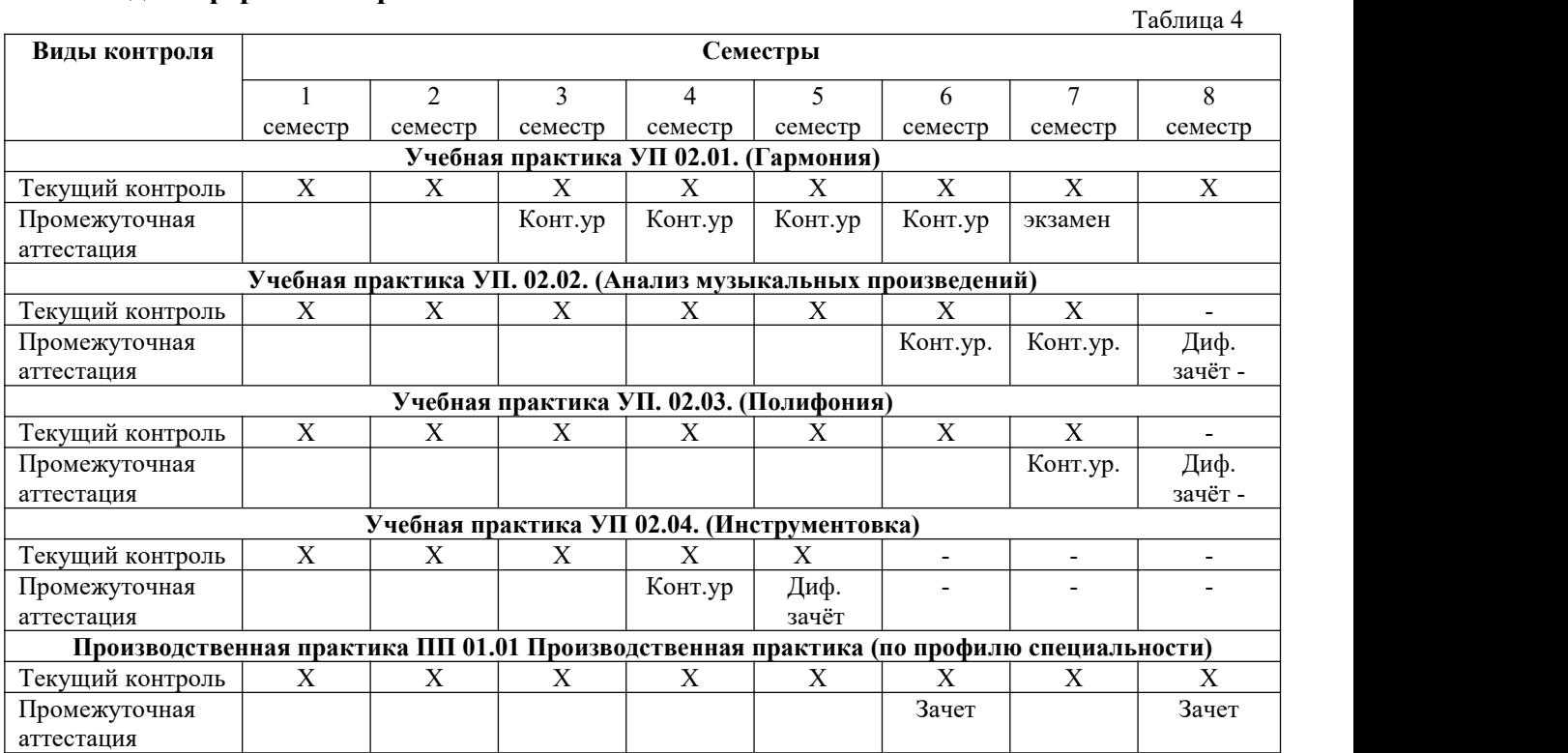

# **4.3. Виды работ по учебной и производственной (по профилю специальности) практикам и проверяемые результаты обучения по Профессиональному модулю и формы отчетности**

Таблица 5

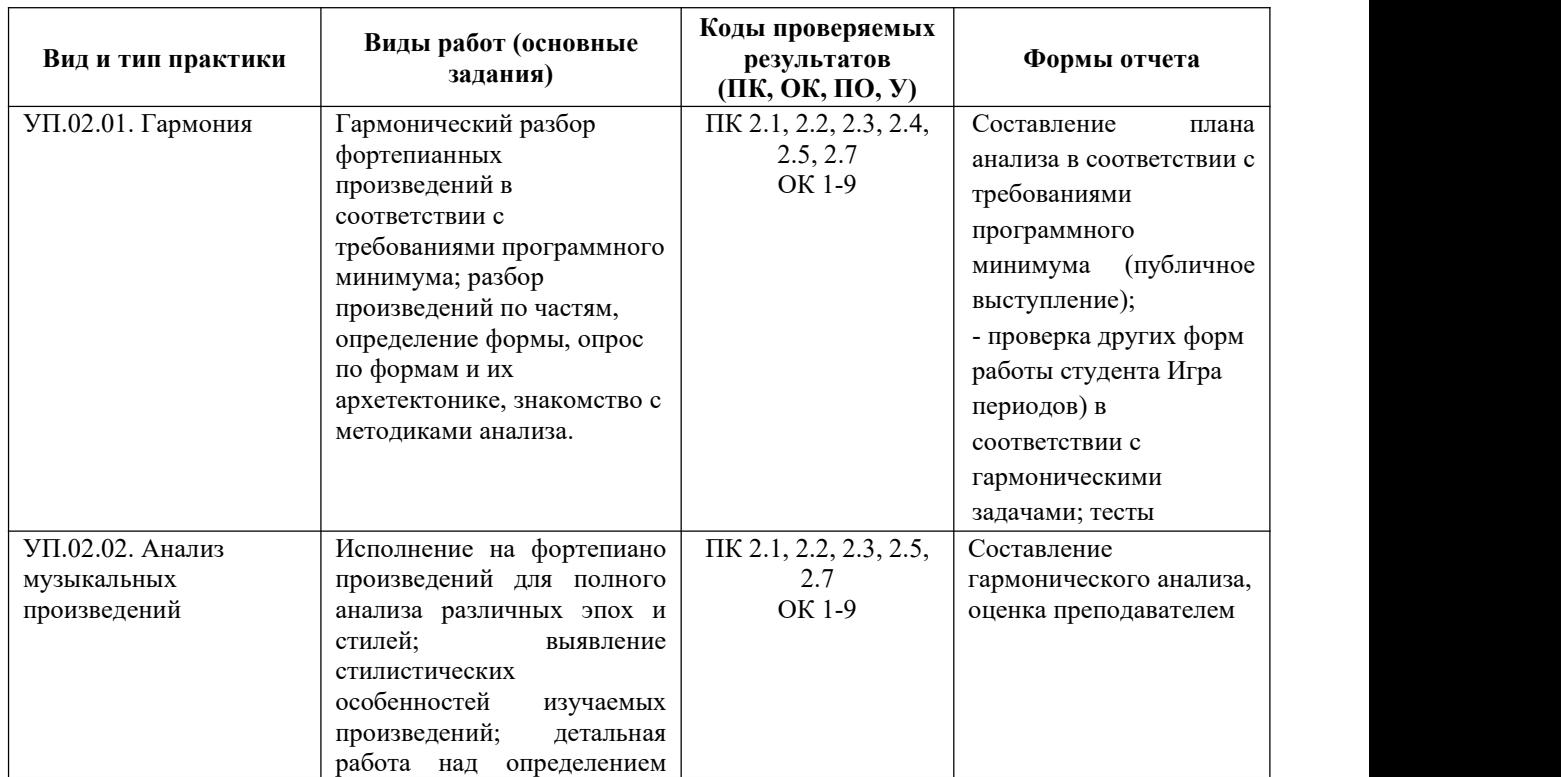

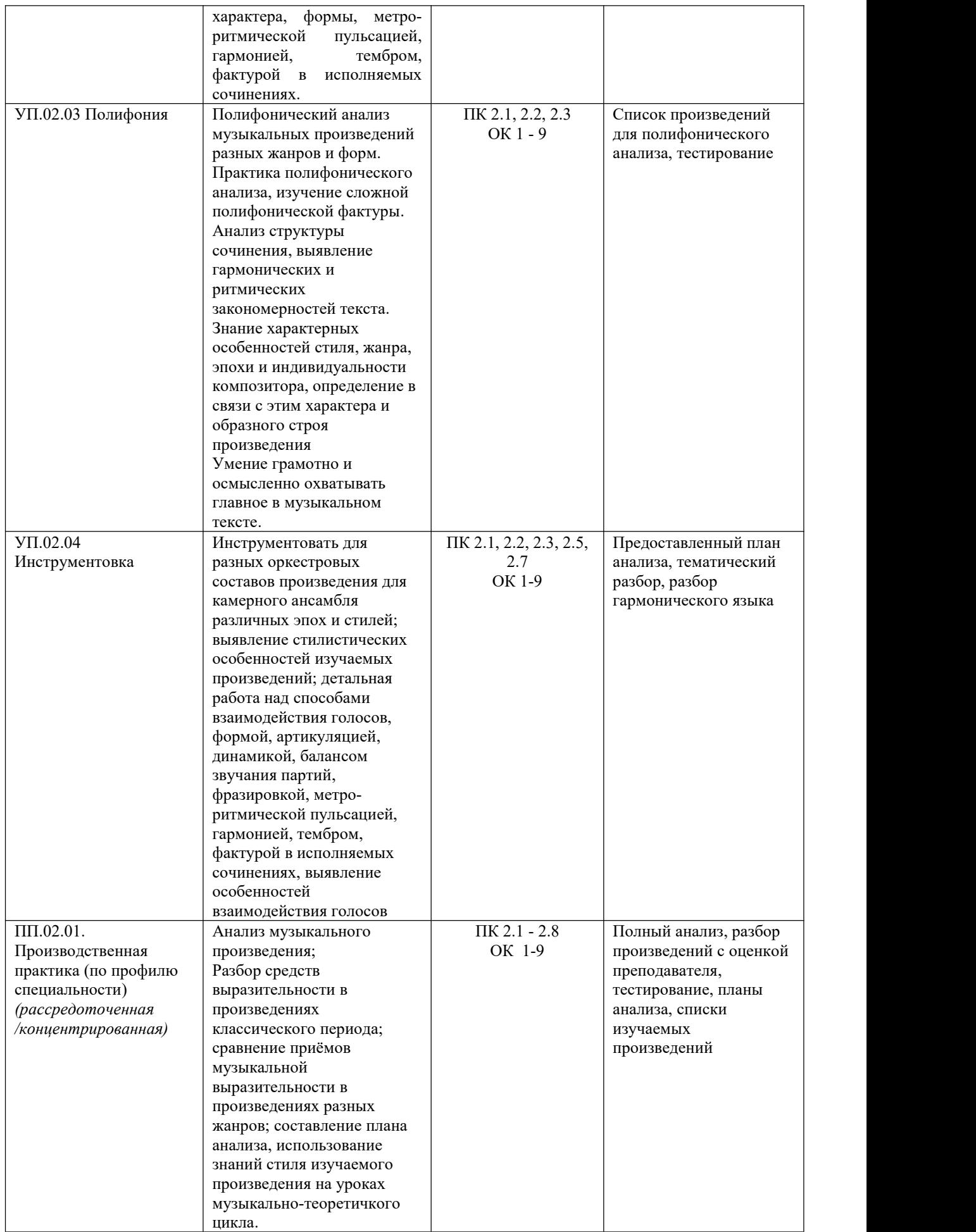

## 4.4. Форма аттестационного листа по практике

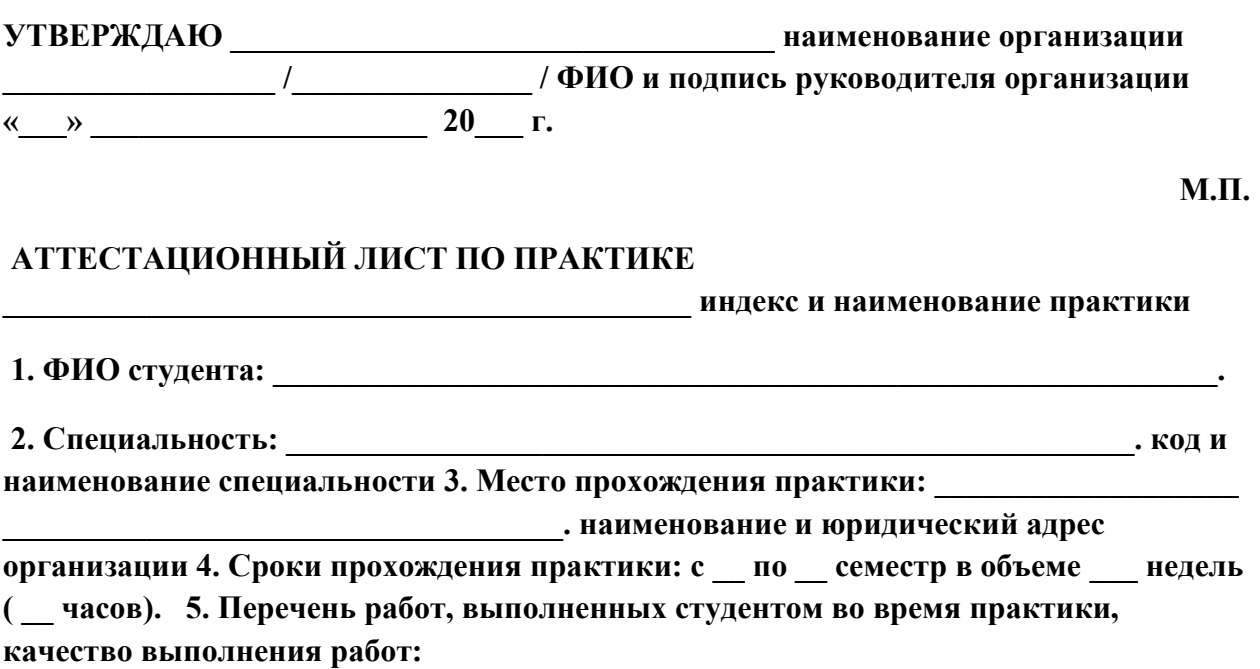

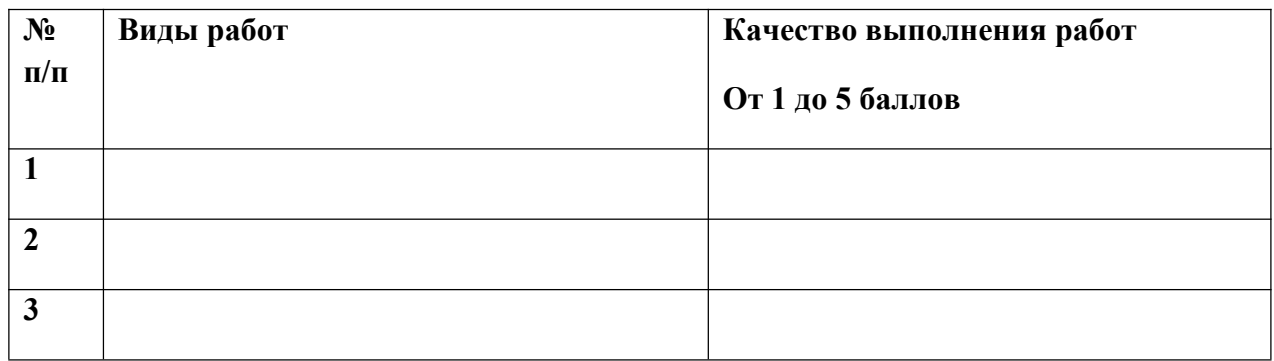

6. Характеристика профессиональной деятельности студента во время прохождения практики:

7. Сведения об уровне освоения студентом общих и профессиональных компетенций: (0 - недостаточный уровень, 1 - базовый уровень, 2 - повышенный уровень):

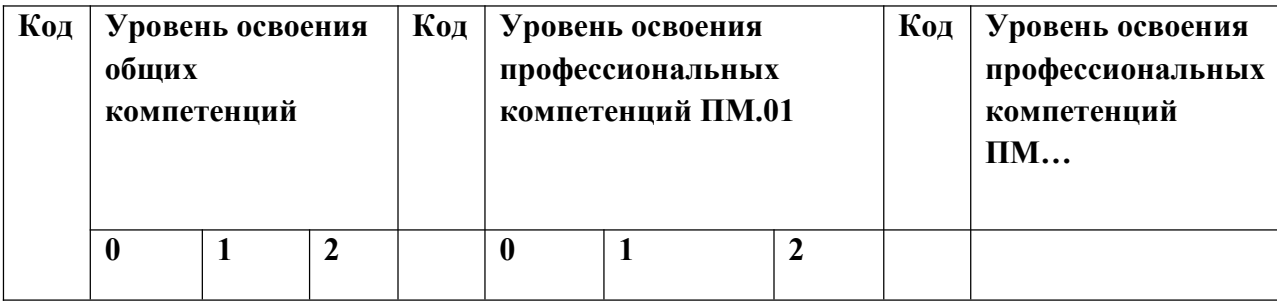

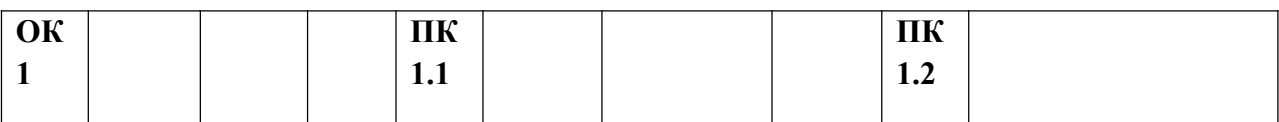

8. Вывод: в процессе прохождения практики аттестуемый владение общими и профессиональными компетенциями, предусмотренными ФГОС СПО и программой практики,

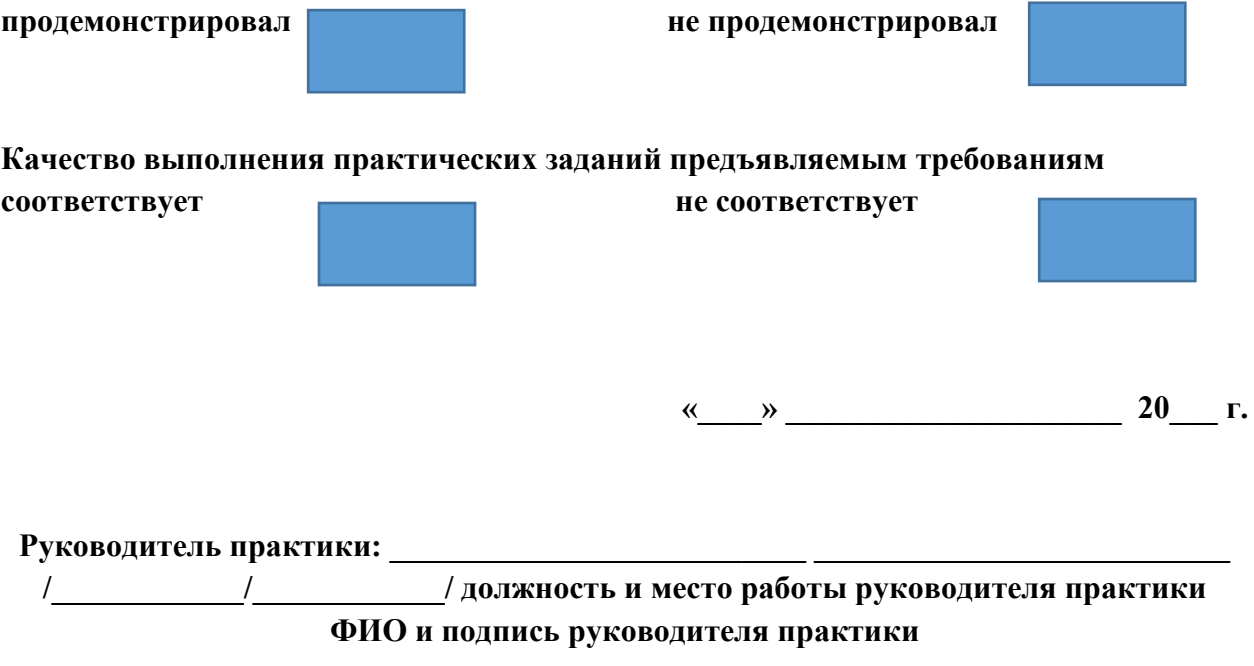

## **5. Контрольно-оценочные материалы для итоговой аттестации**

### **5.1. Общие положения**

Государственная итоговая аттестация предназначена для контроля и оценки результатов освоения профессионального модуля ПМ 02 Организационная, музыкально-просветительская, репетиционно-концертная деятельность в творческом коллективе

Экзамен включает: профессиональный разбор музыкального произведения по МДК 02.01, 02.02, 02.03, 02.04.

Итогом экзамена является однозначное решение: «вид профессиональной деятельности освоен  $/$  не освоен».

Итоговая аттестация выпускников проводится в колледже после летней экзаменационной сессии и включает в себя результаты итоговых показателей изученных междисциплинарных курсов (далее - МДК) данного ПМ. Эта итоговая форма контроля позволяет определить готовность выпускника к деятельности в качестве солистаинструменталиста, сформированность у него общих и профессиональных компетенций, предусмотренных ППССЗ.

Показатели итоговой аттестации оформляются в аттестационном листе итоговой аттестации. Результатом итоговой аттестации является однозначное решение: «вид профессиональной деятельности освоен / не освоен».

Итоговая аттестация проводится поэтапно и включает:

- Полный гармонический анализ музыкального произведения, либо его фрагмента
- Полный анализ музыкального произведения;
- представление выполненного переложения для фортепиано и струнных инструментов;
- сочинение различных композиций в режиме реального времени, используя множество стилей автоаккомпанемента, создавая определенное тембровое звучание звуков.
- аранжировка нетрудных фортепианных пьес с использованием всех возможностей синтезатора.

### **5.2. Выполнение заданий в ходе итоговой аттестации**

Итоговая аттестация представляет собой сумму результатов, полученных выпускником в процессе изучения каждого МДК.

*Задание №1:* Грамотный, убедительный анализ музыкального произведения, соответствующее замыслу композитора, характеру произведения.

### **5.2.1. Коды проверяемых профессиональных и общих компетенций:**

**ПК 2.1.** Применять базовые знания принципов организации труда с учетом специфики деятельности педагогических и творческих коллективов

**ПК 2.2.** Исполнять обязанности музыкального руководителя творческого коллектива, включающие организацию репетиционной и концертной работы, планирование и анализ результатов деятельности.

**ПК 2.3.** Использовать базовые нормативно-правовые знания в деятельности специалиста по организационной работе в учреждениях образования и культуры.

**ПК 2.4.** Разрабатывать лекционно-концертные программы с учётом специфики восприятия различных возрастных групп слушателей.

**ПК 2.5.** Владеть культурой устной и письменной речи, профессиональной терминологией. **ПК 2.6.** Осуществлять лекционно-концертную работу в условиях концертной аудитории и студии звукозаписи.

**ПК 2.7.** Использовать различные формы связи с общественностью с целью музыкального просветительства.

**ПК 2.8.** Выполнять теоретический и исполнительский анализ музыкального произведения, применять базовые теоретические знания в процессе работы над концертными программами

ОК 1. Понимать сущность и социальную значимость своей будущей профессии, проявлять к ней устойчивый интерес.

ОК 2 Организовывать собственную деятельность, определять методы и способы выполнения профессиональных задач, оценивать их эффективность и качество.

ОК 3. Решать проблемы, оценивать риски и принимать решения в нестандартных ситуациях.

ОК 4. Осуществлять поиск, анализ и оценку информации, необходимой для постановки и решения профессиональных задач, профессионального и личностного развития.

ОК 5. Использовать информационно-коммуникационные технологии для совершенствования профессиональной деятельности.

ОК 6. Работать в коллективе, эффективно общаться с коллегами, руководством.

ОК 7. Ставить цели, мотивировать деятельность подчиненных, организовывать и контролировать их работу с принятием на себя ответственности за результат выполнения заданий.

ОК 8. Самостоятельно определять задачи профессионального и личностного развития, заниматься самообразованием, осознанно планировать повышение квалификации.

ОК 9. Ориентироваться в условиях частой смены технологий в профессиональной деятельности.

Государственная итоговая аттестация предназначена для контроля и оценки результатов освоения профессионального модуля ПМ 01. Исполнительская деятельность по специальности 52.02.03. Инструментальное исполнительство (по виду фортепиано).

Экзамен включает:профессиональное исполнение программ по МДК 01.01, 01.02, 01.03.

Итогом экзамена является однозначное решение: «вид профессиональной деятельности освоен  $/$  не освоен».

#### **5.2.1. Комплект экзаменационных материалов**

В состав комплекта входит задание для экзаменующегося, пакет экзаменатора и оценочная ведомость.

ЗАДАНИЕ ДЛЯ ЭКЗАМЕНУЮЩЕГОСЯ

### **Вариант № 1**

#### **Инструкция**

1. Внимательно прочитайте задание (*обязательный элемент)*

2. Продумайте план ответа и запишите по пунктам

Вы можете воспользоваться:

инструментом для иллюстраций, методической литературой, наглядными пособиями

Максимальное время выполнения задания 40 мин.

## **Текст задания:**

# **Задание №1**

## ПАКЕТ ЭКЗАМЕНАТОРА

**Инструкция** *(можно расширить)*

1. Внимательно изучите информационный блок пакета экзаменатора *(обязательный элемент).*

2. Ознакомьтесь с заданиями для экзаменующихся *(обязательный элемент).*

Количество вариантов заданий (пакетов заданий) для экзаменующихся: \_\_\_

Время выполнения каждого задания и максимальное время на экзамен (квалификационный):

Задание № 1: 10 мин./час.

Задание № 2: 10 мин./час.

Всего на экзамен: 20 мин./час.

Условия выполнения заданий Задание № 1: устно Задание №2: устно

*Основная литература:*

- 1. Актёрский тренинг. Драма. Импровизация. Дилемма. Мастер-класс: Учебное пособие.-2-е изд.,стер.-СПб.: «Лань», «Планета музыки», 2017.-320с.
- 2. Алдошина И.А. Музыкальная акустика [Текст] : учебник : для вузов. / Ирина Алдошина, Ройс Приттс. – СПб.: Композитор • Санкт-Петербург, 2017. – 720 с., ил.

*Дополнительная литература:*

- 1. Веприк Е. Практический курс инструментовки. Муз.издат. М.: 1963, 303с.
- 2. Вилковир Е. Практический курс инструментовки. Муз.издат. М.:1963, 303с.

# ЗАДАНИЕ ДЛЯ ЭКЗАМЕНУЮЩЕГОСЯ

### **Вариант № 2**

### **Инструкция**

1. Самостоятельный анализ выбранного произведения.

2. Разбор фактуры аккомпанемента вокального произведения.

Вы можете воспользоваться:

Концертным роялем (фортепиано), дидактическим материалом.

Максимальное время выполнения задания 20 мин.

Коды проверяемых профессиональных и общих компетенций: ПК 2.1- 2.9, ОК 1-9 Раздаточные и дополнительные материалы: Музыкальные примеры из нотных сборников Методическое пособие.

ПАКЕТ ЭКЗАМЕНАТОРА

**Инструкция** *(можно расширить)* 1. Внимательно изучите информационный блок пакета экзаменатора *(обязательный элемент).* 2. Ознакомьтесь с заданиями для экзаменующихся *(обязательный элемент).* Количество вариантов заданий (пакетов заданий) для экзаменующихся: \_\_\_\_ Время выполнения каждого задания и максимальное время на экзамен (квалификационный): Задание № 1: 10 мин./час. Задание № 2: 10 мин./час. Всего на экзамен 20 мин./час. Коды проверяемых профессиональных и общих компетенций: ПК 2.1- 2.11, ОК 1- ОК 9, ОК 12-ОК 13. Условия выполнения заданий Задание № 1: Самостоятельный анализ выбранного произведения. Задание №2: разбор фактуры аккомпанемента вокального произведения Оборудование: концертный рояль (фортепиано), дидактический материал. Примерные репертуарные списки для самостоятельного анализа: 1. Чайковский П.И. Детский альбом. 2. Шопен Ф. Прелюдия c-moll. 3.Скрябин А. «Листок из альбома» 4. Лютославский В. «Польские танцы» 5. Кабалевский Д.. Прелюдии Примерные репертуарные списки для анализа: 1. Глинка М. «Не искушай» 2. Глинка М. «Сомнение» 3. Зубов Н. «Не уходи» 4. Варламов А. «Красный сарафан» 5. Гурилев А. «Радость-душечка»

*Критерии оценки усвоения знаний и сформированности умений:*

- оценка «отлично» - полный анализ нотного текста; понимание эмоционально художественного содержания музыкальных произведений; знание методик анализа; знание стилистических особенностей музыкальных произведений; понимание законов фразировки, артикуляции, педализации; точная дифференциация фактуры;

- оценка *«хорошо»* точный анализ нотного текста; понимание эмоционально художественного содержания музыкальных произведений; знание методик анализа; знание стилистических особенностей музыкальных произведений; понимание владение навыками фразировки, артикуляции, педализации.

- оценка *«хорошо»* - неточное исполнение нотного текста; отсутствие выразительности в раскрытии эмоционально художественного содержания музыкальных произведений; отсутствие свободы во владении различными видами техники; неточная передача стилистических особенностей музыкальных произведений; неточности ритма, фразировки, артикуляции, педализации.

- оценка «удовлетворительно» - отсутствие знания нотного текста; отсутствие раскрытия эмоционально-художественного содержания музыкальных произведений; отсутствие исполнительской техники; неточная передача стилистических особенностей музыкальных произведений; неточности ритма, фразировки, артикуляции, педализации

**5.3. Защиты курсового проекта (работы)** (не предусмотрено)

**5.4. Защита портфолио** (не предусмотрено)

# **Приложение 1.**

## **Комплект контрольно-оценочных средств ПМ.02. «Организационная, музыкально-просветительская , репетиционно-концертная деятельность в творческом коллективе»**

*Входной контроль* по учебной дисциплине «Гармония» проводится с целью проверки отдельных знаний и умений студентов, необходимых для дальнейшего успешного обучения. Входной контроль по учебной дисциплине «Гармония» включает решение задач, игру на фортепиано гармонических периодов.

**Текущий контроль** знаний, умений и компетенций обучающихся предусматривает решение следующих задач:

- оценка качества освоения обучающимися образовательной программы;

- аттестация обучающихся на соответствие их персональных достижений поэтапным требованиям соответствующей образовательной программы;

- широкое использование современных контрольно-оценочных технологий;

- организация самостоятельной работы студента с учетом их индивидуальных способностей;

- поддержание постоянной обратной связи и принятие оптимальных решений вуправлении качеством обучения студентом на уровне преподавателя, предметно-цикловой комиссии и колледжа.<br>Текущий контроль организован так, чтобы каждый студент за учебный месяц имел не менее двух

оценок. В конце семестра у каждого студента должна быть аттестация по каждому учебному месяцу, что позволит достаточно объективно оценить знания по пройденному материалу.

Основными формами текущего контроля по МДК являются:

- контрольное решение задачи

- устный экзамен по билетам

- гармонический анализ

*Промежуточная аттестация* оценивает результаты учебной деятельности студента за семестр. Основными формами промежуточной аттестации по МДК являются:

- дифференцированный зачет

- контрольный урок

- экзамен

# **МДК 02.01. Основы организационной деятельности**

#### 1**. Виды контроляпо учебной дисциплине МДК.02.01 Основы организационной деятельности**

#### **Подраздел 02.01.01. Музыкальная информатика**

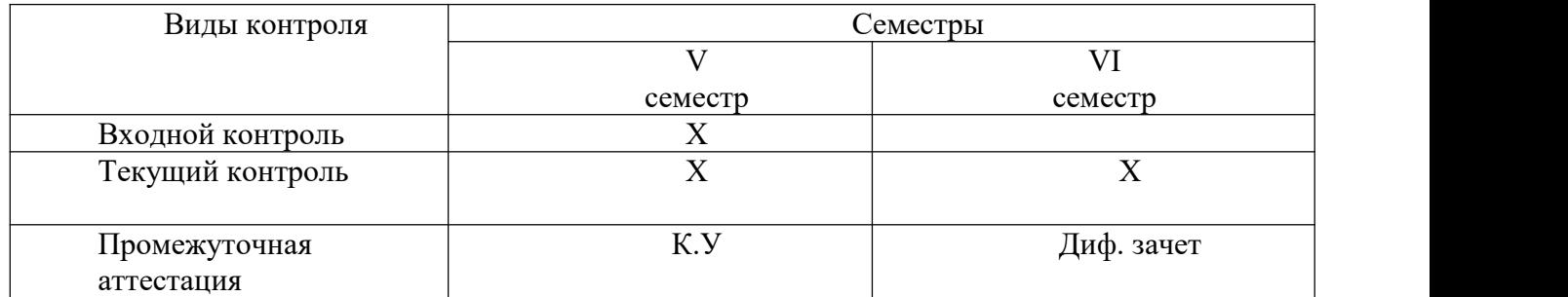

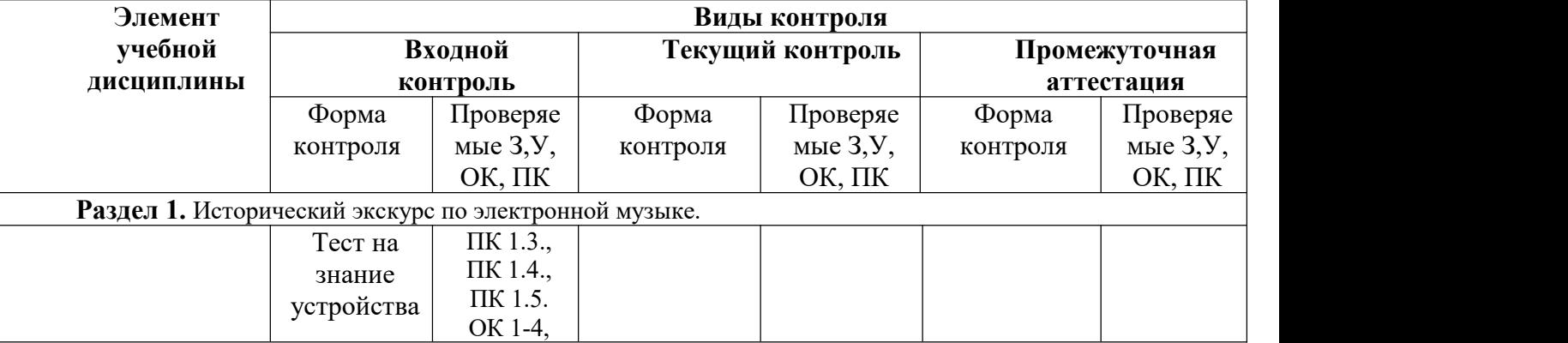

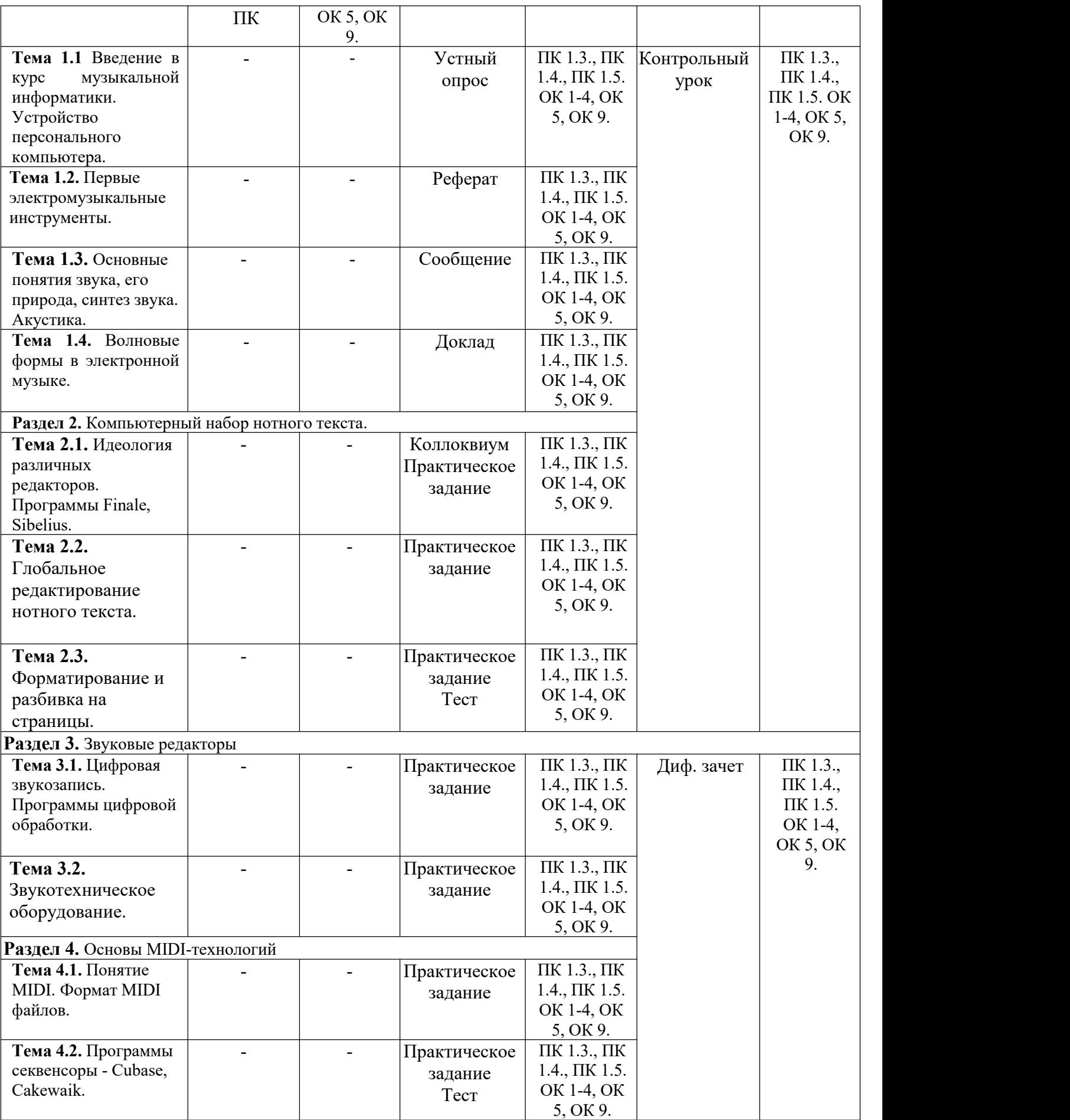

#### Подраздел 02.01.01. «Музыкальная информатика»

## 5 семестр

#### Входной контроль

Тест на знание устройства компьютера ПК 1.3., ПК 1.4., ПК 1.5. ОК 1-4, ОК 5, ОК 9.

 $\mathbf{1}$ . Как называется комплекс взаимодействующих друг с другом программ, целью үправление компьютером и обеспечением общения которых является  $\mathcal{C}$ пользователем?

а) Рабочий стоп

- б) Операционная система
- в) Браузер
- 2. Самым безопасным способом выключения компьютера является:

а) Выключить его из розетки

б) Нажать кнопку выключения на компьютере или ноутбуке

в) Завершить работу через меню «Пуск»

3. Какую из частей компьютера можно назвать его мозгом?

a)  $\boldsymbol{\Pi}$ poueccop

б) Оперативная память

в) Жесткий диск

4. Какое из нижеперечисленных устройств является устройством ввода?

а) Принтер

б) Клавиатура

в) Экран

5. В каких единицах не измеряется оперативная память?

а) Мегабайты

 $6) \Gamma$ игагериы

в) Терабайты

6. Сколько бит в одном байте?

a)  $\boldsymbol{\delta}$ 

 $6)16$ 

в) 1024

7. Через какой порт можно подключить флеш-накопители («флешки»)

a)  $PH/2$ 

6) HDMI

 $B)$  USB

8. Как называется беспроводное интернет подключение?

a)  $Wi$ - $Fi$ 

 $6$ ) Hi-Fi

 $B)$  LAN

9. Как называется самая распространенная операционная система в мире?

a) Windows

 $6$ ) Unix

 $B)$  Linux

10. Какая офисная программа лучше подходит для составления отчетностей, подсчета денег и выполнение математических и статистических операций?

а) Блокнот

6) Microsoft Excel

B) Microsoft Word

## **5 семестр**

## **Текущий контроль Раздел 1. Исторический экскурс по электронной музыке. Тема 1.1. Введение в курс музыкальной информатики. Устройство персонального компьютера. ПК 1.3., ПК 1.4., ПК 1.5. ОК 1-4,ОК 5, ОК 9. Тема 1.2. Первые электромузыкальные инструменты Проверяемые компетенции: ПК 1.3., ПК 1.4., ПК 1.5.**

## **Темы для рефератов:**

- 1. «История развития электрогитары»;
- 2. «Ударные музыкальные инструменты»;
- 3. «История развития электроклавишных инструментов»;
- 4. «Искусство джаза»;
- 5. «Виды джаза»;
- 6. «Африканский джаз»;

## **Тема 1.2. Первые электромузыкальные инструменты Проверяемые компетенции: ПК 1.3., ПК 1.4., ПК 1.5.**

- 1. «Африканский джаз»
- 2. Искусство блюза»
- 3. «Виды блюза»
- 4. «Луи Армстронг первый гений»
- 5. «Развитие рок-музыки»

#### **Тема 1.3. Основные понятия звука, его природа, синтез звука. Акустика ПК 1.3., ПК 1.4., ПК 1.5. Темы для сообщений:**

- 1. «Спектр звукового импульса»;
- 2. «Децибел»;
- 3. «Музыкальная акустика»;
- 4. «Музыкальные стандарты и измерение высоты музыкального звука»;
- 5. «Обертон».

#### **Тема 1.4. Волновые формы в электронной музыке ПК 1.3., ПК 1.4., ПК 1.5. Темы для докладов**:

- 1. «Звуковые волны»;
- 2. «Гармонические волны»;
- 3. «Синусоидальные волны»;
- 4. «Продольные и поперечные волны»;
- 5. «Скорость звуковых волн».

## **Раздел 2. Компьютерный набор нотного текста. Тема 2.1. Идеология различных редакторов. Программы Finale, Sibelius Проверяемые компетенции: ПК 1.3., ПК 1.4., ПК 1.5. Вопросы для коллоквиума**

- 1. Перечислить команды в меню «Файл» в компьютерной программе по набору нотного текста «Sibelius»;
- 2. Перечислить команды в меню «Редакция» в компьютерной программе по набору нотного текста «Sibelius»;
- 3. Перечислить команды в меню «Вид» в компьютерной программе по набору нотного текста «Sibelius»;
- 4. Перечислить команды в меню «Ноты» в компьютерной программе по набору нотного текста «Sibelius»;
- 5. Перечислить команды в меню «Создать» в компьютерной программе по набору нотного текста «Sibelius»;
- 6. Перечислить команды в меню «Воспроизведение» в компьютерной программе по набору нотного текста «Sibelius»;
- 7. Перечислить команды в меню «Установка» в компьютерной программе по набору нотного текста «Sibelius»;
- 8. Перечислить команды в меню «Свой стиль» в компьютерной программе по набору нотного текста «Sibelius»;
- 9. Перечислить команды в меню «Plug-ins»в компьютерной программе по набору нотного текста «Sibelius»;

#### **Комплект заданий для практической работы.**

**Задание 1.** Продемонстрировать практические навыки компьютерного набора нотного текста:

- сформировать нотный лист;
- расставить размер, ключевые знаки, тональность и текст;
- 
- установить акколады, тактовые линии;<br>- объяснить значение цифровой панели с закладками;
- продемонстрировать ввод нотного текста;
- продемонстрировать добавление и удаление тактов;
- продемонстрировать способ выделения и копирования;
- продемонстрировать расстановку динамических нюансов.

*Перечень нотного материала:*

- 5. Пьесы для фортепиано;
- 6. Оркестровые партитуры для оркестра народных инструментов;
- 7. Партитуры для вокальных ансамблей в сопровождении фортепиано;
- 8. Хоровые партитуры.

**Задание 2.** Продемонстрировать и объяснить значения горячих клавиш:

- **-** все виды лиг;
- **-** ключевой знак
- **-** размер музыкального произведения;
- **-** все голоса;
- **-** нерегулярные группировки;
- **-** прибавить один или несколько тактов в конец партитуры;
- **-** копировать в буфер;
- **-** окно установки размеров и полей документа.

*Перечень нотного материала:*

- 5. Пьесы для фортепиано;
- 6. Оркестровые партитуры для оркестра народных инструментов;
- 7. Партитуры для вокальных ансамблей в сопровождении фортепиано;
- 8. Хоровые партитуры.

#### **Тема 2.2. Глобальное редактирование нотного текста ПК 1.3., ПК 1.4., ПК 1.5. Комплект заданий для практической работы.**

**Задание 1.** Продемонстрировать практические навыки компьютерного набора нотного текста:

- продемонстрировать расстановку системных линий, лиг;

- выставить символы;

- расставить триоли и другие нерегулярные группировки;

- продемонстрировать запись многоголосия;

- продемонстрировать транспонирование музыкального произведения;

- продемонстрировать добавление и удаление инструментов в партитруе;

- выставить репетиционные знаки;

- продемонстрировать создание новых разделов.

*Перечень нотного материала:*

- 1. Пьесы для фортепиано;
- 2. Оркестровые партитуры для оркестра народных инструментов;
- 3. Партитуры для вокальных ансамблей в сопровождении фортепиано;

4. Хоровые партитуры.

**Задание 2.** Продемонстрировать и объяснить значения горячих клавиш:

**-** поиск объекта;

**-** открыть документ;

- **-** полный экран;
- **-** новый документ;
- **-** вставить цифру;
- **-** сохранить;

**-** вставить из буфера;

**-** вывод напечать.

*Перечень нотного материала:*

- 1. Пьесы для фортепиано;
- 2. Оркестровые партитуры для оркестра народных инструментов;
- 3. Партитуры для вокальных ансамблей в сопровождении фортепиано;
- 4. Хоровые партитуры.

### **5 семестр**

## **Промежуточная аттестация**

#### **Тема 2.3. Форматирование и разбивка на страницы ПК 1.3., ПК 1.4., ПК 1.5. Комплект заданий для практической работы.**

**Задание 1.** Продемонстрировать практические навыки компьютерного набора нотного текста:

**-** продемонстрировать выставление форшлагов и мелизмов;

**-** продемонстрировать набор вокального текста;

**-** продемонстрировать создание, редактирование и печать оркестровых партий;

**-** продемонстрировать вставку нотного текста в документ Word.

*Перечень нотного материала:*

- 1. Пьесы для фортепиано;
- 2. Оркестровые партитуры для оркестра народных инструментов;

3. Партитуры для вокальных ансамблей в сопровождении фортепиано;

4. Хоровые партитуры.

**Задание 2.** Продемонстрировать и объяснить значения горячих клавиш:

**-** окно динамических обозначений;

- **-** текст для вокала;
- **-** отмена последнего действия;
- **-** следующая, предыдущая страницы;
- **-** построение интервала от ноты вниз;
- **-** перейти на первую,последнюю страницу;
- **-** панель клавиатуры;
- **-** прибавить один или несколько тактов.

*Перечень нотного материала:*

- 1. Пьесы для фортепиано;
- 2. Оркестровые партитуры для оркестра народных инструментов;

3. Партитуры для вокальных ансамблей в сопровождении фортепиано;

4. Хоровые партитуры.

#### **5 семестр**

## **Тема 2.3. Форматирование и разбивка на страницы ПК 1.3., ПК 1.4., ПК 1.5. Контрольный урок**

#### **Проверяемые компетенции: З 7, З 8; У 8; ПК 2.8 ОК 1, ОК 2, ОК 5, ОК 8**

#### **Тест:**

1. Формирование нотного листа:

а) *команда Start a new score в окне Quick start*

б) в главном меню *Greate* в окне *Quick start*

в) в главном меню *Layout* в окне *Quick start*

г) команда *Open anather file* в окне *Quick start*

2. Выбор размера:

а) команда *Open anather file* в окне *Quick start*

б) *в главном меню Greate выбрать Time signature*

в) в главном меню *Greate* выбрать *Barline*

г) в главном меню *Layout* в окне *Document setup*

3. Выбор тональности:

а) в главном меню *Greate* выбрать *Clef*

б) в главном меню *File* выбрать *Tuplet*

в) *в главном меню Greate выбрать Key signature*

г) в главном меню *View* выбрать *Scroll bar*

4. Установка акколады:

а) в главном меню *Greate* выбрать *Bar*

б) *в главном меню Greate выбрать Bracketor brace*

в) в главном меню *Layout* выбрать *Clef*

г) в главном меню *Greate* выбрать *Line*

5. Тактовые линии:

а) в главном меню *File* выбрать *Print*

б) *в главном меню Greate выбрать Bar*

в) в главном меню *Greate* выбрать *Barline*

г) в главном меню *Edit* выбрать *Paste*

6. Цифровая панель с закладками:

а) в главном меню *File* выбрать *Preferences*

б) в главном меню *Notes* выбрать *Transpose*

в) в главном меню *Greate* выбрать *Text*

г) *в главном меню Window выбрать Keypad*

7. Добавление тактов:

а) в главном меню *File* выбрать *Text*

б) в главном меню *Greate* выбрать *Clef*

в) *в главном меню Greate выбрать Bar*

г) в главном меню *Notes* выбрать *Paste*

8. Репетиционные знаки:

а) в главном меню *Greate* выбрать *Barline*

б) *в главном меню Greate выбрать Rehearsal mark*

в) в главном меню *File* выбрать *Nex part*

г) в главном меню *Notes* выбрать *Graphic*

9. Горячая клавиша лиги:

а*) клавиша на клавиатуре «S»*

б) клавиша на клавиатуре *«К»*

в) клавиша на клавиатуре *«F»*

г) клавиша на клавиатуре *«R»*

10. Горячая клавиша «Копировать в буфер»:

а) выделить объект и нажать клавиши «*Ctrl+H»*

б) *выделить объект и нажать клавиши «Ctrl+С»*

a) appeares to their re-income. Examine a diret for the state of the state of the state of the state of the state of the state of the state of the state of the state of the state of the state of the state of the state o

22. Транспорт партитуры:

а) в главном меню *File/Close*

б) в главном меню *View/Highlights*

в) *в главном меню Notes/Transpose*

г) в главном меню *Greate/Line*

23. Группировка длительностей:

а) в главном меню *File/Close*

б) в главном меню *View/Highlights*

в) *в главном меню Notes/Resetbean groups…..*

г) в главном меню *Greate/Line*

24. Вставка вольты в партитуру:

а) в главном меню *Edit/Select*

б) в главном меню *Layout/Break*

в) *в главном меню Greate/Line*

г) в главном меню *Greate/Text*

25. Вставка форшлага:

а) в цифровой панели *Keypad* выбрать 1 закладку

б) *в цифровой панели Keypad выбрать 2 закладку*

- в) в цифровой панели *Keypad* выбрать 3 закладку
- г) в цифровой панели *Keypad* выбрать 4 закладку

**6 семестр**

## **Текущий контроль Раздел 3. Звуковые редакторы Тема 3.1. Цифровая звукозапись. Программы цифровой обработки Проверяемые компетенции: ПК 1.3., ПК 1.4., ПК 1.5.**

### **Вопросы для коллоквиума**

- 1. Перечислить команды меню «File» в компьютерной программе для создания, записи и [микширования](https://ru.wikipedia.org/wiki/%D0%A1%D0%B2%D0%B5%D0%B4%D0%B5%D0%BD%D0%B8%D0%B5_(%D0%B7%D0%B2%D1%83%D0%BA%D0%BE%D0%B7%D0%B0%D0%BF%D0%B8%D1%81%D1%8C)) музыки «Cubase»;
- 2. Перечислить команды меню «Edit» в компьютерной программе для создания, записи и [микширования](https://ru.wikipedia.org/wiki/%D0%A1%D0%B2%D0%B5%D0%B4%D0%B5%D0%BD%D0%B8%D0%B5_(%D0%B7%D0%B2%D1%83%D0%BA%D0%BE%D0%B7%D0%B0%D0%BF%D0%B8%D1%81%D1%8C)) музыки «Cubase»;
- 3. Перечислить команды меню «Project» в компьютерной программе для создания, записи и [микширования](https://ru.wikipedia.org/wiki/%D0%A1%D0%B2%D0%B5%D0%B4%D0%B5%D0%BD%D0%B8%D0%B5_(%D0%B7%D0%B2%D1%83%D0%BA%D0%BE%D0%B7%D0%B0%D0%BF%D0%B8%D1%81%D1%8C)) музыки «Cubase»;
- 4. Перечислить команды меню «Audio» в компьютерной программе для создания, записи и [микширования](https://ru.wikipedia.org/wiki/%D0%A1%D0%B2%D0%B5%D0%B4%D0%B5%D0%BD%D0%B8%D0%B5_(%D0%B7%D0%B2%D1%83%D0%BA%D0%BE%D0%B7%D0%B0%D0%BF%D0%B8%D1%81%D1%8C)) музыки «Cubase»;
- 5. Перечислить команды меню «MIDI» в компьютерной программе для создания, записи и [микширования](https://ru.wikipedia.org/wiki/%D0%A1%D0%B2%D0%B5%D0%B4%D0%B5%D0%BD%D0%B8%D0%B5_(%D0%B7%D0%B2%D1%83%D0%BA%D0%BE%D0%B7%D0%B0%D0%BF%D0%B8%D1%81%D1%8C)) музыки «Cubase»;
- 6. Перечислить команды меню «Scores» в компьютерной программе для создания, записи и [микширования](https://ru.wikipedia.org/wiki/%D0%A1%D0%B2%D0%B5%D0%B4%D0%B5%D0%BD%D0%B8%D0%B5_(%D0%B7%D0%B2%D1%83%D0%BA%D0%BE%D0%B7%D0%B0%D0%BF%D0%B8%D1%81%D1%8C)) музыки «Cubase»;
- 7. Перечислить команды меню «Pool» в компьютерной программе для создания, записи и [микширования](https://ru.wikipedia.org/wiki/%D0%A1%D0%B2%D0%B5%D0%B4%D0%B5%D0%BD%D0%B8%D0%B5_(%D0%B7%D0%B2%D1%83%D0%BA%D0%BE%D0%B7%D0%B0%D0%BF%D0%B8%D1%81%D1%8C)) музыки «Cubase»;
- 8. Перечислить команды меню «Transport» в компьютерной программе для создания, записи и **[микширования](https://ru.wikipedia.org/wiki/%D0%A1%D0%B2%D0%B5%D0%B4%D0%B5%D0%BD%D0%B8%D0%B5_(%D0%B7%D0%B2%D1%83%D0%BA%D0%BE%D0%B7%D0%B0%D0%BF%D0%B8%D1%81%D1%8C))** музыки «Cubase»;
- 9. Перечислить команды меню «Devices» в компьютерной программе для создания, записи и [микширования](https://ru.wikipedia.org/wiki/%D0%A1%D0%B2%D0%B5%D0%B4%D0%B5%D0%BD%D0%B8%D0%B5_(%D0%B7%D0%B2%D1%83%D0%BA%D0%BE%D0%B7%D0%B0%D0%BF%D0%B8%D1%81%D1%8C)) музыки «Cubase»;
- 10. Перечислить команды меню «Window» в компьютерной программе для создания, записи и [микширования](https://ru.wikipedia.org/wiki/%D0%A1%D0%B2%D0%B5%D0%B4%D0%B5%D0%BD%D0%B8%D0%B5_(%D0%B7%D0%B2%D1%83%D0%BA%D0%BE%D0%B7%D0%B0%D0%BF%D0%B8%D1%81%D1%8C)) музыки «Cubase»;
- 11. Перечислить команды меню «Help» в компьютерной программе для создания, записи и [микширования](https://ru.wikipedia.org/wiki/%D0%A1%D0%B2%D0%B5%D0%B4%D0%B5%D0%BD%D0%B8%D0%B5_(%D0%B7%D0%B2%D1%83%D0%BA%D0%BE%D0%B7%D0%B0%D0%BF%D0%B8%D1%81%D1%8C)) музыки «Cubase».

## **Комплект заданий для практической работы.**

**Задание 1.** Подготовить проект в компьютерной программе записи и редактирования музыки «Cubase».»:

5. Продемонстрировать основные параметры звукового движка VST;

6. Продемонстрировать подключение внешних эффектов и синтезаторов;

7. Перечислить дополнительные параметры звукового движка VST;

8. Настроить метроном.

*Перечень нотного материала:*

5. Пьесы для фортепиано;

6. Оркестровые партитуры для оркестра народных инструментов;

7. Партитуры для вокальных ансамблей в сопровождении фортепиано;

8. Хоровые партитуры.

**Задание 2.** Продемонстрировать практические навыки в создании проекта в компьютерной программе «Cubase:

2. Продемонстрировать транспортную панель:

- рассказать о группах *Main Transport, Locators, Master+Synс.*

*-* рассказать о группах *Record Mode, MIDI Active, Audio Active.*

- рассказать о группах *Audio Level Control, Marker, Performance, Virtual Keyboard.*

2. Продемонстрировать подключениеVST-инструментов посредством окна VST Instrumtnts.

*Перечень нотного материала:*

5. Пьесы для фортепиано;

6. Оркестровые партитуры для оркестра народных инструментов;

7. Партитуры для вокальных ансамблей в сопровождении фортепиано;

8. Хоровые партитуры.

## **Тема 3.2. Звукотехническое оборудование Проверяемые компетенции: ПК 1.3., ПК 1.4., ПК 1.5. Комплект заданий для практической работы.**

**Задание 1.** Подготовить проект в компьютерной программе записи и редактирования музыки «Cubase».»:

Синхронизировать Cubase с внешними устройствами;

1. Настройка Cubase на работу с внешними устройствами управления;

2. Создать проект и настроить его параметры.

*Перечень нотного материала:*

- 1. Пьесы для фортепиано;
- 2. Оркестровые партитуры для оркестра народных инструментов;
- 3. Партитуры для вокальных ансамблей в сопровождении фортепиано;
- 4. Хоровые партитуры.

**Задание 2.** Продемонстрировать практические навыки в создании проекта в компьютерной программе «Cubase:

1. Продемонстрировать использование атрибутов аудиотрека;

2. Перечислить основные секции инспектора аудиотрека;

3. Продемонстрировать операции над частями и аудиосообщениями.

*Перечень нотного материала:*

- 1. Пьесы для фортепиано;
- 2. Оркестровые партитуры для оркестра народных инструментов;
- 3. Партитуры для вокальных ансамблей в сопровождении фортепиано;
- 4. Хоровые партитуры.

## **Раздел 4. Основы MIDI-технологий Тема 4.1. Понятие MIDI. Формат MIDI файлов**

## **Проверяемые компетенции ПК 1.3., ПК 1.4., ПК 1.5. Комплект заданий для практической работы.**

**Задание 1.** Подготовить проект в компьютерной программе записи и редактирования музыки «Cubase»»:

1. Настроить Cubase на работу с внешними MIDI-устройствами;

2. Настроить MIDI-порты.

*Перечень нотного материала:*

- 1. Пьесы для фортепиано;
- 2. Оркестровые партитуры для оркестра народных инструментов;
- 3. Партитуры для вокальных ансамблей в сопровождении фортепиано;
- 4. Хоровые партитуры.

**Задание 2.** Продемонстрировать практические навыки в создании проекта в компьютерной программе «Cubase:

1. Продемонстрировать использование MIDI-эффектов и VST-инструментов;

- 2. Продемонстрировать квантизацию;
- 3. Продемонстрировать запись MIDI-данных и звука.

*Перечень нотного материала:*

- 1. Пьесы для фортепиано;
- 2. Оркестровые партитуры для оркестра народных инструментов;
- 3. Партитуры для вокальных ансамблей в сопровождении фортепиано;
- 4. Хоровые партитуры.

## **6 семестр**

## **Промежуточная аттестация**

### **Тема 4.2. Программы секвенсоры - Cubase, Cakewaik Проверяемые компетенции: ПК 1.3., ПК 1.4., ПК 1.5. Комплект заданий для практической работы.**

**Задание 1.** Предоставить к сдаче проект в компьютерной программе записи и редактирования музыки «Cubase»»:

Предоставить музыкальный трек, состоящий из следующих функций:

- мелодия;
- бас;
- аккомпанемент;
- контрапункт;
- педаль;

- ударные.

*Перечень нотного материала:*

- 1. Пьесы для фортепиано;
- 2. Оркестровые партитуры для оркестра народных инструментов;
- 3. Партитуры для вокальных ансамблей в сопровождении фортепиано;
- 4. Хоровые партитуры.

**Задание 2.** Продемонстрировать практические навыки в создании проекта в компьютерной программе «Cubase:

- 1. Продемонстрировать особенности инструментов окна *Scores*;
- 2. Перечислить содержание меню *Scores*;
- 3. Продемонстрировать запись нот с помощью мыши;
- 4. Продемонстрировать работу с MIDI-плагинами.

*Перечень нотного материала:*

- 1. Пьесы для фортепиано;
- 2. Оркестровые партитуры для оркестра народных инструментов;
- 3. Партитуры для вокальных ансамблей в сопровождении фортепиано;
- 4. Хоровые партитуры.

#### **Критерии оценивания по формам контроля**

#### *Критерии оценки коллоквиума:*

- оценка «отлично» выставляется, если студент полно излагает изученный материал; дает развернутый ответ, который представляет собой связное, логически последовательное изложение на заданный вопрос; профессионально отвечает на вопросы; показывает степень осознанности, понимания изученного.

- оценка «хорошо» выставляется студенту, если студент достаточно полно излагает изученный материал; дает хороший ответ с одним – двумя недочетами, излагаемого материала; хорошо отвечает на вопросы; показывает хорошие знания в изучении материала.

- оценка «удовлетворительно»: студент излагает материал неполно и допускает неточности в формулировке ответа; не умеет достаточно глубоко и доказательно обосновать свои суждения и привести свои примеры; излагает материал непоследовательно и допускает ошибки в языковом оформлении излагаемого; показывает плохие знания в пройденном материале; плохо ориентируется в характерных чертах творчества композиторов.

- оценка «неудовлетворительно»: студент обнаруживает незнание большей части соответствующего раздела изучаемого материала; допускает ошибки в формулировке ответа; беспорядочно и неуверенно излагает материал; не ориентируется в характерных чертах творчества композиторов.

#### *Критерии оценки практического задания:*

- оценка «отлично» выставляется студенту, если ответы на устные вопросы развернуты, представляют собой связное, логическое последовательное изложение, свободное ориентирование в специфической терминологии. В практическом задании (в проекте, партитуре) богатый и логический выбор инструментального состава, корректность ввода данных, чистое и правильное оформление партитуры;

- оценка «хорошо» - устный ответ содержит не более 2-3 незначительных ошибок, ориентирование в изученной теме может вызывать небольшое затруднение, требовать время на размышление, но в итоге дается необходимый ответ. В практическом задании выбран достаточно хороший инструментальный состав, ввод данных на хорошем уровне, оформление партитуры требует небольшой корректировки;

- оценка «удовлетворительно» - устный ответ содержит грубые ошибки, в целом ответ производит впечатление поверхностное, что говорит о недостаточно качественной или непродолжительной подготовке студента. В практическом задании необоснованный выбор инструментального состава, ввод данных некорректный, оформление партитуры не полное.

- оценка «неудовлетворительно» выставляется студенту, если большая часть устного ответа неверна, слабое представление проблематики изученной темы, непонимание терминологии. В практическом задании не полный не обоснованный инструментальный состав, абсолютное некорректность ввода данных, никакого оформления партитуры нет.

#### *Критерии оценки тестирования:*

- оценка «отлично» - безошибочный ответ на все вопросы.

- оценка «хорошо» ответы содержат неточности.
- оценка «удовлетворительно» большое количество ошибок.

- оценка «неудовлетворительно» - неправильные ответы практически на все вопросы.

#### *Критерии оценки контрольного урока*

- оценка «отлично» выставляется студенту, если ответы на устные вопросы развернуты, представляют собой связное, логическое последовательное изложение, свободное ориентирование в специфической терминологии. В практическом задании (в проекте, партитуре) богатый и логический выбор инструментального состава, корректность ввода данных, чистое и правильное оформление партитуры;

- оценка «хорошо» - устный ответ содержит не более 2-3 незначительных ошибок, ориентирование в изученной теме может вызывать небольшое затруднение, требовать время на размышление, но в итоге дается необходимый ответ. В практическом задании выбран достаточно хороший инструментальный состав, ввод данных на хорошем уровне, оформление партитуры требует небольшой корректировки;

- оценка «удовлетворительно» - устный ответ содержит грубые ошибки, в целом ответ производит впечатление поверхностное, что говорит о недостаточно качественной или непродолжительной подготовке студента. В практическом задании необоснованный выбор инструментального состава, ввод данных некорректный, оформление партитуры не полное.

- оценка «неудовлетворительно» выставляется студенту, если большая часть устного ответа неверна, слабое представление проблематики изученной темы, непонимание терминологии. В практическом задании не полный не обоснованный инструментальный состав, абсолютное некорректность ввода данных, никакого оформления партитуры нет.

#### *Критерии дифференцированного зачета*

- оценка «отлично» выставляется студенту, если ответы на устные вопросы развернуты, представляют собой связное, логическое последовательное изложение, свободное ориентирование в специфической терминологии. В практическом задании (в проекте, партитуре) богатый и логический выбор инструментального состава, корректность ввода данных, чистое и правильное оформление партитуры;

- оценка «хорошо» - устный ответ содержит не более 2-3 незначительных ошибок, ориентирование в изученной теме может вызывать небольшое затруднение, требовать время на размышление, но в итоге дается необходимый ответ. В практическом задании выбран достаточно хороший инструментальный состав, ввод данных на хорошем уровне, оформление партитуры требует небольшой корректировки;

- оценка «удовлетворительно» - устный ответ содержит грубые ошибки, в целом ответ производит впечатление поверхностное, что говорит о недостаточно качественной или непродолжительной подготовке студента. В практическом задании необоснованный выбор инструментального состава, ввод данных некорректный, оформление партитуры не полное.

- оценка «неудовлетворительно» выставляется студенту, если большая часть устного ответа неверна, слабое представление проблематики изученной темы, непонимание терминологии. В практическом задании не полный не обоснованный инструментальный состав, абсолютное некорректность ввода данных, никакого оформления партитуры нет.

#### **Подраздел 02.01.02. Инструментоведение и инструментовка**

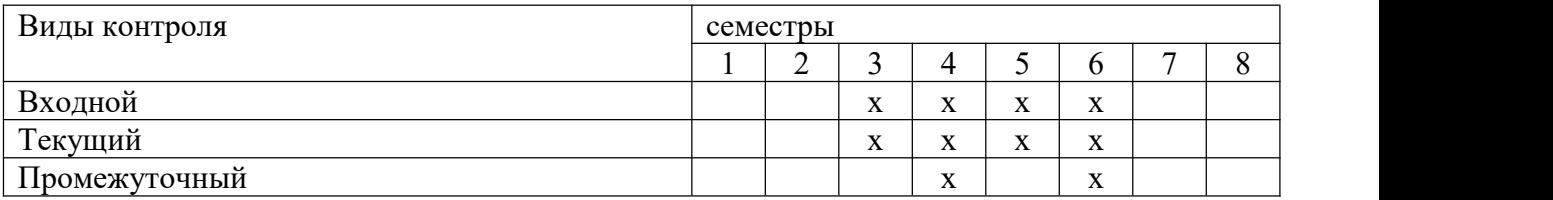

Контроль и оценка освоения учебной дисциплины по темам (разделам), видам контроля

Семестр 3

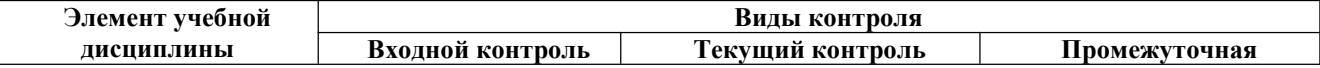

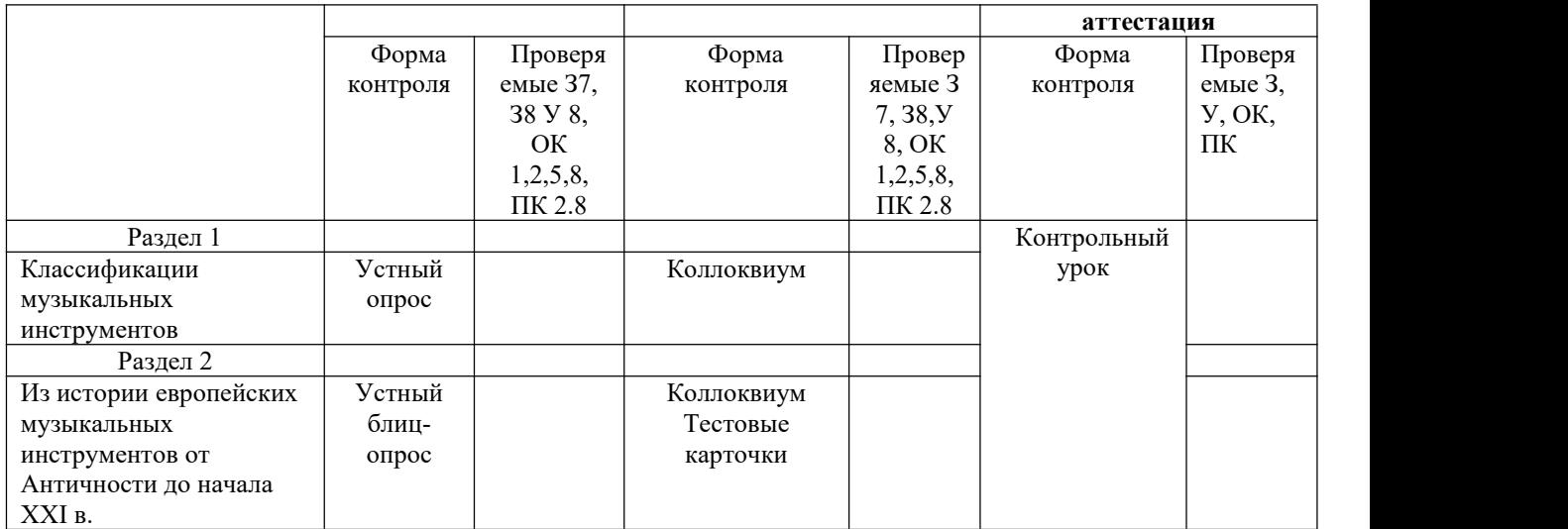

# Семестр 4

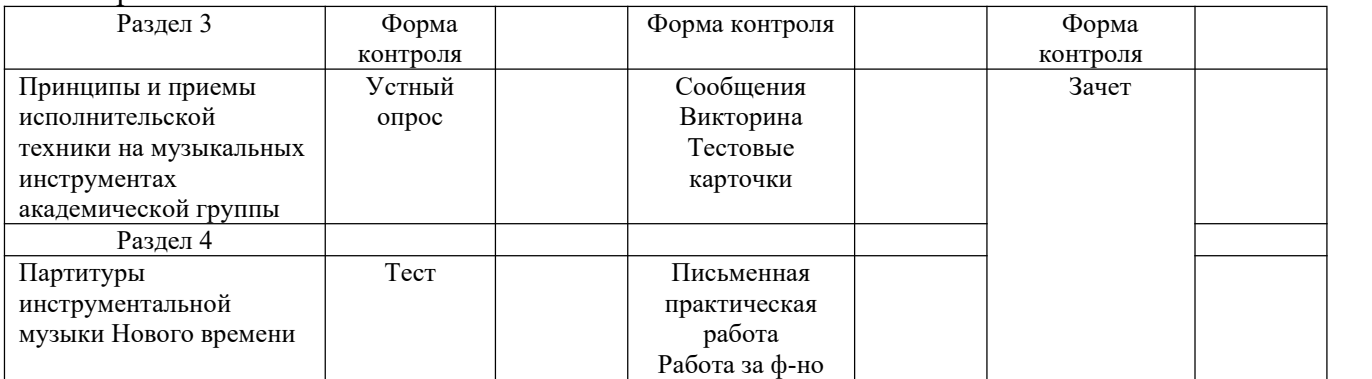

# Семестр 5

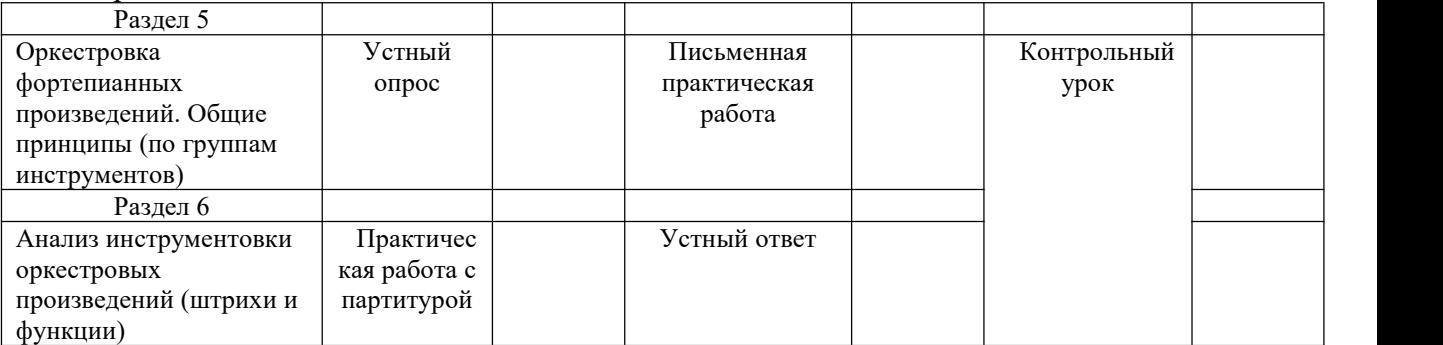

#### Семестр 6

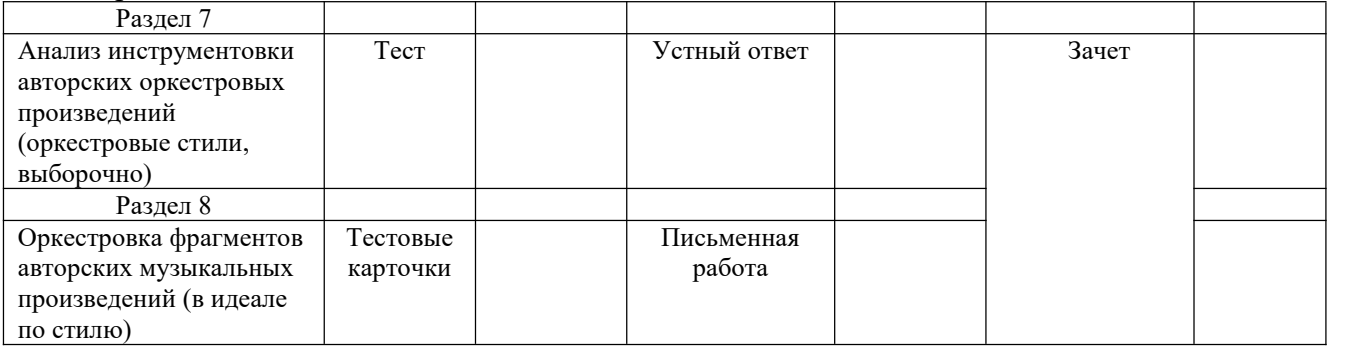

# **3 семестр**

## **Раздел 1**

# **«Классификации музыкальных инструментов»**

## **Входной контроль**

Проверяемые компетенции: З 7, З 8; У 8; ПК 2.8 ОК 1, ОК 2, ОК 5, ОК 8

*Знать:*

- основные классификации музыкальных инструментов
- историю развития европейских музыкальных инструментов
- способы звукоизвлечения на музыкальных инструментах

*Уметь:*

- пользоваться рациональными основами существующих классификаций музыкальных инструментов
- различать инструменты натурального и темперированного строев
- описывать музыкальные инструменты по их историческим и техническим свойствам

## **Устный опрос**

Вопросы для устного опроса (10 баллов):

- 1. Какие группы музыкальных инструментов вы можете назвать, не думая
- 2. С помощью чего из инструмента может быть извлечен звук
- 3. Что такое механические музыкальные инструменты? Можно ли их назвать, перечислить
- 4. Сколько разновидностей скрипок существует?
- 5. Есть ли родственные инструменты у гитары?
- 6. Что такое цитра?
- 7. Что такое лютня?
- 8. Встречалось ли когда-нибудь такое название, как стеклянная гармоника?
- 9. К какой группе музыкальных инструментов вы можете отнести тамбурин?
- 10. Что называют в оркестре струнным квинтетом?

Критерий: 10-9 баллов – «5», 8-7 баллов – «4», 6-5 баллов – «3», 4-0 баллов – «2»

## **Раздел 2**

## **Текущий контроль «Из истории европейских музыкальных инструментов от Античности до начала XXI века» Проверяемые компетенции: З 7, З 8; У 8; ПК 2.8 ОК 1, ОК 2, ОК 5, ОК 8**

## *Коллокивиумы 1,2*

Вопросы для коллоквиума 1 (10 баллов):

- 1. Назовите авторов наиболее рациональных классификаций музыкальных инструментов
- 2. Год создания классификации Хорнбостеля Закса
- 3. Год создания классификации А. Модра
- 4. Какие параметры для различения музыкальных инструментов использовали Э. Хорнбостель и К. Закс?
- 5. Какую классификацию предложил А. Модр?
- 6. В чем классификация А.Модра совпадает с классификацией Хорнбостеля-Закса, чем отличается?
- 7. Идиофоны, их классификация (разные авторы)
- 8. Мембранофоны, их классификация (разные авторы)
- 9. Аэрофоны, их классификация (разные авторы)
- 10. Хордофоны, их систематизация и классификация (разные авторы)

Критерий: 10-9 баллов – «5», 8-7 баллов – «4», 6-5 баллов – «3», 4-0 баллов – «2»

Вопросы для коллоквиума 2 (10 баллов):

- 1. Историческая и этнологическая классификации музыкальных инструментов
- 2. Архаические идиофоны. У каких этносов они распространены?
- 3. Идиофоны Древнего мира, их функции.
- 4. Идиофоны современные. Общее и различное с архаическими
- 5. Музыкальные инструменты Древней Греции и Древнего Рима. Их функции
- 6. Музыкальные инструменты раннего Средневековья. Сферы их применения
- 7. Музыкальные инструменты высокого Средневековья и их роль в формировании замковой (светской) музыкальной культуры
- 8. Музыкальные инструменты Возрождения (перечисление и классификационная принадлежность)
- 9. Семейства музыкальных инструментов в музыкальной культуре Возрождения
- 10. Ансамблевые музыкальные инструменты европейского барокко

Критерий: 10-9 баллов – «5», 8-7 баллов – «4», 6-5 баллов – «3», 4-0 баллов – «2»

*2а. Тестовые карточки (пример 1) (5 баллов):*

## Дайте характеристику инструменту:

#### **Инструмент: лютня**

Эпоха: Возрождения, барокко Страна (континент): Италия, Англия; Франция, Германия Типологическая группа по Хорнбостелю-Заксу: хордофон (грифный) Звучащее тело: струны на резонаторном корпусе Способ звукоизвлечения: щипковый

Критерий: 5 баллов – «5», 4 балла – «4», 3 балла – «3», 2 балла – «2»

*2б.Тестовые карточки (пример 2) (10 баллов):*

Распределите музыкальные инструменты по группам: реку-реку; псалтерий; ханг; виола; шалмей; форминга; сиринга; тимпан; критская лира; перкуссия

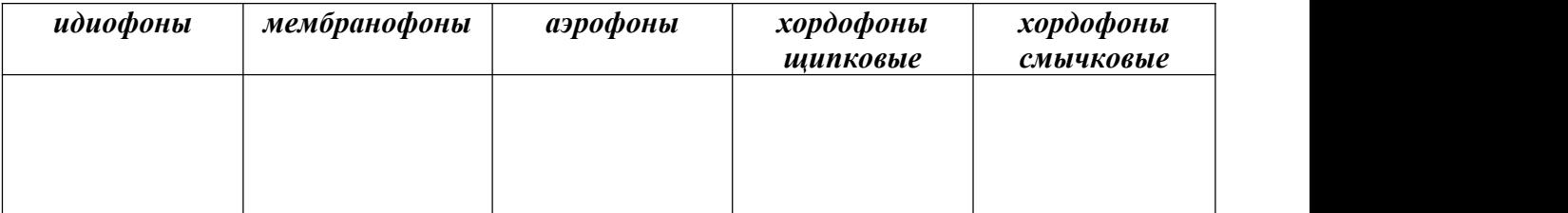

Критерий: 10-9 баллов – «5», 8-7 баллов – «4», 6-5 баллов – «3», 4-0 баллов – «2»
# **4 семестр**

# **Раздел 3**

# **«Принципы и приёмы исполнительской техники на музыкальных инструментах академической группы»**

*Знать:*

- диапазоны и строи академических деревянных духовых инструментов
- диапазоны и строи академических смычковых инструментов
- основные штрихи академических деревянных духовых и смычковых инструментов

*Уметь:*

- читать партию транспонирующего музыкального инструмента
- читать партию музыкального инструмента, записанного в ключах «до»
- переводить иностранные названия музыкальных инструментов на русский язык

# **Раздел 4**

## **«Партитуры инструментальной музыки Нового времени» Входной контроль Проверяемые компетенции: З 7, З 8; У 8; ПК 2.8 ОК 1, ОК 2, ОК 5, ОК 8**

#### *Тест*

Задание 1. Переведите названия музыкальных инструментов на итальянский язык (5 баллов):

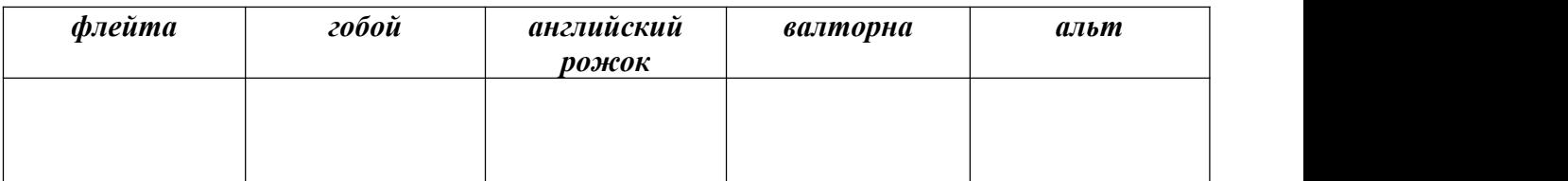

Задание 2. Переведите названия музыкальных инструментов с итальянского на русский (5 баллов):

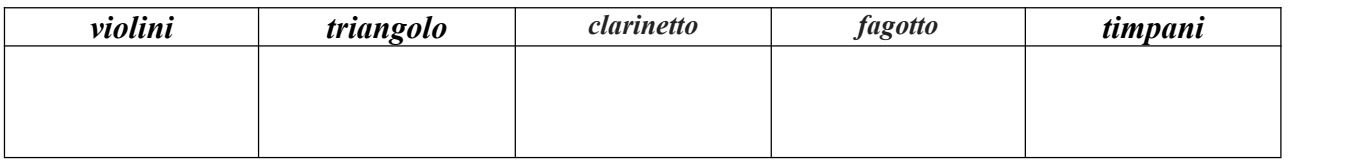

Критерий: 10-9 баллов – «5», 8-7 баллов – «4», 6-5 баллов – «3», 4-0 баллов – «2»

#### **Текущий контроль**

*1. Письменная практическая работа (пример):*

Задание 1. Переписать мелодию транспонирующего кларнета in B в основную тональность (3 балла):

- Римский-Корсаков Н. А. Шехеразада, ч.III, тема царевны
- Чайковский П. И. Симфония № 4, ч. I, побочная партия в экспозиции
- Мясковский Н. Я. Симфония № 19, ч.I, соло кларнета

Задание 2. Переписать мелодию транспонирующего кларнета in A в основную тональность (2 балла):

- Вагнер Р. Вступление к опере «Лоэнгрин»
- Чайковский П.И. Симфония № 5, вступление

#### Критерий:

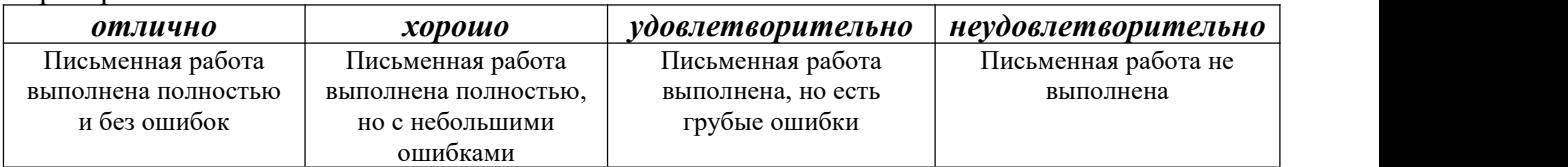

*2. Работа за фортепиано (пример):*

Транспонировать заданные мелодии на чистую квинту вниз (строй in F), на малую терцию вверх (строй in Es), на большую секунду вверх (строй in D):

- Бетховен Л. Соната для фортепиано № 25, ч. I, главная партия
- Шуберт Ф. Форель
- Глинка М. И. Не искушай
- Шопен Ф. Вальс си-минор
- Чайковский П.И. Времена года, Апрель

#### Критерий:

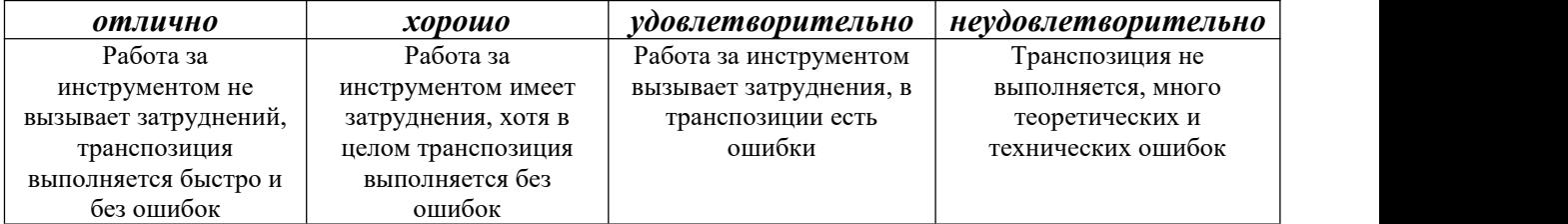

#### **Промежуточная аттестация**

*Зачет (дифференцированный)*

1. Предоставить комплект выполненных и исправленных письменных заданий

2. Ответить на теоретический вопрос по материалам двух семестров

# **5 семестр**

# **Раздел 5**

### **«Оркестровка фортепианных произведений. Общие принципы (по группам инструментов) Проверяемые компетенции: З 7, З 8; У 8; ПК 2.8 ОК 1, ОК 2, ОК 5, ОК 8**

#### *Знать:*

- комплексы свойств инструментов симфонического оркестра
- строение вертикали и горизонтали партитуры
- способы обозначения штрихов, динамических оттенков

#### *Уметь:*

строить аккорды в группах инструментов

- читать несложную партитуру по группам инструментов
- выполнять задания по инструментовке

#### **Входной контроль**

*Устный опрос*

Вопросы для устного опроса (15 баллов):

- Строй, диапазон и штрихи большой флейты, флейты пикколо
- Строй, диапазон и штрихи гобоя
- Строй, диапазон и штрихи английского рожка
- Строи, диапазоны, штрихи и тембровые характеристики регистров кларнета
- Строй, диапазон, штрихи и тембровые характеристики фагота, контрафагота
- Строй, диапазон, штрихи и технические возможности валторны, двойной валторны
- Строй, диапазон, штрихи и характеристика звучания трубы
- Строи, диапазоны, штрихи и характеристика звучания саксофона
- Строй, диапазон, штрихи, характеристика звучания тромбона
- Строй, диапазон, штрихи, характеристика звучания тубы
- Строй, диапазон, штрихи, характеристика звучания арфы
- Строй, диапазон, штрихи, характеристика звучания скрипки
- Строй, диапазон, штрихи, характеристика звучания альта
- Строй, диапазон, штрихи, характеристика звучания виолончели
- Строй, диапазон, штрихи, характеристика звучания контрабаса

Критерий: 15-13 баллов – «5», 12-10 баллов – «4», 9-6 баллов – «3», 5-0 баллов – «2»

# **Текущий контроль Раздел 6 «Анализ инструментовки оркестровых произведений (штрихи и функции) Проверяемые компетенции: З 7, З 8; У 8; ПК 2.8 ОК 1, ОК 2, ОК 5, ОК 8**

#### *1. Письменная практическая работа*

Задание 1. Выполнить упражнения и задачи по инструментовке:

- Раков Н.П. Практический курс инструментовки: упражнения с.34; с.25; с.44
- Раков Н.П. Практический курс инструментовки: задачи № 16, 12

Задание 2. Инструментовать пьесы (пример):

- Чайковский П.И. Детский альбом (по выбору, деревянные духовые и/или смычковые)
- Бетховен Л. Соната для фортепиано № 3 (главная партия, смешанный состав деревянных духовых и смычковых)
- Шуберт Ф. Вальс си-минор (первый период, смешанный состав деревянных духовых и смычковых)

Критерий:

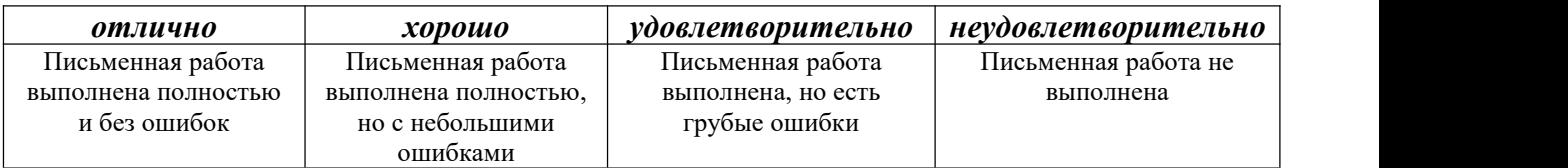

*2. Практическая работа с партитурой*

#### Элементы для изучения:

- Акколада, приемы ее графического оформления (1 страница партитуры, следующие страницы партитуры)
- Темпы и динамические оттенки в инструментальных группах партитуры, их соотношение
- Способы обозначения штрихов, их расшифровка
- Партитурная горизонталь
- Партитурная вертикаль
- Инструменты, выполняющие функцию мелодии
- Инструменты, выполняющие функцию контрапункта
- Инструменты, выполняющие функцию баса
- Инструменты, выполняющие функцию аккомпанемента
- Оркестровая педаль и приемы ее решения
- Общие технические и художественные наблюдения

Произведения (пример):

- Бетховен Л. Эгмонт, партитура
- Шуберт Ф. Симфония №8, ч.I, экспозиция
- Глинка М.И. Вальс-фантазия

#### Критерий:

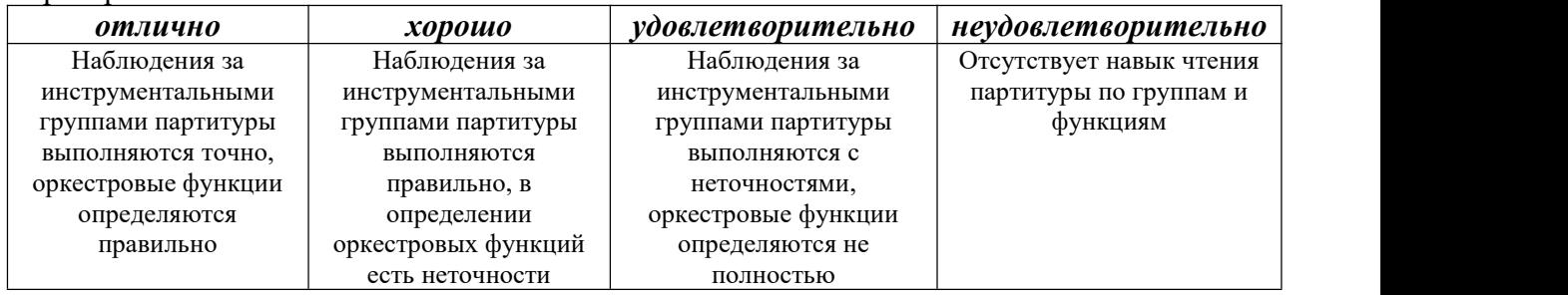

# **6 семестр**

# **Раздел 7**

# **«Анализ инструментовки оркестровых произведений (штрихи и функции) Проверяемые компетенции: З 7, З 8; У 8; ПК 2.8 ОК 1, ОК 2, ОК 5, ОК 8**

#### *Знать:*

- виды и составы (симфонических) оркестров
- исполнительские возможности и особенности музыкальных инструментов симфонического оркестра
- термины, нормы и правила практической инструментовки

*Уметь:*

- описывать свойства (авторской) партитуры в целом
- объяснять предложенные штрихи и динамические приемы инструментов различных групп
- выполнять задания по инструментовке с учетом знания авторских приемов

## **Входной контроль**

*Тест*

1. Смычковая группа в аутентичном барочном оркестре А. Вивальди представлена преимущественно:

а) виолами

б) скрипками

в) скрипками и виолами

2. Группа деревянных духовых в оркестре И.С. Баха имеет в своем составе:

а) только гобои

б) гобои d ' amore и caccia

в) семейство гобоев

3. Какие инструменты группы деревянных духовых активно начал вводить в оркестровую ткань В.А. Моцарт?

а) флейты б) гобои в) кларнеты

4. Оркестровая горизонталь сложилась окончательно:

а) в творчестве И.С. Баха

б) в творчестве В.А. Моцарта

- в) в творчестве Л. Бетховена
- 5. Соло какого инструмента применяет Л. Бетховен в репризе I части Симфонии № 5? а) фагота
	- б) кларнета
	- в) гобоя

6. В каком году был издан «Большой трактат о современной инструментовке и оркестровке» Г. Берлиоза?

- а) 1843 г.
- б) 1850 г.
- в) 1830 г.

7. Новой нормой романтического состава симфонического оркестра становится:

а) двойной состав деревянных и медных духовых инструментов

б) тройной состав деревянных духовых и усиленный состав медных духовых инструментов

в) четверной состав деревянных духовых и тройной состав медных духовых инструментов

8. Каким инструментом воспользовался П.И. Чайковский при оркестровке танца Феи Драже из балета «Щелкунчик»?

а) ксилофоном б) челестой в) стеклянной гармоникой

9. Соло какого инструмента использует Н.А. Римский-Корсаков для воплощения образа Царевича-календера во II части сюиты «Шехеразада»?

- а) валторны
- б) кларнета
- в) фагота

10. В каком году Международная организация по стандартизации приняла закон о концертном строе в 440 герц:

- а) 1859 г. б) 1955 г.
- в) 1991 г.

Критерий: 10-9 баллов – «5», 8-7 баллов – «4», 6-5 баллов – «3», 4-0 баллов – «2»

### **Раздел 8**

# **«Оркестровка фрагментов авторских музыкальных произведений (в идеале по стилю) Проверяемые компетенции: З 7, З 8; У 8; ПК 2.8 ОК 1, ОК 2, ОК 5, ОК 8**

# **Текущий контроль**

#### *1. Устный ответ*

Анализ партитуры по схеме:

- Состав оркестра, определение вида оркестра, краткая характеристика инструментов
- Оркестровая горизонталь
- Оркестровая вертикаль
- Оркестровые функции инструментов и инструментальных групп
- Способы решения унисонов, аккордов, тутти
- Штрихи ведущих инструментальных групп, их назначение
- Интересные приемы в сочетании и чередовании инструментов
- Выводы по особенностям авторского стиля

Критерий:

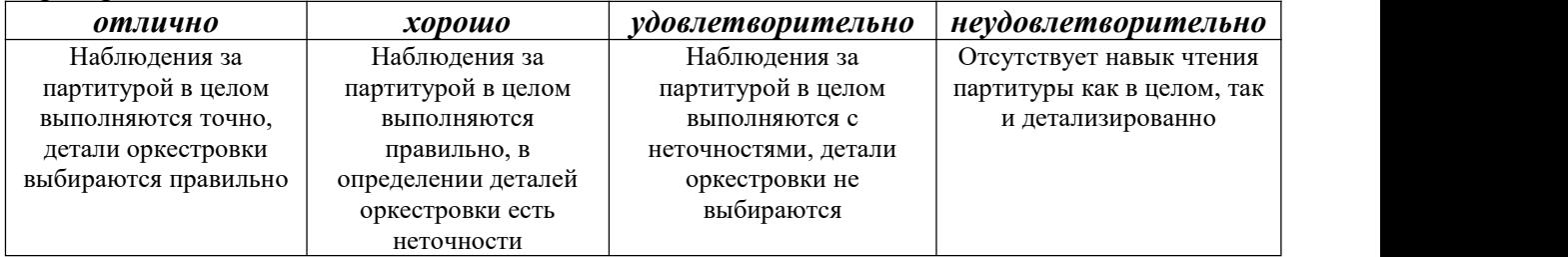

# *2. Письменная работа*

Задание: оркестровать фрагмент музыкального произведения, ориентируясь на приемы авторской инструментовки:

- Глинка М.И. Не искушай, партия фортепиано (1 куплет)
- Шуман Р. Альбом для юношества, Дед-Мороз (1 часть)
- Шопен Ф. Прелюдия Е-dur
- Чайковский П.И. Времена года, январь (1 период)

Критерий:

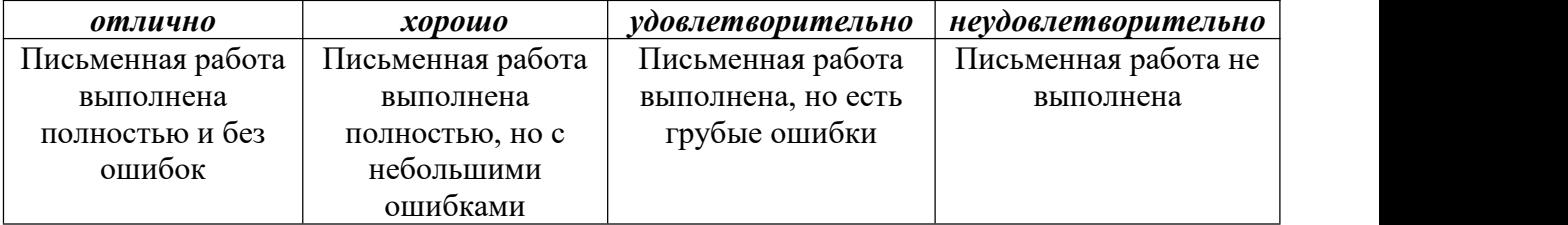

### **Промежуточная аттестация**

*Зачет (дифференцированный)*

- 1. Полный комплект выполненных учебных заданий
- 2. Самостоятельно подготовленное сообщение по авторским инструментальным стилям

# **Комплект контрольно-оценочных средств по учебной практике**

#### **Виды и формы контроля**

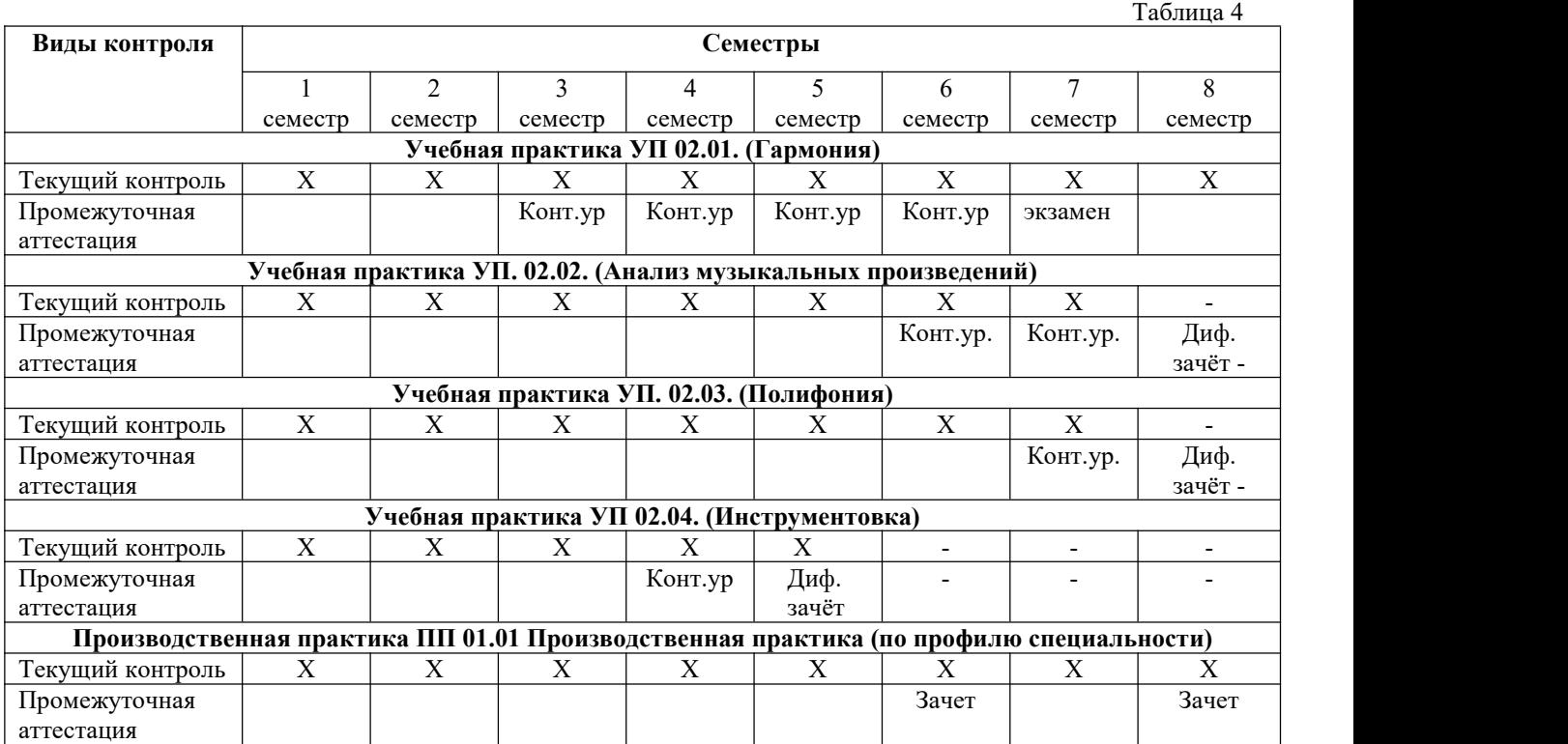

**4.3. Виды работ по учебной и производственной (по профилю специальности) практикам и проверяемые результаты обучения по Профессиональному модулю и формы отчетности**

Таблица 5

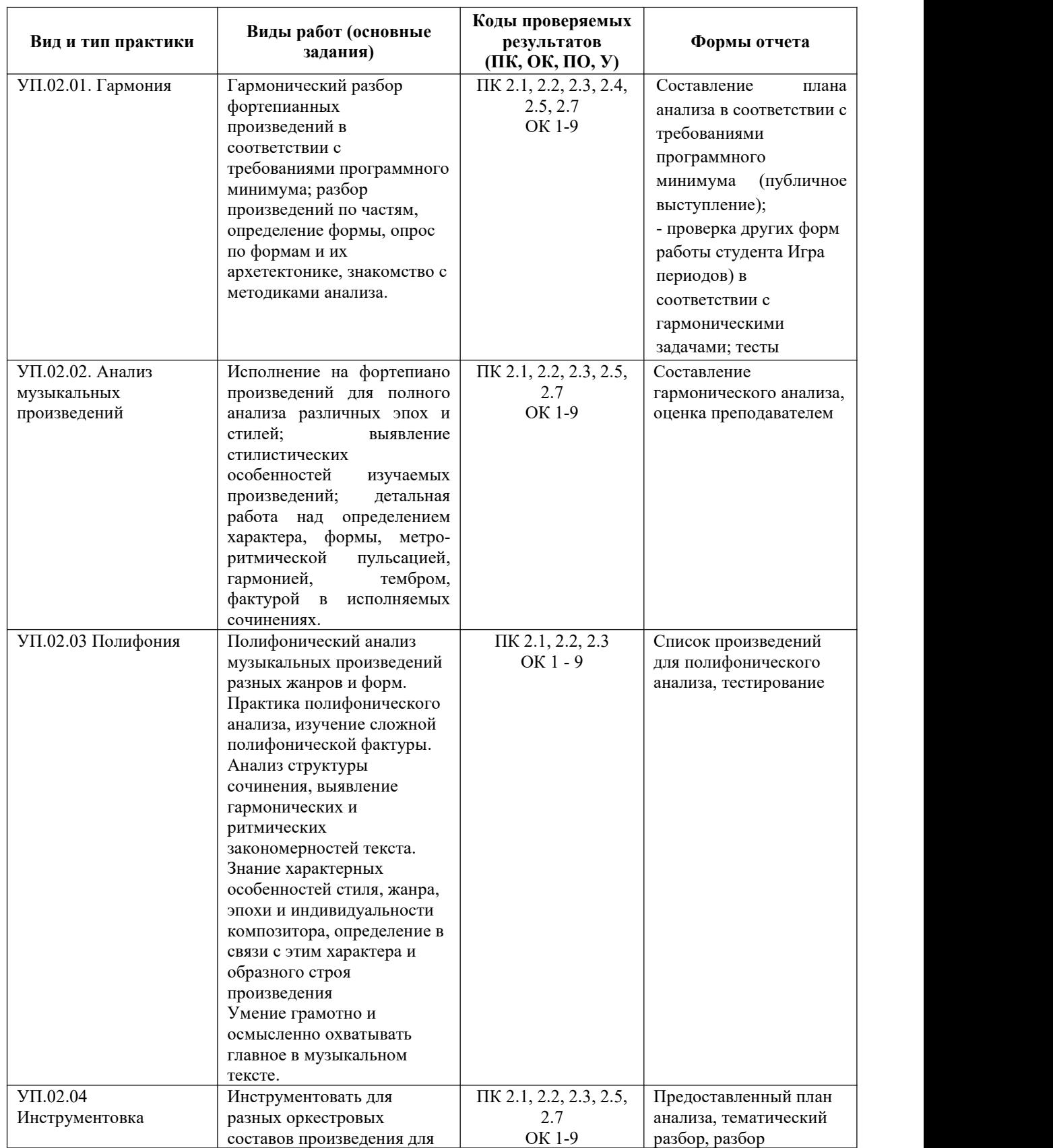

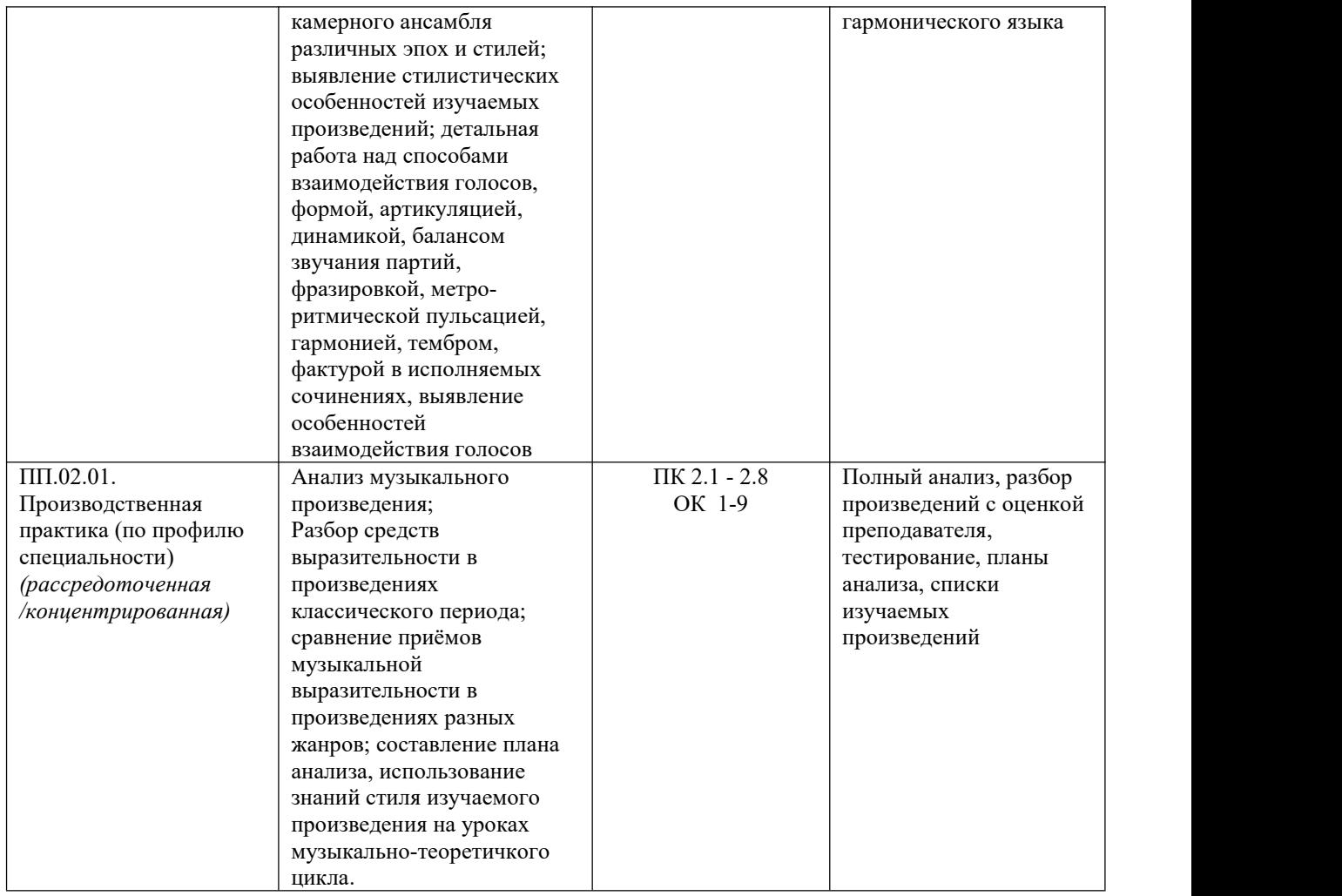

# **Виды контроля по учебной практике УП 02.01.Гармония**

#### **Виды и формы контроля**

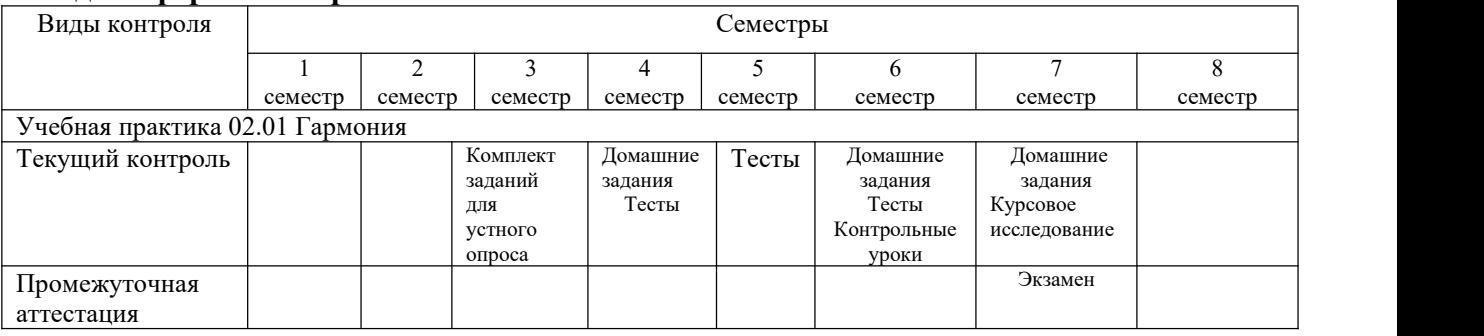

# **3 семестр Раздел «Гармонизация мелодии»**

#### **Тема 1.1. 4-голосный склад. Расположение трезвучия.** Проверяемые компетенции: ПК 2.1 ОК 1, 2, 4

# **Входной контроль.**

#### Прослушивание.

Задание 1. Построить в тесном и широком расположении трезвучия главных ступеней в тональностях до 4 знаков:

Задание 2. На фортепиано соединить двумя способами (гармоническое и мелодическое) Комплект заданий для устного опроса

#### Вопросы для собеседования:

- 1. Рассказать о способах соединения. Голосоведение. Наличие общего звука.
- 2. Точное и грамотное прочтение нотного текста при разборе.
- 3. Проанализировать средства музыкальной выразительности в анализируемых произведениях (мелодия, аккомпанемент, лад, регистр, гармония, тембр, темп, ритмический рисунок и ритмическая пульсация, размер, штрихи, динамические оттенки, фактура)
- 4. анализ гармонических средств. Решение задач.
- 5. Назвать виды фактур.
- 7. Рассказать о форме простейшего периода.

### 4 семестр Раздел «Гармонизация мелодии». Тема 1.2 Способы соединения трезвучий Проверяемые компетенции: ПК 2.1 ОК 1, 2, 4

# Текущий контроль.

#### TECT<sub>1</sub>

#### 1. Лидийский лад:

- а) с  $VI^b$  в миноре
- б) с  $IV^{\#}$  в мажоре
- в) с  $II^b$  в миноре

#### 2. Хроматический полутон:

- а) ми-фа
- $6$ ) соль# –ля
- в) ля-ля#

#### 3. Квартдецима это:

- а) секунда через октаву
- б) терция через октаву
- в) септима через октаву

#### 4. ум.7 имеет:

- а) 4,5 тона
- б) три тона
- в) пять тонов

#### 5. Крайние звуки D<sub>2</sub> составляют интервал:

- a)  $M.6$
- $6) 6.6$
- $B)$  M.7

#### **6. ум.VII<sup>43</sup> разрешается в:**

- а) Т<sub>53</sub>
- б) Т<sup>64</sup>
- в)  $T<sub>6</sub>$

#### **7. Неверная функциональная логика:**

- а) D<sup>6</sup> S<sup>6</sup> T<sup>6</sup> D<sup>43</sup> T
- б) S<sup>6</sup> D D<sup>7</sup> VI
- в) T VII<sup>7</sup> D<sup>65</sup> T

### **8. В мелодическом миноре:**

- а) VI <sup>b</sup> и VII <sup>b</sup> ступени
- б) VI # и VII # ступени

#### **9. Малый минорный септаккорд можно построить в качестве:**

- а) SII<sup>7</sup> в натуральном мажоре
- б) VII<sup>7</sup> в гармоническом мажоре
- в) IV<sup>7</sup> в гармоническом мажоре

#### **10. Триоль – это деление длительности на:**

- а) 2 вместо 3
- б) 3 вместо 4
- в) 3 вместо 2

#### **13. В альтовом ключе пишется партия:**

- а) скрипки
- б) тромбона
- в) флейты

#### **14. Альтерируются в миноре:**

- а) VI ступень
- б) IV ступень
- в) II ступень

#### **15. интервал ув.5 разрешается в:**

- а) б.6
- б) м.6
- в) ч.5

#### **16. Терцквартаккорды строятся от:**

- а) терции септаккорда
- б) кванты септаккорда
- в) септимы септаккорда

#### **17. На IV ступени лада строятся:**

а) S, D2, VII<sup>43</sup> б) Т<sub>6</sub>, III, VI<sub>64</sub> в) S6, II43, VII<sup>2</sup>

#### **18. Увеличенный секстаккорд строится на:**

а) III ступени натурального мажора

- б) VII# ступени гармонического минора
- в) V ступени гармонического минора

#### **19. Транспозиция –это:**

- а) повторение мелодии
- б) перенесение мелодии на другую высоту
- в) варьирование мелодии

#### **20. Тональностью называется:**

- а) высотное положение лада
- б) мажорное наклонение лада
- в) ключевые знаки

#### **21. Гамма Н. Римского-Корсакова строится:**

- а) по целым тонам
- б) по полутонам
- в) по схеме тон-полутон

## **22. 7 бемолей имеет тональность:**

- а) Ces-dur
- б) As-dur
- в) es-moll

### **5 семестр**

# **Раздел «Гармонизация мелодии»**

**Тема 2. «Гармонизация сопрано главными трезвучиями»** Проверяемые компетенции: ПК 2.1 ОК 1, 2, 4

#### **Текущий контроль**

ТЕСТ 2

#### **1. Второй по высоте звук аккорда называется:**

- а) прима
- б) терция
- в) септима
- г) квинта

#### **2. Септаккорд состоит из 4 звуков, расположенных по терциям:**

- а) да
- б) нет

#### **3. В романсе Ф. Шуберта «Весенний сон» сопоставляются 2тональности:**

- a)  $A f$ is
- $6)$  а С
- $B$ )  $g B$
- г)  $A e$

#### **4. В неполном D<sup>7</sup> пропускают:**

- а) септиму
- б) квинту
- в) терцию
- г) приму

5. Септаккорд имеет 3 расположения в 4-х голосном складе:

- а) да
- $6)$  нет

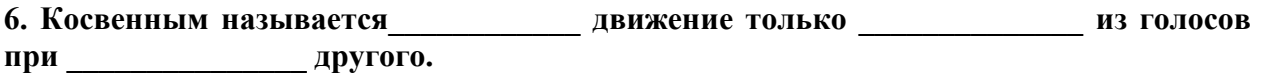

#### 7. Трезвучия S и II ступени соединяются мелодическим способом:

- а) да
- $6)$  нет

### 8. Проходящей гармонией между Т и Т<sub>6</sub> является:

- a)  $D_7$
- $6) D_{65}$
- $B) D_{43}$
- $\Gamma$ )  $D_2$

#### 9. Совершенной называется каденция, в которой заключительная тоника дана на N.

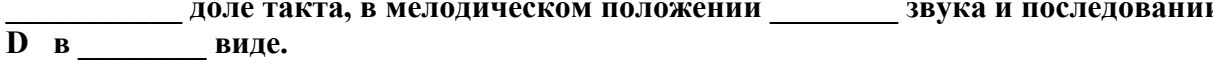

#### 10. К<sub>64</sub> в размере 3/4 может появиться на 3 доле:

- а) ла
- $6)$  нет

#### 11. В гармоническом мажоре строится:

- $a) D$  $6)$  ymVII<sub>7</sub>  $B)$  T<sub>6</sub>
- $\Gamma)$  K<sub>64</sub>

### 12. Прерванная каденция содержится в обороте:

a) S K  $D_7$  T  $6)$  S K D<sub>2</sub> T<sub>6</sub>  $B)$  S K D<sub>7</sub> VI  $\Gamma$ ) II<sub>43</sub> K D<sub>7</sub> T

#### 13. В аккорд DDVI7 входит умз в гармоническом мажоре:

а) да  $6)$  нет

#### 14. К модуляции I степени родства относится переход:

a)  $F - g$  $\overrightarrow{6}$ ) F - Es  $B) F - c$  $r) F - e$ 

# 15. Аккорд ми - соль - си<sup>b</sup> - ре<sup>b</sup> в B-dur является:

a)  $VMVII<sub>7</sub>$  $\overline{6}$ ) SII<sub>7</sub>  $B)$  DDVII<sub>7</sub>  $\Gamma$ ) S<sub>6</sub>

## **16. SII<sup>43</sup> переходит в:**

a)  $D<sub>2</sub>$ б) D<sup>7</sup>

в) D<sub>65</sub>

г) D<sub>43</sub>

# **17. Тональности I и II степени родства:**

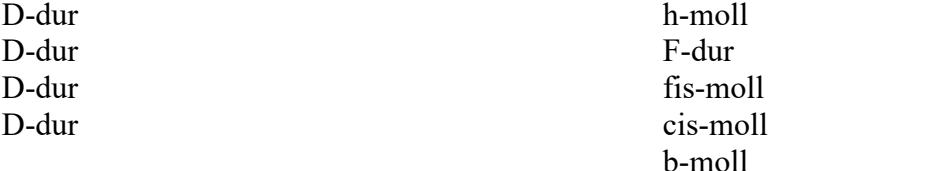

### **18. «Неаполитанский» секстаккорд строится на:**

а) II**b1** ступень б)VI ступень в) IV ступень г) V ступень

# **19. Аккорды SІІ<sup>2</sup> S<sup>64</sup> строятся на І ступени лада:**

1) да 2) нет

### **20. Верная логическая цепочка:**

а) T S DD K D<sup>7</sup> б)  $D_6 S_{64} D_{65}$ 

**21**. **Ув<sup>53</sup> строится на ступени минора.**

#### **22. Первый русский учебник гармонии создал:**

- а) П. Чайковский
- б) А. Глазунов
- в) А. Рубинштейн
- г) Н. Римский-Корсаков

#### **23. К фригийским оборотам относится последовательность в натуральном миноре: t VIIн S<sup>6</sup> D<sup>7</sup> t**

- 1) да
- 2) нет

#### **24. Нонаккорд на IV ступени встречается у:**

- а) Бетховена
- б) Шопена
- в) Скрябина
- в) Рахманинова

#### **25. К субдоминантовой группе относится VII7:**

- а) да
- б) нет

**26. Период – это \_\_\_\_\_\_\_\_\_\_\_ музыкального построения, излагающее \_\_\_\_\_\_\_\_\_\_\_\_ тему, состоящий из \_\_\_\_\_\_\_\_\_\_\_\_\_\_\_\_\_ предложений.**

#### **27. Понижение VI ступени в мажоре образует:**

- а) мажорную D б) минорную S
- в) минорную Т
- в) мажорную медианту

### **28. После аккордов DD возможны:**

а)  $S<sub>53</sub>$  $6)$  К $64$ в)  $III<sub>53</sub>$ г)  $SII<sub>6</sub>$ 

#### **29. К модуляции относится построение:**

a) T  $S_{64}$  T  $D_{65}$   $\rightarrow$  II  $D_{43}$  T 6) T  $S_{64}$  T = S DD K  $D_7$  T в) T D<sup>64</sup> T<sup>6</sup> S D<sup>2</sup> T<sup>6</sup> г) Т $_6$  D<sub>43</sub> T D<sub>43</sub>  $\rightarrow$  VI II<sub>43</sub> D<sub>7</sub> T

#### **30. Терция лада выносится в мелодию, если звучит:**

а) нонаккорд б) D<sup>43</sup> в)  $D_7^6$ 6 г) SII<sub>7</sub>

#### **31. При разрешении D<sup>7</sup> в трезвучие VI ступени удваивается:**

- а) прима
- б) квинта
- в) терция
- г) септима

#### **32.Второе обращение D<sup>7</sup> называется:**

- а) D<sup>43</sup>
- б) D65
- в)  $D_2$
- г) D<sub>7</sub>

#### **33. При переходе аккорда SII<sup>7</sup> в D<sup>7</sup> двигаются вниз на секунду:**

- а) три звука
- б) один звук
- в) четыре звука
- г) два звука

#### **34. Только мелодическое соединение возможно между аккордами:**

- а) S D
- $6)$  T S
- в) T D
- г) T S VI

#### **35. В пьесе Моцарта «Тоска по весне» звучит оборот:**

а) T D<sup>7</sup> T б) T S T

 $B) T S D T$  $\overline{r}$ ) T VI T

#### 36. Вспомогательный оборот заключается в последовательности:

- a) T  $D_{64}$  T<sub>6</sub>  $6)$  K D<sub>7</sub> T в) Т S<sub>64</sub> T
- $\Gamma$ ) T<sub>6</sub> D<sub>43</sub> T

#### 37. SII<sub>7</sub> разрешается в Т<sub>53</sub> с удвоением примы:

- а) да
- $6)$  нет

#### 38. Функциональная логика D S возможна в оборотах:

- а) проходящих
- б) вспомогательных
- в) фригийских
- г) каденционных

#### 39. Интервал ум.4 входит в:

- a)  $D_7$
- б) ум  $VII<sub>7</sub>$
- **B**) **yB.**53
- г)  $D_7$ <sup>6</sup> в миноре

#### Ключ к тесту

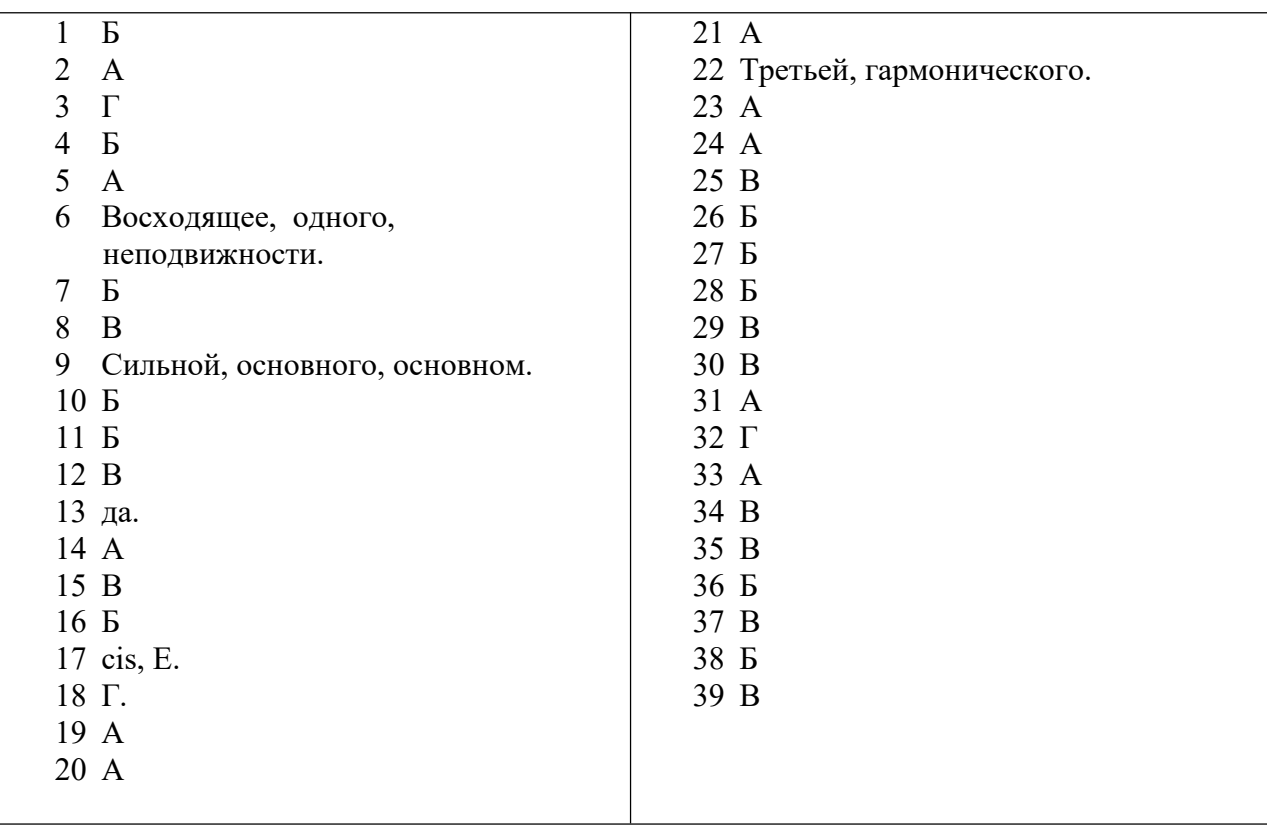

# 6 семестр Раздел «Гармонизация мелодии»

# Тема 3. «Гармонизация баса»

Проверяемые компетенции: ПК 2.1 ОК 1, 2, 4

# Входной контроль.

**TECT** 

#### 1. Понятие «тональность» сформировалась» в труде:

- М. Этингера
- $\bullet$  **K.** Pamo
- $\bullet$  O. Jacco
- $\bullet$   $\Gamma$ . Римана

#### 2. «Внедряющиеся» побочные тоны характерны гармонии:

- $\bullet$  JI. Бетховена
- К. Дебюсси
- $\bullet$  B. Моцарта
- $\bullet$   $\theta$ . Григ

#### 3. К полифункциональной вертикали относится:

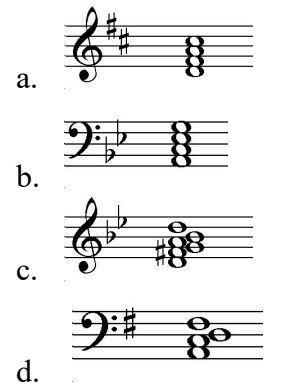

#### 4. К особенностям гармонического мышлении М. Мусоргского относятся:

- аккордика с «пустыми» квинтами  $\bullet$
- $\bullet$  $D<sub>6</sub>$
- $\bullet$ VMVII<sub>7</sub>
- $\bullet$ II низкая ступень

#### 5. Гармонизация «Ста русских народных песен» Н. Римского-Корсакова относится к явлению:

- $\bullet$ политональности
- тональности  $\bullet$
- $\bullet$ модальности
- $\bullet$ хроматики

#### 6. Неверная функциональная логика в гармоническом обороте:

- $T S_{64} D_{65} T$  $\bullet$
- $T T_6 S D_2 T_6$  $\bullet$
- T II<sub>43</sub> T D<sub>43</sub> S T  $\bullet$
- $T_6$ II7 D<sub>43</sub>T  $\bullet$

#### 7. Ми-соль-си бемоль-ре бемоль в тональности B-dur является:

y<sub>M</sub>VII<sub>7</sub>  $\bullet$ 

- $\bullet$  DDVII<sub>7</sub>
- $\bullet$  SII<sub>7</sub>
- $\bullet$  T<sub>7</sub>

# **8. Гармоническая последовательность в теме «Джульетта-девочка» С. Прокофьева:**

- $\bullet$  TSDT
- $\bullet$  T VI<sub>H</sub> III<sub>Ma</sub> X. T
- $\bullet$  STDT
- T VI S T

# **9. Терцовый органный пункт выдержан в:**

- хоре «На безводье» из оперы А. Бородина «Князь Игорь»
- пьесе Ф. Шуберта «Любимый цвет»
- романсе С. Рахманинова «Не пой, красавица»
- хоре «Сватушка» из оперы А. Даргомыжского «Русалка»

#### **10. «Неаполитанский» секстаккорд строится на:**

- II**b1** ступень
- **VI ступень**
- $\bullet$  IV ступень
- V ступень

#### **11. Параллельные квинты возможны в последовательности:**

- ув<sup>65</sup> D<sup>7</sup> T
- $\bullet$  DD<sub>7</sub>
- $\bullet$  S D<sub>7</sub>
- $\bullet$   $VMVII_7T$

#### **12. «Бородинские секунды» образуются из:**

- слияния трех терций
- слияния двух секунд
- $\bullet$   $\top$  с квартой
- $\bullet$  D с секстой

#### **13. Ретардационным кадансом называется:**

- прерванный каданс
- дополнительный каданс с отклонением в S на тоническом органном пункте
- плагальный каданс
- несовершенная каденция

#### **14. Септаккорд II ступени переходит в:**

- $\bullet$  D<sub>65</sub>
- $\bullet$  D<sub>2</sub>
- $\bullet$  D<sub>43</sub>
- $\bullet$  D<sub>7</sub>

#### **15. Модуляция черезэнгармонизм малогомажорного септаккорда (D7) содержится в:**

- песне Индийского гостя из оперы Н. Римского- Корсакова «Садко»
- переходе к побочной партии увертюры П. Чайковского «Ромео и Джульетта»
- монологе Бориса из оперы М. Мусоргского «Борис Годунов»

романсе Г. Свиридова «Горные вершины»

#### **16. Диатонической называется секвенция:**

- идущая по тональностям первой степени родства
- по малым терциям
- в пределах одной тональности
- по большим секундам

### **17. Доминантовый нонаккорд с «раздвоенной» квинтой является центральным аккордом в творчестве:**

- С. Рахманинова
- С. Прокофьева
- К. Дебюсси
- А. Скрябина

### **18. Аккорды SІІ<sup>2</sup> S<sup>64</sup> строятся на І ступени лада:**

- $\bullet$  да  $\bullet$
- $\bullet$  нет

### **19. Верная логическая цепочка:**

- $\bullet$  T S DD K D<sub>7</sub>
- $-$  D<sub>6</sub> S<sub>64</sub> D<sub>65</sub>

### **20. Симфония П. Чайковского № 6 имеет тональную драматургию:**

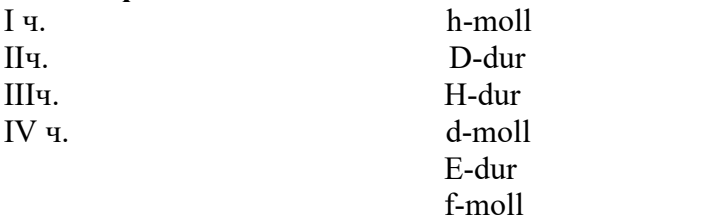

#### **21. Тональности II степени родства:**

- $\bullet$  G-g
- $\bullet$  G-D
- $\bullet$  G-fis
- $\bullet$  G-F

### **22.Тональность f- moll и E-dur являются однотерцовыми:**

- $•$  нет
- $\bullet$  да

#### **23.Тональность этой мелодии fis-moll:**

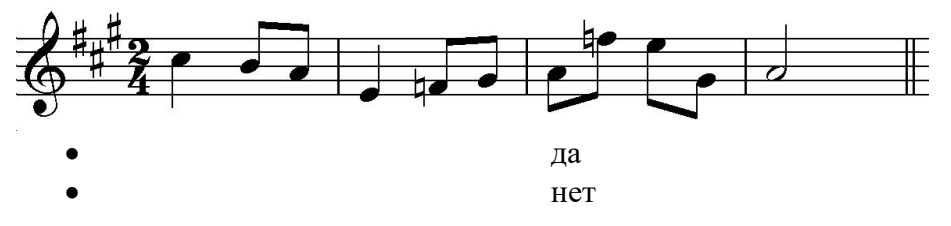

#### **24. Интервал ум 4 входит в состав:**

 $\bullet$  D<sub>7</sub>

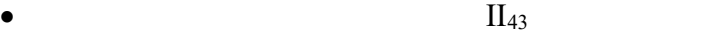

- $\Pi_7$
- $D_9$

25. Вспомогательный звук, покидаемый скачком, называется:

- гемиола
- камбиата
- предъем
- задержание

## **26. «Ленточное» движение образуется:**

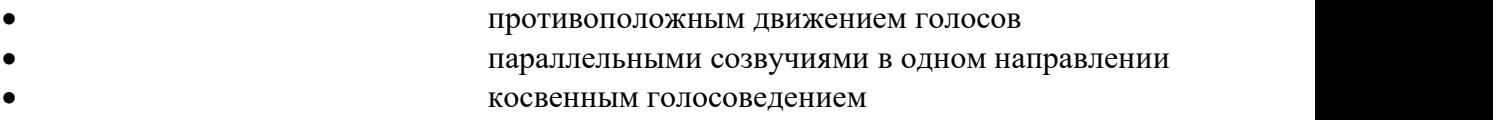

органными пунктами

### **27. Неверно написана гамма с альтерацией:**

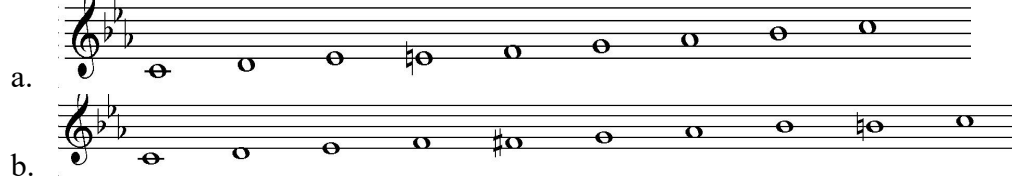

### **28. В гармонии романса Р. Шумана «Я не сержусь» наиболее часто применяются:**

- трезвучие
- секстаккорды
- септаккорды
- квартсекстаккорды

**29. Ув<sup>53</sup> строится на ступени минора.**

# **30. В гавоте С. Прокофьева op.32 №3 fis-moll в басу звучит:**

- доминантовый органный пункт
- тонический органный пункт
- медиантовый органный пункт
- субдоминантовый органный пункт

# **31. Уменьшенный вводный септаккорд разрешается в TSII53:**

- $\bullet$  да  $\bullet$
- $•$  нет

# **32. Эллиптическая цепочка представляет собой последовательность септаккордов (D) разных тональностей:**

- $•$  нет
- $\bullet$   $\Box$ a

# **33. К мажоро-минору относится аккорд в тональности e-moll:**

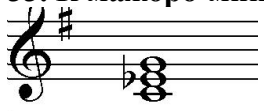

- $\bullet$  да  $\bullet$
- нет

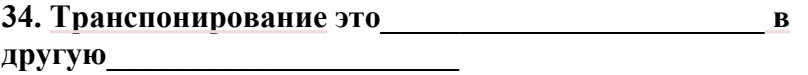

### 35. К энгармонической модуляции относится VII<sub>7</sub>=DDVII<sub>7</sub>:

- $\bullet$  Het
- $\bullet$   $\Box$ a

#### 36. Первый русский учебник гармонии создал:

- П. Чайковский
- А. Глазунов
- А. Рубинштейн
- Н. Римский-Корсаков

#### 37. К фригийским оборотам относится последовательность в натуральном миноре: t VII<sub>H</sub>  $S_6$   $D_7$  t:

- $\bullet$   $\pi$
- $\bullet$  Het

### 38. «Хор гусляров» из оперы Н. Римского-Корсакова «Снегурочка» гармонизован:

- $\bullet$  T D<sub>65</sub> T S<sub>6</sub> T
- $\bullet$  T tdIII T T<sub>6</sub> S VI
- $T_6 S D_2 T_6 D_{43} T$
- $D_{43} T II_{43} K D T$

## 39. Заключительный каданс с «пикардийской» терцией завершает произведения:

- $\bullet$   $\Phi$ . Шуберта
- $\bullet$  P. Barhepa
- $\bullet$  *H.C.* Баха
- $\bullet$   $\Phi$  III $\rho$ пена

#### 40. «Шопеновской доминантой» называется:

- $\bullet$  VII<sub>43</sub>
- $\bullet$  D<sub>67</sub>
- $\bullet$  D<sub>9</sub>
- $\bullet$   $V_{B53}$

#### 7 семестр

# Раздел «Гармонизация мелодии»

# Тема 4: «Секстаккорды главных ступеней»

Проверяемые компетенции: ПК 2.1 ОК 1, 2, 4

# Экзамен

#### Опрос - собеседование 1:

- 1. Чем отличается широкое расположение трезвучия от тесного?
- 2. Аккорды какого соотношения соединяются мелодическим способом?
- 3. Перечислить основные правила гармонизации баса
- 4. Перечислить основные правила гармонизации мелодии
- 5. Когда возможна смена расположения трезвучия?
- 6. Сколько раз возможно расположить один секстаккорд в 4-хголосном складе?
- 7. Ритмические особенности использования квартсекстаккордов

8. На каких ступенях ладотональности возможен оборот D T<sub>64</sub> D? T S<sub>64</sub>T?

9. Какой тон аккорда удваивается в проходящем квартсекстаккорде?

10. Какой способ соединения аккордов действует в проходящих оборотах?

#### **Задачи:**

1. Бригадный учебник: Задание 25, задачи  $1 - 8$ Задание 35, задачи  $2 - 10$ Задание 48, задачи  $2-8$ Задание 55, задачи 3 – 10 2. Б. Алексеев: Задачи №№12 – 19, №№35 – 40, №№45 – 55, №№71 – 78, №№88 – 95

#### **Игра на фортепиано:**

С. Соловьев: § 1 – 7 Б. Мясоедов: § 3 – 10  ${}^{1}T_{T}$ ,  ${}^{3}T_{T}$ ,  ${}^{5}T_{T}$  и  ${}^{1}T_{III}$ ,  ${}^{3}T_{III}$ ,  ${}^{5}T_{III}$ Мелодическое соединение SD, TD, TS Гармоническое соединение TS, DT  $T - |S - |KD |T||$  $TT_6$  | SS<sub>6</sub> | KD | T || TD64T6, ST64S6, TS64T, DT64D

#### **Гармонический анализ:**

В.А. Моцарт Сонаты №№ 8, 10, 21 Л. Бетховен Сонаты №№ 1, 2, 5, 8 Хрестоматия по гармоническому анализу

#### **Опрос – собеседование 2:**

1. Какой аккорд из обращений  $D_7$  разрешается в  $T_6$ ?

2. Какое обращение  $D_7$  применяется в проходящем обороте от I к III ступени?

3. Почему при разрешении вводного септаккорда в  $T_{53}$  удваивается терцовый тон?

4. Какие виды вводного септаккорда использованы во вступлении к сонате № 8 Л. Бетховена?

5. При переходе  $\text{SII}_7$  в  $\text{D}_7$  общими являются два звука. Какие?

#### **Задачи:**

1. Бригадный учебник: гл.I, темы 14 – 22 2. Б. Алексеев: Задачи №№ 94 – 101, №№106 – 116, №№165 – 170, №№187 – 199

#### **Игра на фортепиано:**

D<sup>7</sup> и его обращения Разрешение в Т. D<sup>7</sup> в заключительной каденции  $TD_{43} | T_6S | KD_7 | TS_{64}T ||$  $KD_2$  |  $T_6D_{64}T$  || DVII <sup>7</sup> и его обращения Разрешение в Т Игра секвенции  $DVII_7D_{65}T$ **Гармонический анализ:** Ф. Шопен Ноктюрны

Ф. Шуберт Экспромты

Хрестоматия по гармоническому анализу

# **Опрос – собеседование 3:**

1. Почему в каденциях S часто заменяется  $II_6$ ?

2. Возможно ли удвоение терцового тона в  $II_6$ ?

3. Почему при разрешении  $D_7$  в трезвучие VI ступени происходит удвоение терцового тона?

4. В какой сонате В.А.Моцарта можно усылать прерванный оборот?

## **Задачи:**

1. Бригадный учебник: гл.I, темы 18 – 20

2. Б. Алексеев: №№130 – 138, №№151 – 161

### **Игра на фортепиано:**

SII и SII<sup>6</sup> в тональностях до 3-х знаков  $TD_{43}$  |TSII<sub>6</sub> | KD<sub>7</sub> | TS<sub>64</sub>T || Приемы расширения периода Прерванный оборот Период с прерванной каденцией

# **Гармонический анализ:**

В.А. Моцарт Сонаты Р. Шуман Альбом для юношества М. Глинка Романсы П. Чайковский Романсы

#### **Опрос – собеседование 4:**

1. Какая ступень ладотональности в мелодии каденционного оборота является признаком гармонии  $D_7^6$ ? <sup>6</sup>?

2. Кто из композиторов явился создателем «именной» гармонии?

3. После какого аккорда возможно появление D9?

4. Возможно ли использование D7 $^6$  в прерванном обороте?

5. Назовите примеры звучания D $\tau^{6}$ , D $_{9}$ 

#### **Задачи:**

1. Бригадный учебник: гл.I, темы 23 – 24 2. Б. Алексеев: №№ 202 – 211, №№214 – 222

# **Игра на фортепиано:**

DVII<sub>6</sub>, DTIII, D<sup>6</sup>, D7<sup>6</sup> 6  $D^6$ ,  $D_7{}^6$ 6 Разрешение в Т Период с использованием  $\mathrm{D_7^6}$  в каденции D<sup>9</sup> в тональностях до 3-х знаков Разрешение D<sup>9</sup> D<sup>9</sup> в каденциях

#### **Гармонический анализ:**

Ф. Шопен Прелюдии Ф. Шопен Мазурки М. Глинка Романсы

А. Варламов, А. Гурилев, А. Алябьев Романсы и песни

# **Опрос – собеседование 5:**

1. В каком виде лада возможно применение фригийских оборотов?

- 2. Почему во фригийских оборотах возможна последовательность D S?
- 3. Назовите примеры «золотой секвенции» в музыке
- 4. «Золотая секвенция» является хроматической, транспонирующей или диатонической?
- 5. В каких тактах «Маленькой прелюдии» И.С. Баха звучит «золотая секвенция»?

### **Задачи:**

- 1. Бригадный учебник: гл.I, тема 25
- 2. Б. Алексеев: №№230 237, №№249 253, 270

### **Игра на фортепиано:**

Б. Алексеев с. 236 – 240 (секвенции) Фригийский тетрахорд вмелодии и в басу в тональностях до 3-х знаков t t $_6\,|\,$  II $_7$  VI $_{64}$   $|\,$  II $_{65}$  D $_2{}^6$   $|\,$  to III  $|\,$  VI II $_{43}$   $|\,$  K $_{64}$  D $_7{}^6$   $|\,$  t II $_2$   $|\,$  t  $|\,$ 

### **Гармонический анализ:**

Л. Бетховен Соната №14 Ф. Шопен Ноктюрн cis-moll М. Глинка Романсы

#### **Опрос – собеседовании 6:**

1. После каких аккордов какой функциональной группы вводятся аккорды группы DD?

2. Какие аккорды DD можно считать альтерированной S?

3. Почему при использовании аккордов группы DD в мажоре можно встретить в мелодии III <sup>b</sup> ступень?

4. Какие ступени в ладу чаще всего подвергаются дезальтерации?

5. Назовите гармоническую последовательность вступления к опере П. Чайковского «Евгений Онегин»

# **Задачи:**

1. Бригадный учебник: гл.II, темы 28 – 30

2. Б. Алексеев: №№280 – 289, №№292 - 312

# **Игра на фортепиано:**

Аккорды группы DD: DD7, DDVII<sup>7</sup> с обращениями в тональностях до 4-х знаков Альтерация аккордов DD Период с аккордами DD в каденционных зонах Период с аккордами DD внутри построения  $\rm{T}~II_{65}~II_{65}$ " |  $\rm{D_2^6~T_6~II_7~II_{65}}$  |  $\rm{DD_{65}~K_{64}~D_7^{6}}$  |  $\rm{T}~T~D\rm{D_2^{#1}}$  |  $\rm{T}$  ||  $\rm{K_{64}}$  DDVII $_{65}$   $\rm{K_{64}}$   $\rm{D_7^6}$  | T DD $\rm{2^{#1}}$  T ||

#### **Гармонический анализ:**

- Л. Бетховен Сонаты №№10, 14, 17, 21
- Ф. Шуберт Песни и романсы
- Р. Шуман Альбом для юношества
- Э. Григ Соната e-moll
- М. Глинка Романсы
- П. Чайковский Романсы
- П. Чайковский Времена года

### **Опрос – собеседование 7:**

- 1. Назовите основные типы тональных отношений
- 2. Относится ли тональность, параллельная S, к тональностям I степени родства?
- 3. Дайте определение хроматической секвенции
- 4. В чем отличие хроматической секвенции от диатонической?
- 5. Приведите примеры хроматической секвенции в музыке?
- 6. Что называется отклонением?
- 7. В каких разделах формы чаще всего встречаются отклонения?
- 8. Что называется модуляцией?
- 9. Как называются основные этапы модуляции?
- 10. Сколько степеней родства рассматривается в бригадном учебнике гармонии?

#### **Задачи:**

1. Бригадный учебник: гл. II, темы  $31 - 35$ 

2. Б. Алексеев: №№327 – 337, №№351 – 353, №№354 – 360, №№365 – 369

#### **Игра на фортепиано:**

Модуляции в форме периода по заданным схемам: из минора, из мажора в тональностях до 4-х знаков

Хроматические секвенции по заданным схемам

Б. Алексеев: С. 242, 243 (хроматические секвенции)

Б. Алексеев: С. 219 – 223 (модуляционные схемы)

#### **Гармонический анализ:**

- П. Чайковский Времена года
- Ф. Шуберт Романсы и песни
- Р. Шуман «Любовь поэта»
- Ф. Шопен Мазурки

Хрестоматия по гармоническому ана

#### **Опрос – собеседование 8:**

- 1. Кто является автором объемного учебного пособия по мелодической фигурации?
- 2. На какой доле такта встречается задержание?
- 3. Какой из неаккордовых звуков называется камбиатой?
- 4. Дайте определение проходящим неаккордовым звукам
- 5. Назовите примеры с применением неаккордовых звуков

#### **Задачи:**

- 1. Бригадный учебник: гл.II, темы 36 45
- 2. Б. Алексеев: №№445 447, 455,№№465 467, №471

#### **Игра на фортепиано:**

Проходящие и вспомогательные обороты с применением задержаний в тональностях до 4 х знаков

Каденционные обороты с применением проходящих и задержаний в тональностях до 4-х знаков

#### **Гармонический анализ:**

И.С. Бах Инвенции В.А. Моцарт Концерты для фортепиано №20, 21 (клавиры) П. Чайковский Времена года

### С. Рахманинов Романсы

А. Скрябин Прелюдии op.11

## **Опрос – собеседование 9:**

- 1. Назовите аккорды с ув.6 (группа S)
- 2. Какие из этих аккордов относятся к «ложным»  $D_7$ ?
- 3. Почему  $\rm{II^b_6}$  называется «неаполитанской»  $\rm{S?}$
- 4. После каких аккордов чаще всего вводится «неаполитанский секстаккорд»?
- 5. В каком произведении Ф. Шуберта звучит «неаполитанский секстаккорд»?
- 6. Назовите примеры применения  $\rm{II^b}_6$  в музыке
- 7. Назовите аккорды с ув.6 (группа D)
- 8. В какой аккорд D группы входит ув<sub>53</sub>?
- 9. Кому принадлежит определение «прокофьевская D»?
- 10. Какие ступени в мажоре, входящие в «прокофьевскую D», подвергаются альтерации?
- 11. Назовите примеры использования «прокофьевской D»

### **Задачи:**

1. Бригадный учебник: гл.II, темы 46 – 47

2. Б. Алексеев: №№553 – 559, №№565 – 575

# **Игра на фортепиано:**

Аккорды альтерированной S в тональностях до 4-х знаков Аккорды альтерированной D в тональностях до 4-х знаков Аккорды альтерированной DD в тональностях до 4-х знаков Гармонические обороты с использованием аккордов альтерированных S, D, DD

## **Гармонический анализ:**

- Л. Бетховен Соната № 17
- Ф. Шопен Мазурка a –moll
- П. Чайковский «Пиковая дама», сцена с призраком Графини
- А. Скрябин Прелюдия cis-moll из op.11
- С. Прокофьев Джульетта-девочка из балета «Ромео и Джульетта»

#### **Опрос – собеседование 10:**

- 1. В чем отличие мажоро-минора от миноро-мажора?
- 2. Что послужило источником возникновения мажоро-минорных систем?
- 3. Приведите примеры использования «шубертова» созвучия
- 4. Наиболее типичными мажоро-минорными вариантами являются медианты. Почему?

5. Сделайте анализ арии Кащеевны из оперы Н. Римского-Корсакова «Кащей Бессмертный»

#### **Задачи:**

- 1. Бригадный учебник: гл.II, темы 49 50
- 2. Б. Алексеев: №№585 588, №№602 603

# **Игра на фортепиано:**

Гармонические обороты с применением аккордики мажоро-минора и миноро-мажора Б. Алексеев: С.226 – 227 (аккордовые схемы)

#### **Гармонический анализ:**

Ф. Шуберт Двойник Ф. Шопен Вальс a-moll М. Глинка Марш Черномора из оперы «Руслан и Людмила»

К. Дебюсси Прелюдии (тетрадь I)

### **Опрос – собеседование 11:**

- 1. Кто является автором ученияо степенях родства тональностей?
- 2. Как выполняется постепенная модуляция в далекие тональности?
- 3. Через какие созвучия выполняется внезапная модуляция?
- 4. Тональности какой степени родства могут связать модулирующую секвенцию?
- 5. Назовите примеры модулирующей секвенции в музыке

#### **Задачи:**

- 1. Бригадный учебник: гл. II, темы  $51 55$
- 2. Б. Алексеев: №№623 628, 637,№№639 644

# **Игра на фортепиано:**

Модуляционные схемы в далекие тональности с письменным составлением тонального плана; без предварительного составления тонального плана Модулирующие секвенции из тональностей до 3-х знаков

Б. Алексеев: С.227 – 229 (модуляционные схемы)

### **Гармонический анализ:**

- Л. Бетховен Соната №12
- Ф. Шопен Мазурка H-dur
- А. Даргомыжский Песнь Лауры
- П. Чайковский Сцена письма Татьяны из оперы «Евгений Онегин»
- Н. Римский-Корсаков Шехеразада, ч. I
- А. Скрябин Прелюдия gis-moll op.16

#### **Опрос – собеседование 12:**

- 1. Можно ли прерванный оборот отнести к эллипсису?
- 2. Назовите характерные гармонические средства в музыке П. Чайковского
- 3. Назовите характерные гармонические средства в музыке А. Скрябина
- 4. Объясните природу «прометеева созвучия»
- 5. Музыкальные примеры «именных» гармоний

# **Задачи:**

- 1. Бригадный учебник: гл.II, темы 56 58
- 2. Б. Алексеев: №№697 700, №№713 715

# **Игра на фортепиано:**

Гармонические схемы с применением эллипсиса при переходе в тональности I степени родства

Гармонические схемы с применением эллипсиса при переходе в далекие тональности Б. Алексеев: С.231 – 233 (гармонические схемы)

VII<sup>7</sup> с энгармонической заменой и разрешением в разных тональностях

D<sup>7</sup> с энгармонической заменой и разрешением в разных тональностях

# **Гармонический анализ:**

В.А. Моцарт Фантазия c-moll Л. Бетховен Соната №8 (вступление) Ф. Шопен Мазурки

- П. Чайковский Времена года
- Э. Григ Песни
- А. Скрябин Соната №9
- С. Рахманинов Я жду тебя

#### **Виды работ по учебной практике и проверяемые результаты обучения по ПМ 02.02 Анализ музыкальных произведений. Формы отчетности**

#### **Общие положения**

Учебная практика 02.02. Анализ музыкальных произведений направлена на формирование у обучающихся умений и навыков, на приобретение первоначального практического опыта по ВПД «Организационная, музыкально-просветительская, репетиционно концертная деятельность в творческом коллективе» для последующего освоения ими общих (ОК) и профессиональных (ПК) компетенций избранной специальности.

В ходе освоения учебной практики 02.02 Анализ музыкальных произведений у обучающихся:

- формируются представления о строении музыкального произведения как результата взаимодействия всех музыкальных выразительных средств в их общем и авторском отборе;
- расширяется индивидуальный профессиональный кругозор, стабилизируется научно-терминологический аппарат;
- развиваются навыки самостоятельной работы с теоретическими источниками, аналитической литературой и справочными изданиями;
- приобретаются навыки аргументации собственной точки зрения на события и факты в области искусства;
- воспитывается профессиональный слух и обогащается слуховой опыт.

Оценивание результатов учебной практики 02.02 Анализ музыкальных произведений производится с целью наблюдения и контроля за процессом накопления индивидуального опыта и знаний, а также за ходом формирования общих и профессиональных компетенций. Контрольные мероприятия различаются по видам и формам.

#### **Виды и формы контроля**

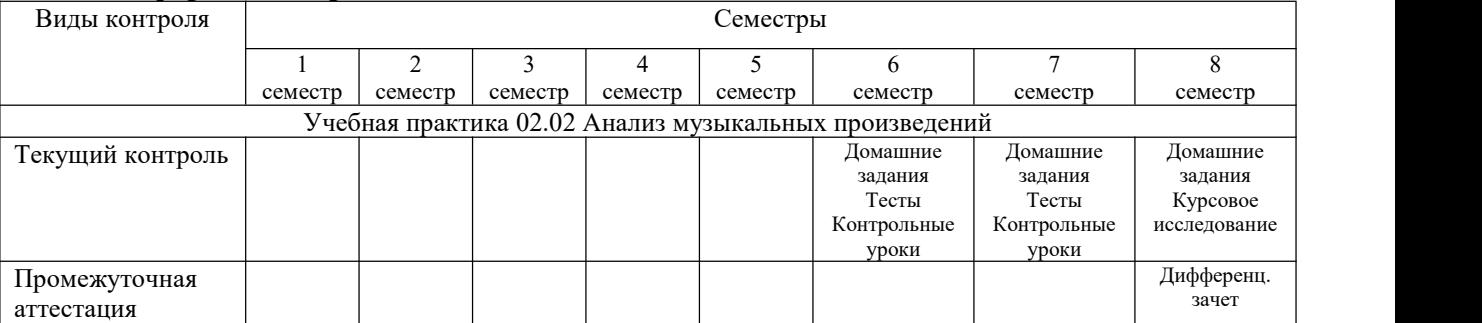

#### **Формы отчетности**

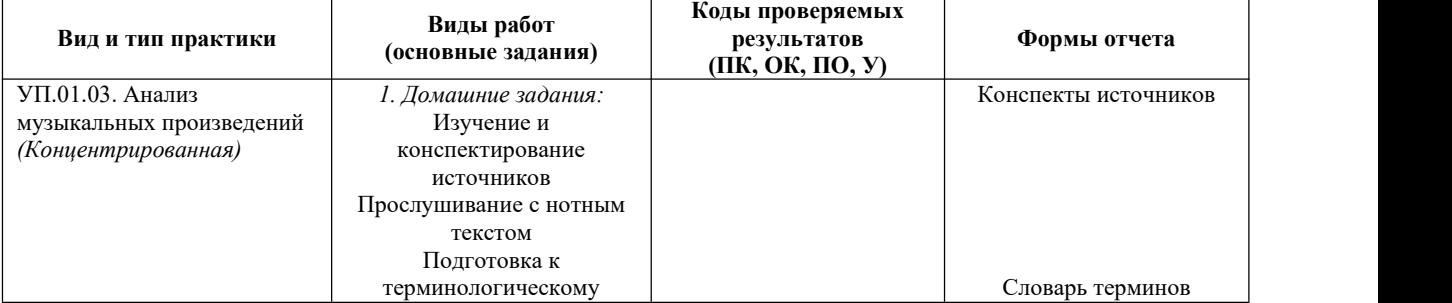

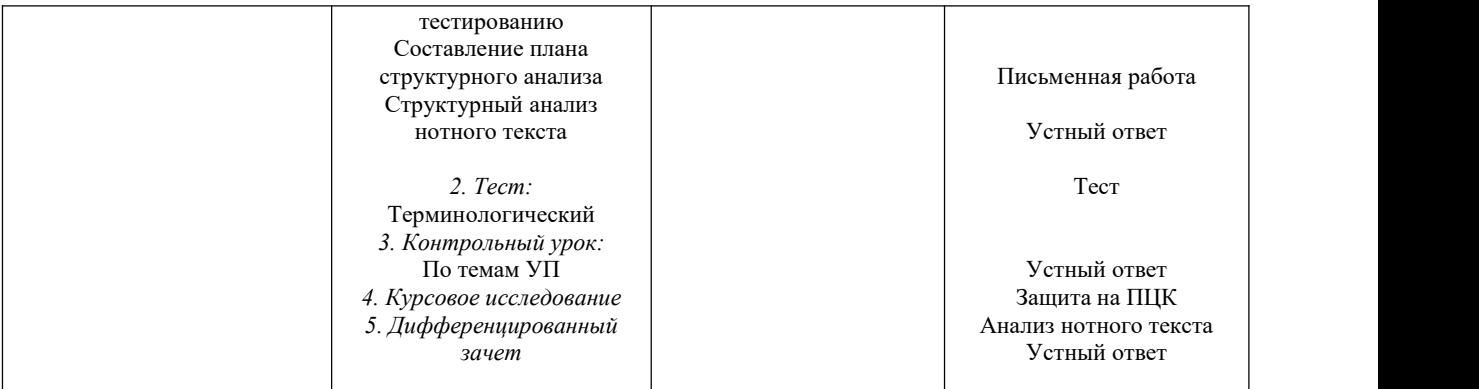

#### **Комплект заданий по учебной практике 02.02 Анализ музыкальных произведений**

#### **6 семестр**

#### **Раздел «Средства музыкальной выразительности» Тема 1. «Строение музыкального произведения»** Проверяемые компетенции: ПК 2.1 ОК 1, 2, 4

#### **Текущий контроль**

#### *Домашние задания*

- 1. Изучение и конспектирование теоретических источников по темам:
	- Структура и композиция музыкального произведения
	- Жанр и жанровые свойства интонационного материала
	- Единицы членения структуры музыкального произведения
	- Мотив, мотивное членение
	- Типы изложения музыкального материала
	- Особенности строения текстомузыкальной формы
	- Малая текстомузыкальная форма (песня, романс)

Примерный список источников:

- 1. Задерацкий В. В. Музыкальная форма : [в 2 выпусках] / В. В. Задерацкий ; [Моск. гос. консерватория им. П.И. Чайковского, каф. композиции]. – Москва : Музыка, 2008, 525 с.
- 2. Ручьевская Е. А. Классическая музыкальная форма : учебник по анализу / Е.А. Ручьевская. – Санкт-Петербург : Композитор, 2004. – 300 с.
- 3. Холопова В. Формы музыкальных произведений : учеб. пособие для студентов вузов / В.Н. Холопова. – Санкт-Петербург.: Лань, 1999. – 469 с.
- 4. Теоретические проблемы музыкальных форм и жанров : сб.ст. Москва : Музыка,  $1971. - 365$  c.
- 5. Харлап М. Ритм и метр в музыке устной традиции / М. Харлап. Москва : Музыка,  $1986. - 104$  c.
- 6. Холопова В. Теория музыки : мелодика, ритмика, фактура, тематизм : [учеб. пособие]. – Санкт-Петербург : Лань : Планета музыки, 2010. – 368 с. : ноты.
- 2. Прослушивание с нотным текстом изучаемых музыкальных произведений:
	- Бах И. С. Двухголосные и трехголосные инвенции
	- Моцарт В. А. Сонаты для ф-но, Концерты №№ 20, 21, 24,
	- Бетховен Л. Сонаты для ф-но,
	- Шопен Ф. 24 прелюдии
	- Шопен Ф. Ноктюрны

Шуман Р. Альбом для юношества

# **7 семестр**

# **Раздел «Средства музыкальной выразительности» Тема 2. «Изучение жанровых свойств интонационного материала»**

Проверяемые компетенции: ПК 2.1 ОК 1, 2, 4

### **Текущий контроль**

#### **Опрос-собеседование**

Опорные вопросы для устного опроса:

- Назовите элементы музыкального языка
- Разделите элементы на теоретические и исполнительские
- Что такое первичные жанры
- Назовите возможные прообразы музыкальной интонации
- Аффекты и их музыкальное воплощение

**Структурный анализ** нотного текста под руководством преподавателя, составление плана структурного анализа и подготовка устного ответа:

Схема наблюдения и план ответа:

- Всего тактов
- Каденционные зоны, всего разделов по каденционным зонам
- Всего тактов по разделам
- Пропорции
- Тональный план
- Типы изложения музыкального материала
- Склад и фактура
- Мотив и мотивное членение

## **8 семестр**

#### **Раздел «Средства музыкальной выразительности» Тема 3: «Подготовка к терминологическому тестированию»** Проверяемые компетенции: ПК 2.1 ОК 1, 2, 4

### **Зачёт**

Термины и понятия учебного курса:

- Структура
- Структурное членение
- Композиционное членение
- Композиния
- Композиционная триада
- Склад
- Фактура
- Мотив
- Каленция
- Контрапункт
- Противосложение
- Имитания
- $-$  Эпос
- Лирика
- Лрама
- Вступление
- Прелыкт
- Реприза
- $-$  Pedpe<sub>H</sub>

Критерии оценивания:

«Отлично» - обучающийся глубоко и прочно усвоил весь программный материал, исчерпывающе, последовательно, грамотно и логически стройно его излагает, не затрудняется с ответом при видоизменении задания, свободно справляется с практическими заданиями, правильно обосновывает принятые решения, **VMeeT** самостоятельно обобщать и излагать материал, не допуская ошибок.

«Хорошо» - обучающийся твердо знает программный материал, грамотно и по существу излагает его, не допускает существенных неточностей в ответе на вопрос, может правильно применять теоретические положения и владеет необходимыми умениями и навыками при выполнении практических заданий.

«Удовлетворительно» - обучающийся усвоил только основной материал, но не знает отдельных деталей, допускает неточности, недостаточно правильно формулирует, нарушает последовательность в изложении программного материала и испытывает затруднения в выполнении практических заданий.

«Неудовлетворительно»  $\mathcal{L}^{\mathcal{L}}$ обучающийся He знает значительной части программного материала, допускает существенные ошибки, с большими затруднениями выполняет практические задания.

Тест (пример) (5 баллов):

1. Музыкальный язык - это система:

- материальная
- идеальная
- вторичная материальная

2. Аналитическое описание - это:

- систематическое перечисление свойств и/или качеств предмета речи
- последовательное изложение содержания предмета речи при опоре на сопоставительную связь элементов целого (по схемам «часть-целое», «целоечасть»)
- изложение системы взглядов или теории с целью составления объективного суждения

#### 3. Прелюдия – это:

- структурная форма
- $-$  жанр
- композиционная форма
- 4. Композиционной функции *i в музыкальном произведении соответствует*:
	- экспозиционный тип изложения
	- разработочный тип изложения
	- каденционный тип изложения

#### *5. Противосложение – это*:

- повторение интонационной фигуры в другом голосе
- контрапункт к имитации
- аккомпанемент к мелодии

Критерий оценивания: 5 баллов – «5», 4 балла – «4», 3 балла – «3», 2-0 баллов – «2»

#### *Контрольный урок*

Задания:

- 1. Полный пакет выполненных терминологических тестов
- 2. Полный пакет выполненных конспектов по теоретическим источникам
- 3. Устный ответ по жанровому и элементно-мотивному анализу нотного текста

Критерии оценивания:

*«Отлично»* – обучающийся глубоко и прочно усвоил весь программный материал, исчерпывающе, последовательно, грамотно и логически стройно его излагает, не затрудняется с ответом при видоизменении задания, свободно справляется с практическими заданиями, правильно обосновывает принятые решения, умеет самостоятельно обобщать и излагать материал, не допуская ошибок.

*«Хорошо»* – обучающийся твердо знает программный материал, грамотно и по существу излагает его, не допускает существенных неточностей в ответе на вопрос, может правильно применять теоретические положения и владеет необходимыми умениями и навыками при выполнении практических заданий.

*«Удовлетворительно»* – обучающийся усвоил только основной материал, но не знает отдельных деталей, допускает неточности, недостаточно правильно формулирует, нарушает последовательность в изложении программного материала и испытывает затруднения в выполнении практических заданий.

*«Неудовлетворительно»* – обучающийся не знает значительной части программного материала, допускает существенные ошибки, с большими затруднениями выполняет практические задания.

#### **Виды контроляпо учебной практике УП 02.03. Полифония**

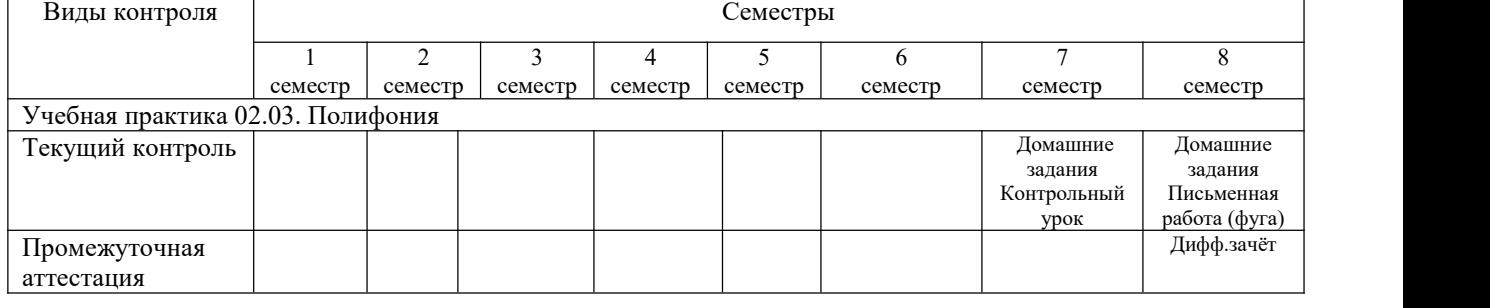

#### **Виды и формы контроля**

**7 семестр Раздел 1: «Изучение техники сочинения строго письма» Тема: «Сочинение простого контрапункта»** Проверяемые компетенции: ПК 2.1 ОК 1, 2, 4

#### Тесты

1.В дословном переводе «полифония» означает:

а) одноголосие

б) многоголосие

в) многоярусность

2. Свои истоки «полифония» взяла из глубин:

а) народной музыки

б) церковной музыки

в) светской музыки

3. Сколько веков господствовала полифония:

 $a) 5$ 

 $6)3$ 

 $B)$  10

4. Полифония господствовала в творчестве:

a) Шопена

 $6)$  Баха

в) Варламова

5. Бах определил полифонию как:

а) бесела голосов

б) беседа ритмов

в) беседа темпов

6. Простейшая форма полифонии:

а) мотет

б) хорал

в) канон

7. Богослужение в католической церкви:

а) месса

б) оратория

в) литургия

8. Высшей формой полифонической музыки является:

а) симфония

б) вокализ

в) фуга

# 8 семестр

Раздел 2: «Сочинение фуги»

Тема 2: «Анализ фуг Баха» Проверяемые компетенции: ПК 2.1 ОК 1, 2, 4

# Зачёт

Вопросы:

1. История полифонии

2. Музыкальная ткань и типы многоголосия

3. Мелодия как составная часть полифонического многоголосия

4. Строгий стиль - общая характеристика

5.Простой контрапункт в 2-хголосии. Классификация интервалов

6.Сложный контрапункт. Классификация

7. Имитация в 2-хголосии

8. Свободное письмо. Характеристика 2-х и 3-х голосия свободного письма

- 9. Фуга. О роли формы фуги
- 10. Тема фуги, ответ
- 11. Противосложение и интермедия фуги

Тесты:

- 1. Какое понятие исторически возникло раньше: контрапункт или полифония?
- 2. Дайте определение полифоническому складу
- 3. Назовите разновидности полифонии
- 4. Подголосочная полифония ближе к гомофонии или гетерофонии?
- 5. Дополните известные вам полифонические формы 13-14 веков: Рота, канон…
- 6. Назовите представителей композиторских школ эпохи Возрождения 15-16 века
- 7. Перечислите известные вам жанры хоровой полифонии Возрождения и инструментальные жанры

8. Новое в интервалике полифонии Возрождения: Запрет на:…

#### **Виды контроляпо учебной практике УП 02.04. Инструментовка**

#### **Виды и формы контроля**

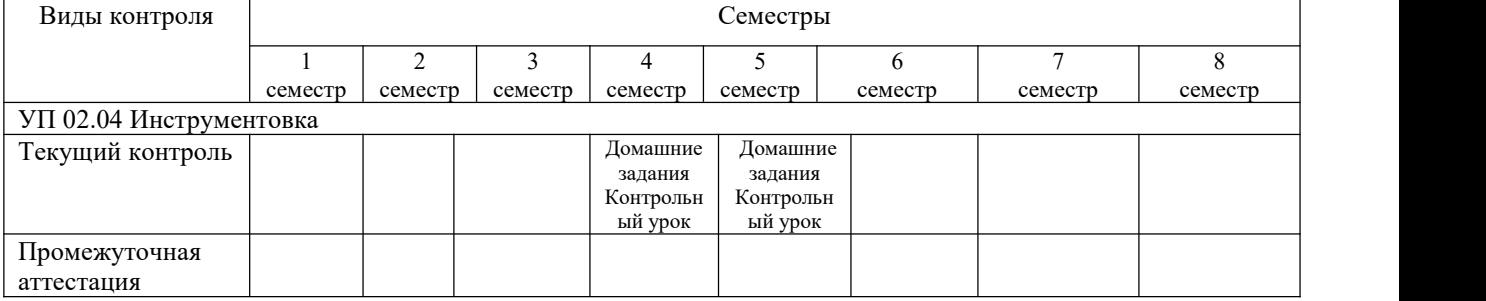

#### **4 семестр**

# **Раздел 1: «Практическое освоение инструментовки для разного состава оркестра»**

# **Тема: Составление партитур для симфонического оркестра»**

Проверяемые компетенции: ПК 2.1 ОК 1, 2, 4

#### **Задания для освоения практики**

1.Изучить состав симфонического оркестра и его виды (раннеклассический, бетховенский, парный, тройной, четверной)

2.Изучить правила письма в партитуре, иностранные названия и обозначения инструментов и распространённые термины

3. Перечислить основные функции, составляющие оркестровую фактуру. Определить их значение в общем звучании музыки

4. Изучить строй, диапазон и технические возможности деревянной духовой группы симфонического оркестра

5. Назвать деревянные духовые транспонирующие инструменты

6. Область выразительной игры деревянных духовых инструментов

7. Изучить строй, диапазон и технические возможности струнно-смычковой группы симфонического оркестра

8. Назвать основные приёмы игры и штрихи струнных смычковых

#### **5 семестр**

# **Раздел 2: «Изучение технических возможностей инструментов различных оркестров»**

**Тема: «Подбор и анализ произведений для оркестров»**

Проверяемые компетенции: ПК 2.1 ОК 1, 2, 4

#### **Задания для освоения практики**

1.Переложения для деревянных духовых фрагментов фортепианных произведений по выбору преподавателя

2. Изучить строй, диапазон и технические возможности медной духовой группы

3. Назвать медные духовые транспонирующие инструменты

4. Область выразительной игры медных духовых инструментов

5. Переложение для медных духовых фрагментов фортепианных произведений по выбору преподавателя

6. Изучить группу ударных инструментов симфонического оркестра

7.Изучить колористические инструменты симфонического оркестра

8. Переложение для деревянных и медных духовых инструментов с эпизодическим включением ударных, фрагментов фортепианных произведений по выбору преподавателя

9. Чтение и анализ оркестрового фрагмента

10. Чтение и анализ оркестрового фрагмента

#### **Виды контроляпо ПП Производственная практика**

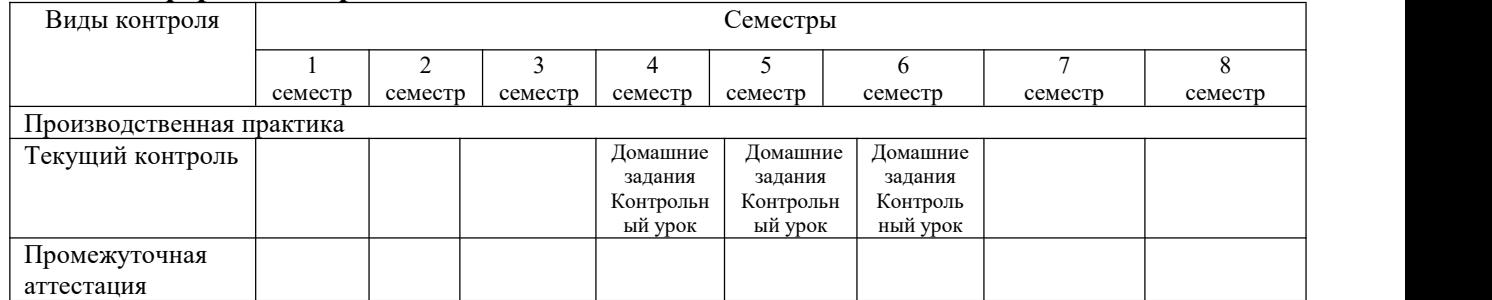

#### **Виды и формы контроля**

# **4 семестр**

#### **Раздел «Лекторское дело»**

**Тема: «Написание сценариев музыкально-просветительских мероприятий»** Проверяемые компетенции: ПК 2.1 ОК 1, 2, 4

#### **Задания для освоения практики**

1.Цели и задачи просветительской деятельности

2. Знакомство с деятельностью выдающихся лекторов-музыковедов ХХ-ХI в.

3. Изучение средств массовой информации в этом направлении

4. Изучение культуры поведения, речи, сценических основ движения, выступающих на эстраде

# **5 семестр**

#### **Раздел «Особенности лекторского дела» Тема: «Составление тематических концертов»** Проверяемые компетенции: ПК 2.1 ОК 1, 2, 4

#### **Задания для освоения практики**

1.Специфика лекторского слова

2. Обсуждение лекций – концертов, теле-радиопередач в реальном режиме

3.Формы и жанры лекторских выступлений

4. Составление вводного слова к концерту солиста, коллектива

5. Аннотация нового дика, издания, раритетного издания

6. Составление лекции

7. Владение большим материалом исторических, искусствоведческих, музыковедческих сведений

8. Примерный перечень лекций за последние годы

9. Обсуждение и репетиция сценического поведения, и культура речи

**Комплект заданий государственной итоговой аттестации Профессионального модуля ПМ. 02.** Организационная, музыкально-просветительская, репетиционно-концертная деятельность в творческом коллективе

**1.1. Содержание государственного экзамена по Теории музыки**

2.3.1. Государственный экзамен по Теории музыки проводится в специально подготовленных помещениях. На выполнение задания по билету отводится не более 1 часа.

2.3.2. Государственный экзамен по Теории музыки проводится по группе дисциплин:

- «Элементарная теория музыки»;
- «Гармония»;
- «Анализ музыкальных произведений»;
- «Полифония».

2.3.3. Экзаменационные материалы формируются на основе действующих учебных программ общепрофессиональных и специальных дисциплин, программ производственной (профессиональной) практики и представляют собой систему заданий (теоретических вопросов, практических заданий, профессиональных задач), обеспечивающих проверку подготовленности выпускника к профессиональной деятельности. Разрабатываемые теоретические вопросы, практические задания и профессиональные задачи имеют комплексный (интегрированный) характер. Их количество должно превышать количество вопросов, необходимых для составления экзаменационных билетов. Перечень вопросов рассматривается на заседании ПЦК музыкально-теоретических дисциплин.

2.3.4. Экзаменационные материалы формируются с целью демонстрации знаний в области теории музыки, необходимых для работы в сфере просветительской деятельности, а также демонстрации умений и навыков в игре модуляций, секвенций, гармонического, полифонического и целостного анализа.

2.3.5. На основе составленных и объявленных студентам перечней вопросов, рекомендуемых для подготовки к экзамену по Теории музыки, составляются экзаменационные билеты, содержание которых до студентов не доводится.

2.3.6. Экзаменационный билет включает 4 вопроса:

1. Теоретический вопрос по ЭТМ или гармонии;
2. Игра на фортепиано секвенций (диатонических или хроматических с завершением в указанной тональности) или игра модулирующих построений в форме периода (в одну сторону модуляция постепенная или ускоренная, в обратную - энгармоническая);

3. Теоретический вопрос по АМП или полифонии;

4. Практический анализ произведений (анализ формы, полифонический анализ или целостный).

2.3.7. На Государственный экзамен представляются:

- стилевые модели в жанре прелюдии или любых других жанрах (по выбору выпускника);
- экспозиция 3-хголосной фуги;
- курсовые работы по ЭТМ, гармонии, АМП.
- 2.3.8. В критерии оценки уровня подготовки студента входят:
	- Глубина теоретических знаний;
	- Грамотное и последовательное изложение материала;
	- Умение аналитически мыслить
	- Владение навыками структурного и гармонического анализа, а также навыками импровизации и игры модуляций;
	- Качество иллюстрации музыкального материала.

«ОТЛИЧНО» выставляется при полном, объемном, аргументированном устном изложении материала, поддержанном качественно выполненными иллюстрациями, игрой секвенций и модуляций, целостного гармонического анализа, письменной работы (фуга), выполненной на «отлично» и уверенных ответах на все дополнительные вопросы.

«ХОРОШО» - при уверенном знании теоретического материала, хорошем иллюстрировании ответа, но небольших ошибках в игре секвенций и модуляций, письменной работы (фуга), выполненной на «хорошо» и небольших неточностях в ответах на дополнительные вопросы.

«УДОВЛЕТВОРИТЕЛЬНО» - если в устном ответе допускаются неточности, встречаются неправильные объяснения определений, уровень иллюстраций посредственный, письменная работа (фуга) написана на «хорошо» или «удовлетворительно», освещены не все дополнительные вопросы.

## **1. Общие положения**

Государственная итоговая аттестация предназначена для контроля и оценки результатов освоения профессионального модуля ПМ 02 Организационная, музыкально просветительская, репетиционно-концертная деятельность в творческом коллективе

53.02.07 Теория музыки

Экзамен включает: знание основ музыковедческого анализа по МДК 02.01, 02.02, 02.03, 02.04.

Итогом экзамена является однозначное решение: «вид профессиональной деятельности освоен  $/$  не освоен».

Итоговая аттестация выпускников проводится в колледже после летней экзаменационной сессии и включает в себя результаты итоговых показателей изученных междисциплинарных курсов (далее - МДК) данного ПМ. Эта итоговая форма контроля позволяет определить готовность выпускника к деятельности в качестве преподавателя музыкально-теоретических дисциплин, сформированность у него общих и профессиональных компетенций, предусмотренных ППССЗ.

Показатели итоговой аттестации оформляются в аттестационном листе итоговой аттестации. Результатом итоговой аттестации является однозначное решение: «вид профессиональной деятельности освоен / не освоен».

## **2. Выполнение заданий в ходе итоговой аттестации**

На основе составленных и объявленных студентам перечней вопросов, рекомендуемых

для подготовки к экзамену по Теории музыки, составляются экзаменационные билеты, содержание которых до студентов не доводится.

Экзаменационный билет включает 4 вопроса:

1. Теоретический вопрос по ЭТМ или гармонии;

2. Игра на фортепиано секвенций (диатонических или хроматических с завершением в указанной тональности) или игра модулирующих построений в форме периода (в одну сторону модуляция постепенная или ускоренная, в обратную - энгармоническая);

3. Теоретический вопрос по АМП или полифонии;

4. Практический анализ произведений (анализ формы, полифонический анализ или целостный).

На Государственный экзамен представляются:

- стилевые модели в жанре прелюдии или любых других жанрах (по выбору выпускника);
- экспозиция 3-хголосной фуги;
- курсовые работы по ЭТМ, гармонии, АМП.
- 2.3.8. В критерии оценки уровня подготовки студента входят:
	- Глубина теоретических знаний;
	- Грамотное и последовательное изложение материала;
	- Умение аналитически мыслить
	- Владение навыками структурного и гармонического анализа, а также навыками импровизации и игры модуляций;
	- Качество иллюстрации музыкального материала.

«ОТЛИЧНО» выставляется при полном, объемном, аргументированном устном изложении материала, поддержанном качественно выполненными иллюстрациями, игрой секвенций и модуляций, целостного гармонического анализа, письменной работы (фуга), выполненной на «отлично» и уверенных ответах на все дополнительные вопросы.

«ХОРОШО» - при уверенном знании теоретического материала, хорошем иллюстрировании ответа, но небольших ошибках в игре секвенций и модуляций, письменной работы (фуга), выполненной на «хорошо» и небольших неточностях в ответах на дополнительные вопросы.

«УДОВЛЕТВОРИТЕЛЬНО» - если в устном ответе допускаются неточности, встречаются неправильные объяснения определений, уровень иллюстраций посредственный, письменная работа (фуга) написана на «хорошо» или «удовлетворительно», освещены не все дополнительные вопросы.